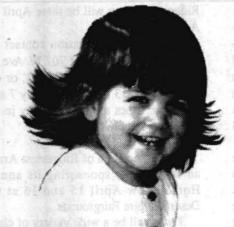

My Smile? Easy! I got a \$50 rebate! In Fact... just between us...
everything on this page qualifies for Fedcom's \$50 rebate sale! \* So smile yourself!

Our New Pentium 90mHz System

PowerMac 7100 80mHz 8Mb/500

This is the highest quality Power Macand we've accelerated the 66mHz to 80mHz!

But hurry. Supply is Limited!!!

Powerbook 520c

The fastest Color Powerbooks are now priced right. If you have the need for speed on the go... here it is.

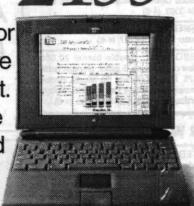

W. High End Multimedia **Total Multimedia** The Ultimate Machine... Pentium PCI 60mHz, 16MB RAM, 1.2 Gig HD, 512k Cache, Windows Enhanced Video Card, Dual Speed CD ROM, 40 Watt Stereo Speakers, DOS 6.2, Windows 3.1, 3.5" 1.44 Disk Drive, 15" .28 1024x768 NI EPA Energystar Flat Screen Color Monitor, Medium Tower Case, Mouse, and Spill Guard 101 Keyboard. Soundblaster 16, built-in I/O ports, and it FLYS!

> \*Rebate Details: Rebates issued quality for in-store credit, and not redeemable for cash and not applicable to this purchase Offer expires April 30th, 1995.

# Our New Multimedia System 486 dx2 66mHz 4/420 Sensibly Priced...

256k Cache, Dual type SIMMS4Mb RAM, Upgradable to 96Mbs!

420 HD... Upgrade to 540 for \$25
Double Speed Caddyless CD

 1 Megabyte VESA Local Bus Video 40 Watt Super Base Speakers

Soundblaster 16 Sound Card
MS DOS 6.2 & MS Windows 3.1

MS Works, Encarta, Money, Golf...

# THE ROCKETEER

THURSDAY, APRIL 6, 1995

Vol. 51, No. 7

April - Month of the Young Child

# New options available in Family Child Care Program

f it wasn't for Family Child Care, I don't know what I'd do with my son," said Cindy Abraham about the Child Development Center's in-home care branch, which recently received a perfect score on a NAVAIR/BuPers inspection. Abraham's son, Ralph, 7 months, is one of three infants cared for by Elizabeth Garcia in her Vieweg Street home. Like all of the Family Child Care (FCC) providers, Garcia is the spouse of a member of the

"Elizabeth is amazing," said Abraham. "She does all the little extras that you might not expect. She's the tops."

Abraham's view of the FCC Program is common among the parents of the 110 children - from infant to 9 years old - that participate in the program. But she is especially pleased with the arrangement, because neither she nor her husband is a government employee, yet they still qualify to take advantage of the program — a fairly recent change in policy. Until last fall FCC was only available to members of the military or DoD civilians. On Sept. 8, 1994, Capt. Charles A. Stevenson, NAWS commanding officer, issued a letter that opened the pro-

trict who work on Station. Both of the Abrahams work for contractors.

"This will come as welcome news to many people,"

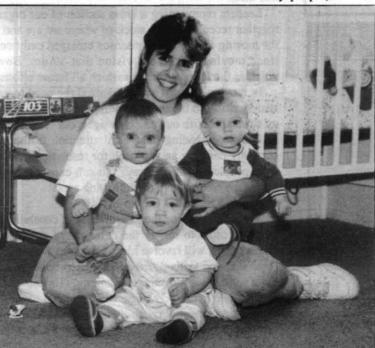

gram to employees of various government contrac- Ralph Abraham, Philip Yambrick and Andrew Kent.

have civil service people ask us if the contractors they worked with side-by-side could get their children imo the program. And providers had housing maintenance

contractors knock on their doors asking, 'Can you watch my kid, too?' In both circumstances we had to say, 'No.' But now we don't have to, and it should be a real benefit to those people we couldn't serve before."

There are currently 22 providers with five more in the the process to become certified. Two of the new ones will be infant-only homes like Elizabeth Garcia's. "We really needed more infant-only homes, so we were happy to have them start the certification process," Presley said.

Presley explained that the "mixed" homes can have up to six children, including the provider's own children who are under 8 years of age, with a maximum of two infants (birth to two years). The infant-only providers can care for no more than three children. "So we now have some openings and will have even more when these five are certified" Presley said.

Certification includes numerous and various background checks; maintaining a Community CPR (cardio-pulmonary resuscitation) card, with yearly renewal; a current first aid card with renewal Please see CARE, Page 12

## China Lakers launch innovative new missile program

**HMSR** expected to be faster and much more maneuverable than existing systems

n October 1995, approximately \$15 million of Advanced Technology Demonstra-Ltion (ATD) funding will arrive for the new Highly Maneuverable Short-Range (HMSR) missile. The HMSR is designed to perform a vertical launch maneuver three times faster than existing missiles and have a turn radius approximately eight times less than the cur-

By Jill Guinn

Richard (Rick) Boss envisioned the HMSR missile. With that vision and B&P funding, Boss started building a creative, experienced and determined team. The team's key players are Merlin Phillips (preliminary mechanical engineering designer), Ted Hicks (composite case designer), Bob Spencer (composite case builder), Jim Gross (rocket motor designer), John (Jack) Braun (propellant developer) and Boss himself (auto pilot designer and project coordinator). Additionally, Susan

DeMay, Insensitive Munitions Advanced

nal pressure and is stiffer than metal. Ted

Hicks was challenged by the never-before-

sure, "stiffness-critical" bird, "We wanted to make sure the missile wouldn't bend inflight..." he said, "that it wouldn't fly like a

To avoid bending, Hicks used a new lay-up pattern for composite winding and designed the motor case and joints that attached to the unpressurized portion of the missile. The pattern design was developed with composite design analysis codes (CDAC) that were

fed into structural codes to validate the missile's stiffness and strength requirements. These data were used by the computer-controlled fil-

Development (IMAD) Program propulsion ament winder, operated by Bob Spencer, manager, was instrumental in funding the Weapons Prototype Division, to complete rocket motor development and testing. the motor case. A total of 16 prototypes were The composite motor case will withstand made for testing. 4,500 pounds per square inch pounds of inter-

Motor case tests included hydrostatic, stiffness, modal and ultimate bending. During the bending tests, the case withstood 82g before bending. But, according to Hicks, the greatest success with the case was the hydrostatic test of 4,500 psi.

The rocket motor case diameter of six inches was determined by the amount of propellant needed to increase the missile's performance. For four years, Jack Braun explored new technology in insensitive

Please see HMSR, Page 8

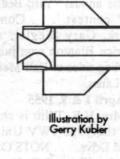

rent Sidewinder with enough impulse remaining to engage an enemy threat. A jet reaction control device gives the missile the ability to fly at extremely high (90 degrees) angles of attack and turn rates of 400 degrees per second. A high-stiffness airframe allows the missile to perform sustained 60 gravitational forces (g) lateral acceleration maneuvers.

Based on prior analyses and testing,

#### Kuwaiti F/A-18 air wing completed

Final two of 40-Hornet contingent return to KAF after NAWC testing

accomplished requirements of a high-pres-CAD-2 Caravan coming to China Lake

Intergraph brings mobile theater to ML, hosts briefs for three days

23

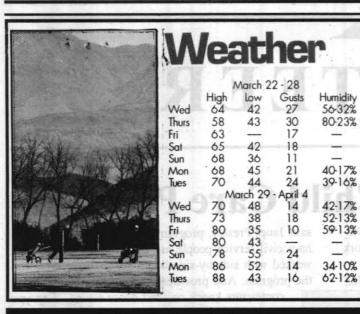

#### China Lake Calendar

Friday, April 7

Switzer Circle closed due to road work

Restriping of mainsite parking lots (see story Page 11)

Tuesday, April 11

WACOM meeting at Seafarer Club

Wednesday, April 12 Retiree Appreciation Day at Michelson Lab 1000D

Call 939-3511 for reservations. Thursday, April 13

VX-9 Change of Command, Administration Building

lawn at 10 a.m. VAdm. Lockard is guest speaker.

Saturday, April 22

 Spring Break Teen Dance, 6 p.m. to midnight at the Teen Center. Call 927-TEEN for more information.

Through May 1

U.S. Savings Bond campaign

#### THE ROCKETEER

RAdm. Dana B. McKinney

Capt. Charles A. Stevenson NAWSCL Commanding Officer

**Cathy Partusch** Public Affairs Officer

Steve Boster

Barry McDonald

Managing Editor

**Margie Hammett** Photographer

Kathi Ramont Staff Writer

THE ROCKETEER is published by High Desert Newspapers, Inc., a private firm in no way connected with the DoD or U.S. Navy, under exclusive written contract with the Naval Air Weapons Station China Lake. This commercial enterprise newspaper is an authorized publication for members of the military services. Contents of The ROCKETEER are not necessarily the lead for our People issues. Command Structure the official view of, or endorsed by, the U.S. Government, the Department of Defense or High Desert Newspapers, Inc. The appearance of advertising in this publication, including inserts and supplements, does not constitute endorsement by the Department of Defense or of the products or services advertised. Everything advertised in this publication shall b made available for purchase, use, or patronage without regard to race, color, religion, sex, national origin, age, marital status, physical handicap, political affiliation or any other non-merit factor of the purchaser, users or patron. A confirmed violation or rejection of this pol-

icy of equal opportunities by an advertiser will result in the refusal to print advertising.

The editorial content is edited, prepared and provided by the Public Affairs Office of the Naval Air Warfare Center Weapons Division China Lake.

Editorial deadline: 4 p.m., Wednesday of non-flex weeks.

This deadline also applies to submittals for the NAWCWPNS Announcem contained herein; the PAO Info Line; and cable Channel 17, KNID Reader Ads.

Correspondence and material for THE ROCKETEER should be addressed to: Editor, TH der, Code C08033 (750000D), NAWCWPNS, 1 Admir cle, China Lake, CA 93555-6001; or they may be transmitted by QuickMail to Barry cie, China Lake, CA 9353-6001; or they may be transmitted by QuickMail to Barry McDonald. (If unable to find this name: under the QuickMail menu select Directory Services, then select CL NAWC WIDE NS NameServer directory service and CL MAINSITE zone, and try find.) Fax information to 939-2796, or call 939-3354.

Information intended for use in PAO Info Line and KNID Reader Ads should be sent to ory service and CL MAINSITE

Linda Lou Crosby at THE ROCKETEER's mail or QuickMail address, or she may be reached

Advertising is the sole responsibility of High Desert Newspapers, Inc., 224 East Ridge crest Blvd., Ridgecrest, CA 93555, (619) 375-4481.

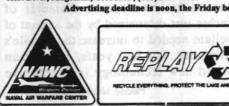

## Over the Horizon

By VAdm. John A. Lockard

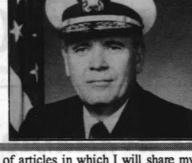

This is the first in a series of articles in which I will share my insights on issues important to the future our TEAM, our customers, and our people. I hope that these articles will generate further discussions, and I encourage you to pass on your questions and ideas.

Leaders representing a cross section of our organization gathered together recently to take stock of where we are and to chart a course for moving forward. A consensus emerged early on - we will continue moving toward the vision that VAdm. Bowes left us. This vision is the foundation from which all future efforts will build.

In moving forward, we recognized the need to achieve closure on issues critical to the successful implementation of our IPT/competency structure. With our vision in sight, our team identified five primary issues demanding thoughtful attention in the near term. We are currently defining an approach for resolution, and have assigned the right people to lead the way. You can expect a great deal of activity across the command in the following areas:

Mission Essential Capability

We need to define the essential set of capabilities we simply must retain in order to satisfy the demands of our customers and stakeholders. This will involve identifying and sustaining the proper work force size and skills distribution TEAM-wide. In addition to providing a solid basis for internal planning, this knowledge will enable us to articulate, with credibility, what we need to do our job. To define our mission essential capabilities, we will closely examine our products and services, our role in delivering those products, the uniqueness and availability of our talent, and our future economic efficiency. Dr. Somoroff, deputy commander, will be leading this effort.

People Our capabilities are embedded in our people. In these times of rapid change, we must employ a strategic process to ensure we maintain our essential capabilities. This will allow us to come through this period of downsizing, relocation and organizational change with the least possible disruption to our people and our customers. We will be focusing on hiring strategies, cross training, skills mix, and managing manpower resources TEAM-wide to enable maximum flexibility. Ken Miller, Assistant Commander for Corporate Operations, will be

To satisfy the interests of the Navy and be understood by our customers, our command structure must be compatible with established business and financial concepts. Defining our command structure will enable us to understand how the three facets of TEAM leadership (program, competency, and organizational element leaders) will interact and function as a balanced and cohesive unit. Our intent is to integrate the role of the commanding officer at our major clusters of sites - a role compatible with established financial procedures and

Please see LOCKARD, Page 14

## Natalie Harrison passes on in March

Natalie V. Harrison, a former member of the Public Affairs Office at the then Naval Weapons Center, passed away in Fallon, Nev. at age 68 last month. She was active in the community for many years and was the co-chairperson of the Community Pride Cleanup Day for several years. She was a local resident from 1952 to 1989.

She is survived by her sons Gary Butler of Wellington, Nev., Bob Harrison of Antioch, Calif., Jim Harrison of Sherman, Tex., Mike Harrison of Big Bear, Calif. and Pat Harrison of Coral Gables, Fla. She is also survived by 11 grandchildren.

She was preceded in death by her son Tom.

In lieu of flowers, memorial contributions may be made to the Alzheimer's Association, 919 N. Michigan Ave., Chicago, IL 60611.

#### **Pages From The Past**

April 5 & 12, 1985

Huibert deHaan reported NASA and Navy officials judged new space shuttle parachute testing at China Lake a success. . . . LCdr. Buzz Massangale and HM1 Bill Lewis crewed two successful SAR helo medical evacuations over the weekend. . . . NWC Commander, Capt. Ken Dickerson and Director of Navy Labs, Gary Morton, cut the ribbon to open the new Engineering Laboratory Building. . . Capt. Roger Flower will turn over command of VX-5 to Capt. A.M. Phillips later this

April 4 & 11, 1975

Harry Greemum received nis 40 year pin from RAdm. Freeman who noted the police division detective came to China Lake in 1948. . Cal Fallgatter, head of the Housing Division briefed the Community Council on

Carl Austin briefed the Letired Officers Association on his experiences in clearing the Suez Canal of sunken ships. . . . Matt Anderson and Steve Redmond shared honors for a U.S. Patent on a new ordnance fuze.

VWC's rent-setting process.

April 2 & 9, 1965

Former China Lake Sidewinder project pilot, Cdr. Wally Schirra, was selected to pilot a Gemini space flight and do a space walk. . . . The Rocketeer was selected as a CHINFO Merit Award winner. . . . Ken Robinson, head of TID, opened an ONR Patent Exhibit in the lobby of Michelson Lab. . . . Housing officials announced the start of the annual "Yard Beautiful" contest. . . . Connie Clark, Gary Ziegler, and Clarice Blanton won junior powling titles at Hall Memorial Lanes.

April 1 & 8, 1955

Mrs. H.E. Tillitt is chairing the 1955 IWV United Fund Drive. . . . NOTS Commander, Capt. D.B. Young, has requested construction of 100 additional Wherry Housing units on Station. . . . Dr. W. R. Haseltine has been named to act in place of Dr. Ivar Highberg as head of the Ballistics Division. . . . Cdr. Ewoldt is set to relieve Cdr. Veitasa as commanding officer of the Naval Air Facility.

April 6, 1995

The Hi-Desert Quilt Guild presents their "Desert Blooms" 1995 Quilt Show April 8 and 9 at the Kerr McGee Center. April 8 hours are 10 a.m. to 5 p.m. and April 9 10 a.m. to 4 p.m. Admission is \$3 (children under 12 are admitted free). Many quilts will be displayed, several local and out-of-town vendors will attend, and a quilt appraiser will be available to evaluate quilts. The Guild will hold a mini-quilt auction during the show.

Concert goers of the Indian Wells Valley and environs will join in the musical fun when the Great Mozart Hunt takes place at the Naval Air Weapons Station Auditorium on Monday, April 10, at 7:30 p.m. Under the direction of Canada's own George Zukerman, this "musical whodunnit" leads the audience on a search for missing Mozart manuscripts.

This is the sixth and final concert for this 48th season of the Indian Wells Valley Concert Association.

NAWS special-event passes will be

available at the main gate to concert goers. While the majority of the seats in the theater are reserved for season subscribers, single admission tickets (unreserved seating only) are sold on a spaceavailable basis.

COMMUNITY

General admission single tickets are \$10 each, with price reduced to \$7 for full-time active duty military, those under 21, or those over 65. Advance ticket purchases can be made at The Village Bookshelf, Richer's Music, and the Maturango Museum. The theater box office opens at 4:45 p.m. on the day of the concert and the doors will open at 7 p.m.

WACOM will meet at the Seafarer Club on Tuesday, April 11 at 11 a.m. Lunch will be served at 11:30. This month's entertainment is Jerry Layne and Company, a crowd pleasing comedy act. Layne's ventriloquial artistry, with some of the most unique and humorous characters create a most enjoyable performance. Reservations are required and can be made by calling 375-5434.

The next Committee for Safe Graduation meeting will be held at the Burroughs High library at 7 p.m. on April 13. Not only Burroughs High graduates attend this party. Students from Immanuel Christian and Mesquite High schools are also invited to the party held at the Naval Air Weapons Station.

Parents of all high school students are encouraged to participate in this year's party. Sophomore and junior parents are needed to help set up the night of the party while senior parents are attending graduation ceremonies. Green collection cans have been placed at local businesses and any and all donations will be accepted. Cash donations should be sent to treasurer Sandy Gamble at 912 Perch St., Ridgecrest, CA 93555.

The food committee is still looking for volunteers to help. Their next meeting will be held April 11 at the Drummond's doctors lounge at 6:30 p.m. Gary and Barbara Staab are coordinating the food committee and can be reached at 375-3237. Hosts and hostesses are also needed for the night of the party and volunteers should contact Ioanie Bayne at 375-7531 or Bill Hutmacher at 375-####

Social Security representatives meet with individuals every other Thursday from 9:30 a.m. to 12:30 p.m. at Kerr McGee Center, 100 W. California Ave.,

Ridgecrest. They will be there April 13, April 27 and May 11.

For further information contact the Social Security office at 701 W. Ave. K, Suite 109, Lancaster, CA 93534, or call 1-800-772-1213 any business day 7 a.m. to 7 p.m. Lines are busiest early in the week and early in the month.

The Association of Ridgecrest Arabian Breeders is sponsoring its annual Horse Show April 15 and 16 at the Desert Empire Fairgrounds.

There will be a wide variety of classes including: English, Western, Open, and 4-H classes. A Dressage Competition has also been added this year. For more information contact Jerry Challenor at 377-5524.

An Easter egg hunt sponsored by the Ridgecrest Exchange Club will be held on Easter morning, April 16, at 7 a.m., at Helmers Park (behind the Senior Citizen Center on S. Warner). Children through eight years old are invited. ####

Local Beta Sigma Phi chapters will meet on April 27 at 6 p.m. at Farris's Fine Dining to observe their Founder's Day. Awards will be presented during the evening to outstanding chapter members for their sorority and community work.

For information call Grace Felix at 375-9018 or Mary Stites at 375-7144.

## ROCKETEER CLASSIFIEDS

#### TO PLACE AN AD CALL 375-4481

ALL ACTIVE/RETIRED MILITARY PERSONNEL & THEIR DEPENDENTS MAY PLACE THEIR CLASSIFIED ADS FREE OF CHARGE!

NON-MILITARY PERSONNEL that wish to place Classified ads in the ROCKETEER will be charged (pre paid), PER ISSUE, as follo 1-20 Words .....

Each additional word after 20 words... CLASSIFICATIONS PERSONALS ..... LOST & FOUND. HELP WANTED

CHURCHES.....SERVICES/SCHOOLS... RENTALS......REAL ESTATE ... RUSINESSES AUTOMOTIVE... MISC. FOR SALE PETS & SUPPLIES...

DEADLINE FOR ALL CLASSIFIED LINE ADS IS 11:00 A.M.
THE MONDAY BEFORE PUBLICATION

OR DROP IT BY THE DAILY INDEPENDENT

224 East Ridgecrest Blvd.

## 5 LOST & FOUND

FOUND WHITE DOG. Cocker Spaniel. Blue choke collar. Found in vicinity of Argus & Aster in Trona. Call 372-4998. (4-6)

#### **20 RENTALS**

FURNITURE FOR RENT. . . You find the apartment and we'll furnish it. Loewen's, 225 E. Ridgecrest Blvd. (3-23)

COZY & CLEAN 3 bedroom, 2 bath house,.. fireplace, patio, yard. Close to Gatewa School, quiet neighborhood. \$695/ month.371-3393 will consider lease option (4-20)

\$550/MONTH NEAR BASE large, 3 bedroom, 2 bath, family/dining, living. room, fresh paint, new carpet. No pets. 446-4810.

SUPER NICE 3 bedroom, 2 bath! Large. kitchen/dining room, fireplace, double lot, double garage \$595/month. 446-4810

### **25 REAL ESTATE**

3 YEAR. OLD HOME in great 3 YEAR. OLD HOME in great neighborhood! 3 bedroom, 2 bath, fireplace, living & family rooms, dishwasher, xeriscape front yard, finished (no maintenance) backyard, RV access, upgraded (1-1/2 yrs. old), carpet throughout, garage door opener, ceiling fans, 10x12 shed, near school, work bench in attached garage, and if that's not in attached garage, and if that's not enough...there's enough fire wood stacked in back for the next two winters! Formal assumption of \$89,000 at 8 1/2%, VA assumption available, closing costs

WARM & COZY, 3 bedroom, 1 bath, on double lot with pool. Fireplace insert, trees,

completly fenced, \$77,500. Call Dan at: 375-0108. (TF)

SMAL. DOWN LARGE. HOME! FHA OK 3 fresh paint, \$67,950, Allen Realty. 446-

#### **35 AUTOMOTIVE**

1985 FORD EXP. TURBO, Engine runs great, 25,000 original miles. 5 speed, Power steering, power brakes, A/C, AM/FM cassette. Asking \$3,000 OBO. Please call 375-1440. (TFN)

#### 40 MISC. FOR SALE LA PRICES, BIG DEAL . . We'll beat LA prices

on Sony and Mitsubishi electronics all day long plus we'll give you local service after the sale – Loewen's, 225 E. Ridgecrest Blvd. (TFN) BROWN ROCKER/RECLINER \$50 OBO.

Must sell, make offers. Call 446-5188 afte 5:00 p.m. daily. (TFN) 18 FOOT HASKEL SKI BOAT 401 mid block V8, panther jet, custom interior, andem axle painted to match. \$4500. Call

EVERYONE WHO KNOWS, buys music CD's at Loewen's . . . All CD's are only \$11.98 at Loewen's, 225 E. Ridgecrest Blvd (TFN)

BOOK-"ARDENT YOUTH" history of amateur rocket group 1946-1965, 200 pages soft cover, \$27.00 PPD, Aerocon, P.O. Box 432, Los Gatos, CA 95081. (4-20) 45" HITACHI PROJECTION TV w/schematics. \$350/OBO, 939-9012 or 375-1519, (4-6)

CAMPER SHELL, Ranger short bed. \$50.00. Call. 384-1009. (TFN)

RADIO CONTROLLED AIRPLANE, 40 size trainer with six channel radio, flight box es. Great flyer. \$350 OBO, toys. . . Come into Loewen's, let us show you how you can take them home. Loewen's, 225 E. Ridgecrest Blvd., 371wen's. 225 E. Ridgecrest Blvd., 371 1364. (TFN)

MOTORCYCLE HELMET full face, street type. \$50, 446-8914, (4-6)

TOASTMASTER convection oven broiler Continuous cleaning, excellent condition. \$50. Call 384-3363. (4-6)

WATERBED Nice, super single, new mattres and heater \$25, 375-4107. (4-6)

GAS BBQ GRILL. Double burner 20,000 BTU.New components. 5 gallol. propane bottle (full) \$75. Black & Decker flip handle electric lawn mower with grass catcher \$85. Rotar type fertilizer spreader \$25. 375-5095. (4-6)

## **42 WANTED TO BUY**

WANTED: Old auto club road signs, any condition. Jim 446-5120. (0518)

**50 GARAGE SALES** GARAGE SALE Friday & Saturday 8-3, 444

SALE AVON, FURNITURE 536 West Atkins,

ESTATE SALE Friday & Saturday 7am. Tools, antiques, fabrics, clothing, furn., collectibles. 1132 W. Argus (West on Las Flores South on Inyo to Argus). (4-6)

GARAGE SALE Friday & Saturday, April 7th & 8th, 10-1. Corner of California & Holly Canyon.

GARAGE SALE Saturday, April 8th, 9-3pm. Antique bike & parts, 4 van car seats & other misc. items. 225 E. Rader. (4-6).

YARD SALE 1229 West. St. George. Friday & Saturday 8-3, refrigerator, washer & dryer, TV & stereo, clothes, shoes, purses & misc. Bag sale \$2 & \$3 you stuff!!

For Rocketeer Advertising Call Peter Mulderrig 375-4481

DEADLINE FOR ALL CLASSIFIED LINE ADS IS 11:00 A.M. THE MONDAY **BEFORE PUBLICATION** 

# KIEFFE & SONS FORD

35 YEARS OF NO BULL SALES & SERVICE ALWAYS PLENTY OF LATE MODEL FORDS, LINCOLN'S & MERCURY!!!

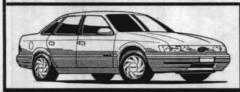

1994 Tempo GL 4 Dr

Kelley Book \$11,455\* No Bull Price \$9,794\*

1994 Mustang Convertible

Kelley Book \$22,465\* No Bull Price \$17,654

1993 Thunderbird LX

Vin#06684 Kelley Book \$15,070\*

No Bull Price \$11,493

1992 Crown Victoria Vin#08725

Kellev Book \$14.685\* No Bull Price \$11,678 1994 Taurus Wagon LX

Kelley Book \$21,865\* No Bull Price \$18,789\*

1994 Mercury Sable GS Vin#53647

Kelley Book \$16,715\* No Bull Price \$13.994"

1994 Crown Victoria

Kelley Book \$21,065\* No Bull Price \$17,987

1993 Taurus GL 4Dr

Kelley Book \$12,040\* No Bull Price \$9,876'

1991 Toyota Corolla

Kelley Book \$8,450\* No Bull Price \$6,789

15 PASS., VIN# 65892, Kelley Blue Book \$24,225' NO BULL PRICE \$19,900'

1994 Taurus GL 4Dr

Kelley Book \$15,350\*

No Bull Price \$13,567\*

1994 Lincoln Town Car Vin#01649

Kelley Book \$28,215\* No Bull Price \$23,994\*

> 1994 Cougar XR-7 Vin#57791

Kelley Book \$16,265\* No Bull Price \$14,321'

1993 Taurus "SHO" Vin#58348

Kelley Book \$18,420\* No Bull Price \$14,987'

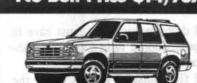

1991 Lincoln Town Car

Kelley Book \$17,370\* No Bull Price \$13,789'

1989 Olds Cierra Wagon

Kelley Book \$6,300\* No Bull Price \$4,495 1994 Lincoln Mark VIII

Kelley Book \$32,065\* No Bull Price \$26,123\*

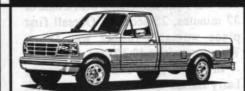

1993 Taurus Wagon Vin#17547

Kelley Book \$16,850\* No Bull Price \$12,987'

1992 Taurus GL 4Dr

Vin#66038 Kelley Book \$10,965\*

No Bull Price \$7,992" 1991 Honda Civic Si

Kelley Book \$9,925\*

No Bull Price \$7.891\*

1991 Buick Century

Vin#19465 Kelley Book \$8,970\*

No Bull Price \$7,432

1986 Honda Civic

Kelley Book \$4,770\* No Bull Price \$3,495\*

## 🕁 EXPLORER 🏠 EXPLORER 🏠

1994 EXPLORER, VIN# 83535, Kelley Blue Book \$22,875'
NO BULL PRICE \$18,432' 1994 EXPLORER 4X4 EDDIE BAUER, VIN# 94957, Kelley Blue Book \$27,300

NO BULL PRICE \$20,987 1993 EXPLORER 4x4 XLT, VIN# 23618, Kelley Blue Book \$24,645" NO BULL PRICE \$20,432

1992 EXPLORER XLT 4X4, VIN# 24593, Kelley Blue Book \$23,140\* NO BULL PRICE \$19,456"

1991 EXPLORER 4X4 EDDIE BAUER, VIN# 19670, Kelley Blue Book \$20,640" NO BULL PRICE \$16,456"

1991 EXPLORER 4X4 EDDIE BAUER, VIN# 96499, Kelley Blue Book \$20,770' NO BULL PRICE \$16,991'

SIERRA HWY. ROSAMOND

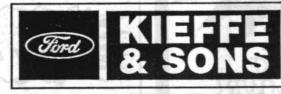

SIERRA HWY. MOJAVE 1-805-824-2477 Michael T. Conroy

## Navy League names Marine staff sergeant Bluejacket of the Year

By Steve Boster
Managing Editor
fter twenty-five years of honoring Sailors, the Indian Wells Valley Council of the Navy League saluted a Marine for the first time on March 25 when Staff Sergeant Michael T. Conroy, USMC became the 1994 Blueiacket of the Year.

One of eight candidates for the coveted award, SSgt. Conroy is assigned to the Marine Aviation Detachment China Lake and works at Air Test and Evaluation Squadron Nine (VX-9).

Staff Sergeant Michael T. Conroy reported to the Marine Aviation Detachment, China Lake in November 1992 and found himself working on a daily basis with the Navy at Air Test and Evaluation Squadron Nine. "I like working here. I'd never worked with the Navy before, so its different. I really like the 20 people who work for me and I'm enjoying it. It's a good command (VX-9). They do a lot for the people."

After he recovered from the shock of becoming the first Marine to earn this very special recognition, Conroy expressed pleasure at being included in the award program and was happy to know that Ridgecrest merchants have a strong tie with the base and the enlisted serviceman

This was the 26th year of the program for the local Navy League group. Dan Frame, council president noted the candidates had a total of 76 years military experience. "This award." he said. "rec-

ognizes the outstanding young military professionals, not just Sailors."

Bud Biery, in his seventh year as master of ceremonies, introduced each candidate with a slide show of them at work and at home.

Captain Charles Stevenson, Naval Air Weapons Station China Lake commanding officer, praised each of the candidates as "real winners." He noted, as did Cdr. Bryan Yri, VX-9 executive officer, that each of the eight have excelled in their military profession and each was a winner long before they entered this competition.

Navy League members and the Ridgecrest business community ensured all eight Bluejacket hopefuls were recognized and rewarded. The winner received a \$500 check plus additional prizes such as free dinners, free movies and free trips.

Ridgecrest Mayor Curt Bryan had a couple of special honors for Conroy. First he read a proclamation making the week of March 26 to April 1 SSgt. Michael T. Conroy Week in Ridgecrest. Next came the ceremonial Key to the City, although Bryan assured him it would not open a single locked door at city hall.

Conroy is assigned as the VX-9 AME work center supervisor for the AV-8B, A6-E and the AH-1W CDOAR. He is also a member of the Explosive Handling Personnel Qualification and Certification Board.

He was selected as Marine of the

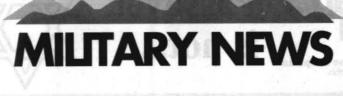

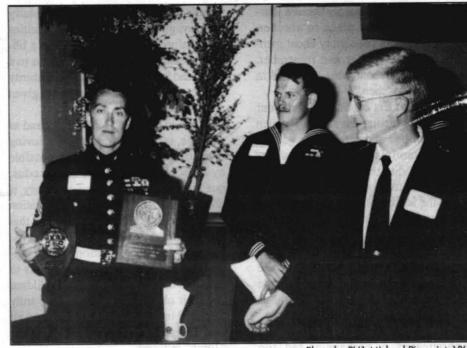

FIRST MARINE BJOY SSgt. Michael Conroy displays plaques as candidate AO1 (AW) Gary Howorka and Dan Frame, Navy League president, look on.

Month for February 1994 and Marine of the Quarter for the first quarter of 1994.

Conroy joined the Marine Corps in 1980 from his home in Montgomery, N.Y. After Paris Island boot camp he reported to NATTC Millington, Tenn. for AME "A" school. He then went to VA-42 FRAMP at NAS Ocean where he studied for the AME rate for the A-6E TRAM Intruder and was promoted to Lance Corporal. After that schooling he reported to VMA-224 at MCAS Cherry Point. In 1987 then Sergeant Conroy

transferred to VMAO-2 to work on the EA-6B Prowler. Then he returned to VMA-224 and deployed on five EST-PAC deployments. In 1990 he transitioned from the A-6E to the AV-8B Harrier and was transferred to VMA-331. He finished first in his class at the AV-8B FRAMP school.

While attached to VMA-331 he saw combat action while onboard USS Nassua which was in the Persian Gulf in support of Operations Desert Shield and Desert Storm

## VAdm. Lockard takes the helm at NAVAIR

CHANGE OF COMMAND

ceremonies at the Washington Naw Yard March 10 saw VAdm. John A. Lockard deliver his first speech as commander, Naval Air Systems Command, Lockard succeeded VAdm. William C. Bowes (right), now principal deputy, assistant secretary of the Navy (research, development and acquisition). Also in attendance were RAdm. Edward Moore Jr., commandant, Naval District Washington; Adm. Jeremy M. Boorda, chief of naval operations; and Nora Slatkin, ASN, RDA. Lockard outlined four areas by which "our customers will measure us in the future"— our ability to support πreadiness, Naw recapitalization, force modernization and reduction of the infrastructure to the minimum level required to meet the mission.

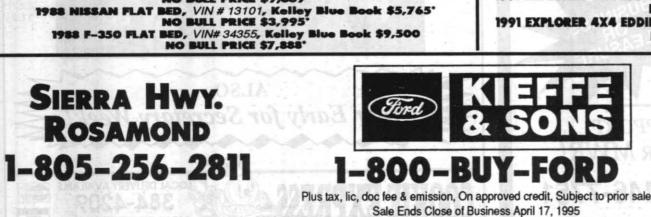

TRUCK & VAN SPECIALS

NO BULL PRICE \$20.987

1994 F-350 CREW CAB, VIN# 15576, Kelley Blue Book \$26,3345\* No BULL PRICE \$22,456\*

1994 AEROSTAR XL, VIN# 01496, Kelley Blue Book \$17,180\* NO BULL PRICE \$14,987\*

1994 F-150 SUPER CAB, VIN# 78411, Kelley Blue Book \$16,470 NO BULL PRICE \$14,987\*

1994 RANGER SUPER CAB, VIN# 64646, Kelley Blue Book \$15,315' NO BULL PRICE \$13,567'

1993 BRONCO 4X4 EDDIE BAUER, VIN# 20673, Kelley Blue Book \$24,495 NO BULL PRICE \$19,529\*

1993 AEROSTAR XL, VIN# 36937, Kelley Blue Book \$#13,830'
NO BULL PRICE \$10,789'

1992 F-150 PICK UP, VIN# 78698, Kelley Blue Book \$17,300° NO BULL PRICE 13,876°

1992 CHRYSLER AWD TOWN & COUNTRY, VIN# 15400, Kelley Blue Book \$21,170° NO BULL PRICE \$15,992°

1992 AEROSTAR XL, VIN# 52361, Kelley Blue Book \$15,120 NO BLUE BOOK \$11,992°

1991 DODGE VAN, VIN# 39883, Kelley Blue Book \$15,355' NO BULL PRICE \$9,991'

1990 E-250 CARGO VAN, VIN# 84970, Kelley Blue Book \$10,120 NO BULL PRICE \$7,654

1990 DODGE DAKOTA, VIN# 61952, Kelley Blue Book 8,250 NO BULL PRICE \$5,990

1989 F-150 4X4, VIN# 29739, Kelley Blue Book \$11,640 NO BULL PRICE \$9,889\*

RANGER 4X4, VIN# 74173, Kelley Blue Bo NO BULL PRICE \$7,890

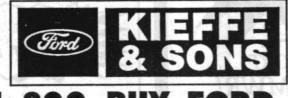

## Chapel Passover is not...

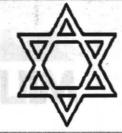

rushed, to embrace this crucial Holy

Day. Our most ancient ancestors left

Vieweg School

honors Vampire

APPRECIATION—AO2 Joseph

Honorary Service Award from

Vieweg School at the February

Kelly Gartner. This award is

presented to the person in the

community who has given the

most outstanding service to the

volunteered countless hours of

support in numerous positions

helping the children. Also shown, with a card of thanks, are

Schramm's son Joseph, Elizabeth

Ritchie and Ericka Williams.

school for the year. Schramm has

G. Schramm, of VX-9, was presented with the 1994-95 PTA

assover is not simply about a jour-Egypt, not solely to flee from idolatry and savage oppression; those cruelties ney from one place to another. have stained history. Passover was a lib-Passover is not simply about gatheration sanctioned by God to take us to a ering in homes to eat and remember. Passover is not about what happened in place and stage of our people's maturity some long-ago "then." where we would be ready to be given Passover seders continue to claim our and to accept Torah.

devotion, compelling an annual regimen Torah in our lives, individually and as a people, is our true freedom. The loving of preparations and reflections, gatherrevelation of Torah was made possible ings and reminiscences. For however by Passover's redemption and Exodus; diverse and disagreed we modern Jews may be over theology, faith, or practice, our understanding of Jewish history is this is the season of "our going out, our about the culmination and contemplation redemption, our freedom." From our of the daily and momentous event that hearts, less than our heads, we acknowlmarks our calendars and our lives. edge the presence of generational her-Passover is our celebration of redemption and freedom; our heritage speaks to itage in our family's history, in the us at this time of year. Our grandchildren endearing ruckus as the home is made and their children will know if we truly ready to receive the prophet Elijah, as practiced in the ongoing Exodus from all well as assorted relatives and guests. Are we contemporary Jews too that "Egypt" symbolized, to all that sophisticated, or perhaps as sad, too

Hag Semayah Happy Passover Easter Sunday, April 16

## Holy Week Schedule 1995

| All                       | Faith Chap | el (uniess noted )                                                                                                    |
|---------------------------|------------|----------------------------------------------------------------------------------------------------|
|                           | Catholic ( | Community                                                                                                    |
| Palm Sunday, April 9      | 9 a.m.     | Blessing of Palms outside Chapel;<br>procession with palms, Mass of Palm<br>Sunday with Reading of Passion                                                 |
| Monday, April 10          | 7 p.m.     | Communal Reconciliation Service<br>All Faith Chapel                                                                                                    |
| Tuesday, April 11         | 7 p.m.     | Communal Penance Service<br>St. Ann's Church                                                                                                    |
| Holy Thursday, April 13   | 7 p.m.     | Mass of the Lord's Supper Procession<br>with the Eucharist, Reposition and<br>Adoration of the Blessed Sacrament<br>until midnight; close with benediction |
| Good Friday, April 14     | 3 p.m.     | Way of the Cross                                                                                                    |
| - 1.802 245               | 7 p.m.     | Reading of Passion<br>Veneration of Cross<br>Holy Communion                                                                                                |
| Easter Vigil, April 15    | 7 p.m.     | Blessing of Fire and Paschal candle<br>Solemn procession and proclamation<br>of "Exultet"                                                                  |
|                           |            | Renewal of Baptismal vows<br>Solemn Liturgy of Easter                                                                                                    |
| Easter Sunday, April 16   | 9 a.m.     | Mass in the main chapel                                                                                                    |
|                           | Protestant | Community                                                                                                    |
| Palm Sunday, April 9      | 10:30 a.m. | Choir Cantata "Pathways to the Cross"                                                                                                    |
| 146 181                   | 6 p.m.     | Community service                                                                                                    |
| Maundy Thursday, April 13 | 5 p.m.     | Communion Service, Main chapel                                                                                                    |

7 a.m.

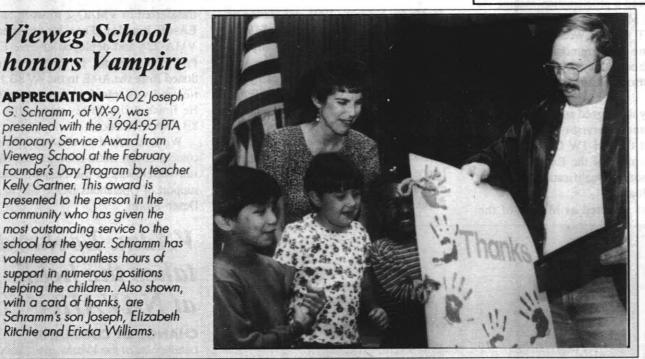

#### The few, the proud, the published

Sunrise service on East Wing lawn

Breakfast in East Wing Marn Chapel

6 p.m. Soup supper in East Wing

10:30 a.m. Easter services in

Annapolis, MD-The Seventh Annual U.S. Marine Corps Essay Contest, sponsored by the U.S. Naval Institute, will award cash prizes of \$1,000, \$750 and \$500 to the authors of the three winning essays, and will publish them in the monthly Proceedings. Some entries not awarded prizes may also be published and their authors compensated at regu-

Anyone may enter. Essays must be postmarked by May 1, and should explore current issues or new directions for the Marine Corps. Entries must be original, no longer than 3,000 words and typewritten, double-spaced, on 8 1/2" x 11" paper. Include address, phone number, biographical sketch and social security number with each entry, and mail to Editor-in-Chief, Proceedings (USMC Contest), Naval Institute, 118 Maryland Avenue, Annapolis, MD 21402-5035. The Naval Institute editorial board judges the essays and will notify the three award winners by mail on or about July 1, 1995.

Office Hours Monday-Friday, 0730-1630; Flex Fridays, 0730-Noon

939-3506, 939-3507, 939-2773, 939-2873

All Faith Chapel Services Sunday Worship Service, Main Chapel Sunday School, 1008-10 Blandy & 1903-05 Mitscher (September thru May) Bible Study (East Wing), Wednesda (September thru June) Men's Prayer Breakfast, East Wing, Thursd Adult Bible Study, East Wing, Thursday Jewish (446-3613 Messages) Weekly Services, Friday, East Wing October through June Hebrew Classes, Saturday, 1902 Dibb Adult Education, Saturday, 1902 Dibb Religious School, 1902 Dibb Tuesdays, Age 4 and up

Friday, 2nd grade and up

Roman Catholic Sunday Mass, Main Chapel Daily Mass, Blessed Sacrament Chapel 11:35 a.m. 8:15 - 8:45 a.m. 9:00 a.m. Confessions, Sundays 11:30 a.m. Religious Education Classes, Su (September thru May) 6:00 a.m. 1002 Blandy, 1008-10 Blandy 7:00 p.m. & 1903-05 Mitscher 10:30 a.m. 8:15 - 9:45 p.m. RCIA, St. Ann's School Library 7:30 p.m. Islamic 2-5 p.m. Jumaa Prayer, Friday (1002 Blandy) 10 a.m. - noon

5:30-6:30 p.m.

6:30-7:30 p.m.

Hearing Impaired Equipment and Nursery are available

## Lemonnier and Thompson win overall at 8th annual MAD Dash

More than two hundred people came out last Saturday in answer to Marine Aviation Detachment Commanding Officer Col. John J. Moyer's challenge to compete in the 8th Annual MAD Dash sponsored by the MAD and AT&T.

There were 128 runners going the 10K distance and 121 5K walkers participating in this year's event.

Overall first place men's runner in the 10K was Rene Lemonnier with a time of 37 minutes, 25 seconds Overall first place woman's runner was Diana Thompson with a 40:30 time.

In the 45 years-and-over category, Larry Harlan won with a time of 42:58, and Margrita Silberberg won the womens with 57:32.

The 35-44 age category was won by Stephen Kent with 40:15 and Diana Thompson with her 40:30 time.

Rene Lemonnier's 37:25 time also won him the 25-34 age category, and Erica Freeman at 42:30 came in first for

In the 15-24 age group, Michael Ross had a time of 38.55, and Marie Snipes ran the distance in 51:06.

The 14-and-under category was won by Erik Long who had a time of 46.44.

In the very important "06" category, Capt. Tom Boothe from Point Mugu beat out local runner, Col. Moyer, with his time of 44:05.

AT&T gave each participant certificates for \$5 on long distance bills.

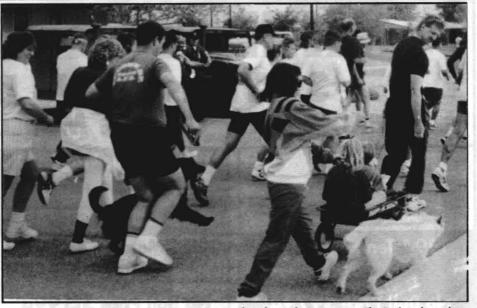

MAD (DOG) DASH participants get off to a tangled start when runners, walkers, kids and dogs all took off at the same time from the MAD parking lot last Saturday.

## \$10,000 top prize to angler catching 'Mr. Ten Grand' this weekend

A \$10,000 top prize for one lucky fisherman will be offered at the Isabella Lake Fishing Derby April 8, 9 and 10. In addition, there will be one trout worth \$1,000, one trout worth \$500, 371 trout worth \$100, 10 trout worth \$50 and 616 trout worth \$20 each. A list of tag numbers and prizes is available at Derby Headquarters. Mr. Ten Grand is worth \$1,000 from April 11 to May 10. All other tagged trout will have no value after 6 p.m. Monday, April 10.

You must be officially registered with the Isabella Lake Fishing Derby committee to be eligible for the cash prizes. Pick up your official registration card at Derby Headquarters prior to fishing, and have it in your possession to claim a

All derby participants must have in their possession a valid California fishing license.

All fish must be caught under the guidelines of current California sport fishing regulations and only amateurs may participate.

Fishing lines can only be in the water from 6 a.m. to 8 p.m. during the Derby Days. Night fishing is not allowed. All tagged fish must be fresh caught and brought to one of the official points for verification and the awarding of prizes prior to 6 p.m. Monday, April 10.

The fishing derby will take place as scheduled, regardless of weather condi-

Verification points are at the French Gulch Marina, Dean's North Fork Marina, Red's Kern Valley Marina and at Derby Headquarters, Kern Valley Plaza, 5500 Lake Isabella Blvd., Lake Isabella.

Registration fees are \$10 per individual or \$25 per family. Enclose check or money order made payable to Kern Valley Visitor Council, P.O. Box O, Lake Isabella, CA 93240. No entries will be accepted after 7 a.m. Saturday, April 8. Call (619) 379-3867 for information.

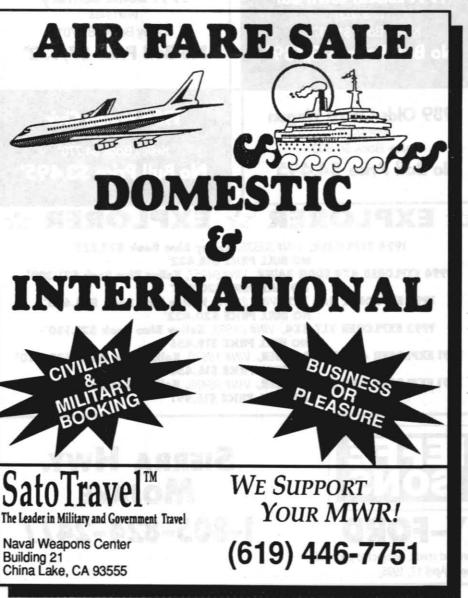

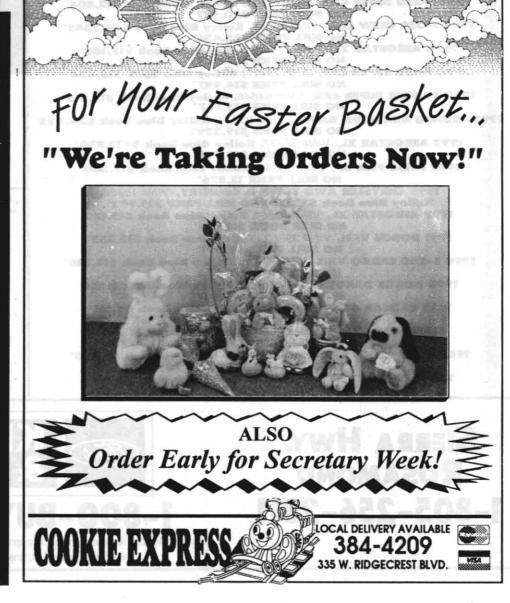

providers - each one making bigger promises than the next? So are we.

Stupid he

Because while promises are easy to make, they're also easy to break...especially when you don't live in the communities you serve.

So here's a simple test: the next time another phone company asks you to switch from Contel for your Area Calling Plus calls, ask them these questions:

- 1. Will you give me monthly documentation, comparing your charges with Contel's, to prove Area Calling Plus plans call 1(800) 669-4473. I'm getting the savings you promised?
- 2. Do I need to dial a 5-digit access code everytime I place a call through your company?

my local service provider, and one from your long distance company?

DUARE ONE!

4. How large is your local service staff? How many of them live here in the community? As local residents, we appreciate companies keeping their promises to the communities they serve. For service, savings, and cutting edge technology you can always count on, stay with Contel...your neighborhood phone company.

To learn more about Contel's money saving

\$22,38 995 ODY **511,888** 1995 CIVIC 3 28

SALE ZO INVENTORY MILLION DOLLARS

WEEKEND

688

Score

19

15

17

15

17

19

loss

loss

Softball Standings

(as of March 28)

Team Name

Beer Balls

Vampires

Beer Balls

Snafus vs.

Over the Hill

Run a Muk

Anchors vs.

Beer Balls

Vampires

Shot Gun

March 28 Over the Hill vs.

Vampires vs.

**Grizzly Bears** 

Run A Muk vs.

March 21 Vampires vs.

March 23 Anchors vs.

## VX-9 makes noise

Aviators from Air Test and Evaluation Squadron Nine (VX-9) are making a little more noise than usual this week as they prepare for carrier landing qualifications.

Day and night field carrier landing practices are underway at NAWS by the VX-9 Vampires. This means the aircraft are approaching the airfield lower and slower than usual, since they are simulating the kind of landing approach they would make to an aircraft carrier at sea.

Every effort is being made to avoid or minimize overflights of densely populated areas of the Indian Wells Valley.

## **Nellis AFB sponsors chess** tournament in Las Vegas

As part of the Nellis Air Force Base's celebration of Armed Forces Day, the Nellis Community Center is sponsoring a chess tournament May 19-21. Since this is a military sponsored event, military participants might be able to get permissive TDY with their commanders approval. Cash prizes and trophies will be given to winners. For more information, call Kelly Colucci at DSN 682-5014.

SEXUAL HARASSMENT?! CALL the DON HOTLINE 800-253-0931 OR 703-614-2735 COLLECT

## WTS hands out honors at quarters

everal members of the Weapons Test Squadron were honored at awards quarters on March 20. Cdr. R.C. Sweeney, OIC, presented the Meritorious Service Medal to Cdr. Keith Chambers for "outstanding meritori-

Cdr. Keith Chambers

ous service displaying exceptional managerial skills" while serving as Aircraft maintenance officer, Navy Fighter Weapons School (TOPGUN), San Diego, from September 1992 to September 1994. Saving the Navy \$1.5 million, Chambers planned the transition from F-16N to F/A-18A while continuing actual F-16 phase-out activities. "Cdr. Chambers ensured

outstanding aircraft availability and personnel performance in support of the missions of both TOPGUN and the Navy in general," wrote Adm. J.M. Boorda, chief of

naval operations, in the citation. Next to be honored was Aviation Machinist's Mate First Class (Air Warfare) Florante G Pulopot, who was presented the Navy Commendation Medal for meritorious service as Power Plants and Quality Assurance leading petty officer, Maintenance Department, Fighter Squadron 21 from December 1990 to August 1994. According to the cita-

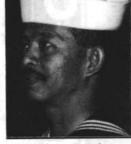

AD2 Florante Pulopot

PRINTER

Performa

6115/60 8/350

tion written by VAdm. R.J. Spane, Commander Naval Air

Force, U.S. Pacific Fleet, "he authored and implemented a comprehensive aircraft Turn-Up Qualification Program enabling the command to dramatically increase maintenance flexibility and command readiness."

Recognition

ADAN Vincent Butts received a letter of commendation for his service as a member of the Naval Air Warfare Center Weapons Division Military Funerals and Funeral Honors Support Detail from January to December 1994.

Letters of Appreciation went to AT2 Frederick Brown, AZ3 Scott Webb, and ASAN Angela Boone for their service with the Naval Air Weapons Station Color Guard Detachment at the National Prayer Luncheon on Feb. 2.

For their delivery of mandatory HIV/AIDS education, letters of appreciation went to AZ1 Marton Wren, PR1 Lyle Schnitzler and AT1 John Cloyes.

AE2(AW) Buinoch and AMS3 Christopher Daley received letters of appreciation for their contribution to the success of the Strategic Arms Reduction Treaty Mock Inspection in January 1995.

AME3 Daniel J. Ballsinger and AMEAN Timothy R. Mayo were recognized with letters of appreciation for servicing visiting E-2C aircraft during testing evolution's at China Lake during July 1994.

AO1 Jackie Hoyt received a letter of appreciation for supporting mission events during recent AMRAAM Captive Equipment (ACE) testing.

For ceremonial support to the Marine Aviation Training Support Group change of command held on Aug. 5, 1994, ADAN R. Prasad was awarded a letter of appreciation.

Dust Devil of the Month awards went to AZ1(AW) Victor W. Peel (Senior Dust Devil), AT2 David Hamm (Dust Devil) and AT3 Jason Gonzales (Junior Dust Devil).

**ATTENTION NAWS** 

Video Equipment

Repair & Sales

We also sell video tapes, parts

and accessories.

For service or sales call

**Buck Daugherty** 

Base Credit Cards &

PO's Welcome

Call Today!

131 N. Balsam

384-1645 - Fax 384-1648

VIDEO

TECHNICAL

SERVICES

**ROGERS** from previous page

April 6, 1995

"During a race," Rogers warns, "conserving energy is the name of the game-saving your bullets until the end of the

The highlight of Rogers' cycling career was placing sixth in the 1984 Olympics. "I had never ridden with so much pressure on me, or in front of so large a crowd."

Rogers' credentials also include a gold medal in the Pan American Games, and as a professional he rode with Greg LeMond and Bernard Hinault on the French team. La Vie

Rogers is also a three-time national and five-time California cycling champion as well as a triple masters champi-

Like many of us, Rogers life is different now. "I have a life other than cycling," he smiles. "With a 'real job,' a wife, and three dogs." Even with all those responsibilities, Rogers still rides six days a week and has an active coaching career. Along with his wife Karen Roy, a world-class sprinter, Rogers conducts cycling clinics for riders of all levels. In 1990, Rogers and Roy coached the Indonesian National Cycling Team for six months in preparation for the Asian Games in China

For anyone interested in learning paceline cycling techniques, a group of China Lakers meet each Monday in front of the gym.

Rogers' techniques can also be used on MWR's Lifecycles and Preference Recumbent Heart Rate Trainers. Both cycles offer programmable, customized workouts and provide information such as cadence, distance, miles per hour, and calories burned.

Heart monitors for indoor or outdoor cycling can be checked out at the MWR Sport Desk.

### NAWS pools

# Sign up now for aquatic classes

day through Thursday from 11:30 a.m. to 12:30 p.m.

Aquacize classes are held Monday through Thursday from 5:30 to 6:30 p.m.

An American Red Cross lifeguard training course will be held April 17 through 21 from 8 a.m. to 12 noon and 1 to 5 p.m. Sign up by April 14. This course includes community CPR and first aid.

Adult swim lessons begin in April on Mondays, Wednesdays and Fridays from 7 to 8 p.m. Students must be at least 14 years of age. Sign up now at the gym for weekly classes.

China Lake Aquatic Masters time trials will be held on April 8 from 1 to 3 p.m. for anyone who would like to get an official time for any swimming event.

Become certified to teach swim lessons and basic water safety classes by taking the American Red Cross water safe-

ty instructor course.

Classes will be held on May 17 and May 24 (Wednesdays) from 4 to 8 p.m. and May 20-21 and May 27-28 from 8 a.m. to 5 p.m.

All water safety classes will be held at the Solar Park pool. Deadline to sign up is May 15. Memorial Day family fun swim events will be held

throughout the day at the Community and Solar Park pools. Look for an upcoming schedule of aquatic classes in The

Rocketeer. Contact Jenny Slater at the base gym at 939-0756 purse of \$5,000. for more information on all of these events.

## Women golfers vied for cash at pro tournament At last week's Players West Golf pro tour-

nament held at the NAWS golf course, Elizabeth Makings of Springfield, Ill. fired an even par 216 total for a narrow one shot victory over second-round leader Karina Orum of Denmark

Makings came from four shots off the pace to take the title, her first professional win. Eighteen women from all over the United States, and Orum of Denmark, competed for a

#### 100MHz 486 \$1,499

True Intel DX4 100MHz CPU, VESA bus with 16K CPU cache and 256K write-back external cache. Complete system with 256K cache, system & video shadow RAM, 1:1 420MB high-performance hard drive, VESA hard drive controller, 8MB RAM (also available with 4MB), parallel & two serial ports, 1.2MB/360K & 1.44MB floppy drives, 1024x768x256-colors VGA monitor & VESA VGA Windows accelerator card, Microsoft-compatible mouse, enh. keyboard, Windows 3.11, full DOS 6.22. No-hassle 3-year parts & labor warranty on complete system. Add a fast, 250ms double speed MPC CD-ROM

drive \$119 or 250MB tape drive, \$129; 350MB tape drive, \$169. Super full tower case is standard. This week: **free** upgrade to non-interlaced monitor.

**540**MB hard

from 8 to 16MB

RAM, only **\$214** 

Quad-speed

VESA 66 & 80MHz 486 Power System True Intel 66 & 80MHz 486 CPU plus VESA bus makes this one of the fastest 486s. 8K on-CPU cache plus 256K fast write-back cache and system & video shadow RAM all work to improve performance Complete system with 420MB high-performance hard disk, VESA high-performance hard disk controller, 8MB RAM, one parallel & two serial ports, 1.2MB/360K and 1.44MB floppy drives, 1024 x 768 x 256color VGA monitor &a very-high-performance VESA Windows accelerator VGA card, Windows 3.11 & mouse, full DOS 6.22, enhanced keyboard.

Your choice of full tower case, others available.

With these systems, upgrad:

No-hassle 3-year parts & labor warranty on complete system. 66MHz

Economy systems with mid-sized towers, other than Teac brand floppy disk drives, 1-year warranty & the like for less than the above prices.

40MHz 486 only \$1,169

RAM. 420MB high-performance hard disk drive, parallel & two serial ports, 1.2MB/360K & 1.44MB floppy drives, 1024x768x256-colors 1MB VGA monitor & card, MS-compatible mouse, enhanced keyboard, Windows 3.11, full DOS 6.22. Super cases: your choice of high-end towers or baby tower, desktop. Nohassle 3-year parts & labor warranty on

complete system. Add a 250ms double speed MPC Computer Store CD-ROM drive for just \$119.

251 Balsam St. 375-5744

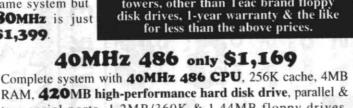

Emergency

License# 496447 1543 N. China Lake Blvd 446-4006

## ATTN: CONTRACTORS **Furnished Offices**

Individual Locking Offices, Copier, Receptionist, FAX. Conference Room. ALL ONE LOW PRICE!

**Z OFFICE CONNECTION** 134 S. China Lake Blvd. 375-1144

The**Prudential** 

RENTALS

- We can show you how to reach the single most lucrative market in Kern County. We offer services such as copywriting, layout, budgeting and campaign design.
- Ask for Mr. Peter Mulderrig
- Call today:

**America West** 

375-4481

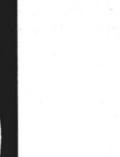

 Temporary/Furnished & Unfurnished Homes/Apartments

Commercial Office Space

 Aerospace Facility Retail

## Prudential Advantage & Rock Solid Service RESIDENTIAL SALES NEW/RESALE

MLS 🗐

- Military Discount Retired Up to 50% Discount Moving Co's
- Senior Citizen Discount · Easy Qualifying for Loans
- Nationwide Relocation Service

1400 N. Norma, #105 • Ridgecrest • 446-ROCK

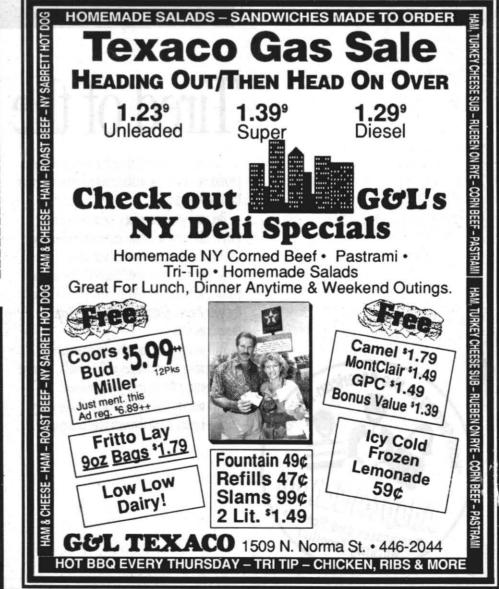

# **SPORTS**

## Former Olympic cyclist provides training and racing strategies

GUARANTEED APPROVAL FOR ACTIVE DUTY MILITARY E-1 & UP AND CHINA LAKE EMPLOYEES.

Delivery

Credit

Savings

225 E. Ridgecrest Blvd.

By Pam Harris

hurlow Rogers, a member of the 1984 U.S. Olympic Cycling Team, spoke recently at an interactive lecture hosted by the High Sierra Cyclists. The "thirtysomething" Rogers discussed elements of a well-rounded training program and racing strategies.

"Every training program should include one day a week that you look forward to riding-a day you wake up saying, 'I just can't wait to ride," Rogers emphasizes. This positive reinforcement is needed to ensure you continue riding and is achieved by a training mixture of five cycling elements - endurance, power, strength, speed, and rest.

"Rest rides prevent burn out," Rogers explains. "Easy cycling gives your body a chance to replenish, enabling you to progress to the next level."

According to Rogers, early season riding begins with long, slow endurance rides at a "talking pace" to prepare a strong base, helping you "make it to the end of the race" by improving your body's ability to burn fat - sparing glycogen (the body's storage form of glucose) for more intense efforts. Rogers also recommends weight-training at least twice a week to develop upper body strength.

Mid-season riding concentrates on Peaking involves a renewed emphasis on speed work. "In racing," Rogers developing power and strength. "Power," Rogers differentiates, "is being able to explains, "acceleration is the name of the game." Sprinting (defined by Rogers get from here to there with speed as "a short, intense, all-out work effort changes; strength is being able to get lasting about 20 seconds") includes there without shifting." Mid-season ridmotor pacing and racing mixed with ing involves transitioning from slow rides to all-terrain tempo and group interval recovery rides. Because these intense work efforts involve a complete paceline rides. Short climbs and time tridepletion of adenine triphosphate from als are added to weekly routines with recovery phases of road intervals on

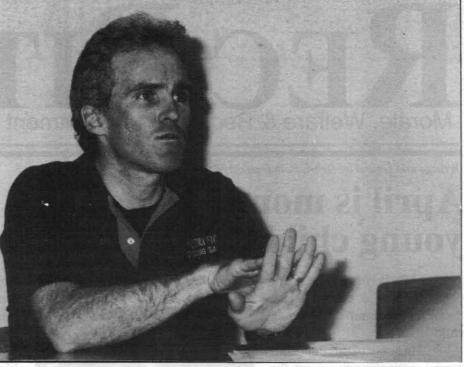

Thurlow Rogers

Rogers recommends. "It's like a loaded gun. When you sprint, you use up your bullets. To fire again, you have to

Rogers suggests three days rest riding, two days endurance cycling (greater than two hours), and two days speed work (intervals and sprints) each week, and the use of a heart monitor to facili-

Please see ROGERS, next page

**Test Drive Microsoft's** 

**Complete Numerical** 

**Analysis Solution** 

If you do numerical analysis, try Microsoft's

integrated development environment for

Fortran, DOS, and Windows. Compile your

own programs with a 32-bit Fortran com-

piler & benchmark

against your present

Call our Traci for a test

**Microsoft** 

Authorized Dealer

compiler.

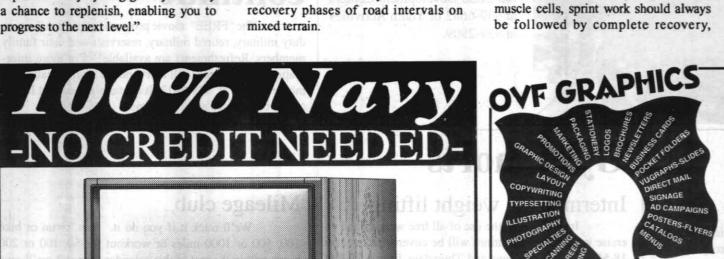

1275 N. Norr

SPECIALTIES ARTWORK · PRINTING ADVERTISING

251 Balsam St.

**New Items:** 

230MB Bernoulli data cartridge 3-pak

230MB Bernoulli internal drive

230MB Bernoulli ext. drive S0700775 230MB Bernoulli dual external drive

10BaseT Ethernet controller for Mac II Nubus 99-00198-01 10BaseT Ethernet controller for

10BaseT Ethernet tranceiver Mac w/AAUI & RJ45 connectors 99

10BaseT Ethernet tranceiver Mac w/AAUI & coax connectors 99

**Computing Technology** 

## **ADP SPEDI News**

Computer Store

RAM: → in stock ← memory, Mac 4ea IMB SIMM #IMBX8/2FX-80

memory, Mac 4ea 4MB SIMM #4MBX8/2FX-80 emory, Mac lea 2MB SIMM #2MBX8-80 memory, Mac lea 4MB SIMM #4MBX8-80

memory. Mac 4ea 4MB SIMM #4MBX8-80 memory, IBM lea 4MB SIMM #4MBX9-80 nemory, IBM lea 4MB SIMM #4MBX9-70

More New Items:

350MB external SCSI hard drive comes preformatted for Mac; includes termination, software H350-1P 700MB external SCSI hard drive comes preformatted for Mac; includes

For prices and operational matters, call Dorri Gunderson. For technical matters, call Ton Rindt. Both are at 375-5744.

## Kuwaiti Air Force F/A-18 Hornets leave China Lake

By Kathi Ramont

ith the delivery of their final two F/A-18 Hornets, the Kuwaiti Air Force has completed its acquisition of a forty Hornet air wing that began over three years ago. This marks the end of a highly successful three and one-half year test program during which Kuwait "lent" two of its Hornets to NAVAIR for follow-on testing of their unique avionics equipment and system integration.

Both NAWCWPNS China Lake and NAWCAD

Patuxent River participated in this test and evaluation effort, which included testing the combined interrogator/transponder and an advanced communications suite. NAWCWPNS China Lake also provided continuous system integration support during the development and testing of Kuwait's version of the operational flight pro-

The Kuwaiti F/A-18D is the first production Hornet for Kuwait, and was the first aircraft to be powered by the new higher-thrust General Electric F404-GE-402 enhanced performance engine. This new engine has become the standard powerplant for all Navy and Marine Corps aircraft.

Two distinctive features of the Kuwaiti Hornet are the two-tone gray with light sand camouflage pattern bearing the Kuwaiti flag on its tail and the radio, produced in Germany offering more radio frequencies than the standard-issue model. The blade antennas carried just forward of the canopy on the Kuwaiti Hornet are part of the Identification Friend or Foe system.

These airplanes replaced both the A-4KU "Skyhawk" and the French-built Dassault "Mirage" F-1CK fighters in the Kuwaiti Air Force. LtCol. Al Zuwawi, a Kuwaiti pilot who came to China Lake to test the planes and participated in the Iraq-Kuwait war, noted that the added benefit to the Kuwaiti Air Force was the F/A-18's radar system capability, which the older A-4KUs didn't have. The Hornet provides a versatile platform for both air-toground and fighter role capabilities. The addition of the AIM-7M Sparrow air-to-air missile, and the Frenchbuilt "Magic 2," a heat seeking air-to-air missile gave the Kuwaiti's flexibility. "It's a good platform," Zuwawi said. "It has good radar and weapons systems."

All thirty-two McDonnell Douglas single-seat KF/A-18Cs and eight two-seat KF/A-18Ds are now home in Kuwait. The last two, KD-1 and KC-5, landed at Ahmed Al-Jaber Air Base, Kuwait on February 15.

Piloted by Lt. Paul Sohl, assigned to the F/A-18 Weapon System Support Activity (WSSA) integrated program team at China Lake and LCdr. Jim Roberts, assigned to the Defense Plant Representative Office at McDonald Douglas Aircraft in St. Louis, the two jets left McDonald Douglas headquarters at 2 a.m. on February 13 with a KC-10 in tow for the 7,000 mile journey

Please see KUWAIT, Page 11

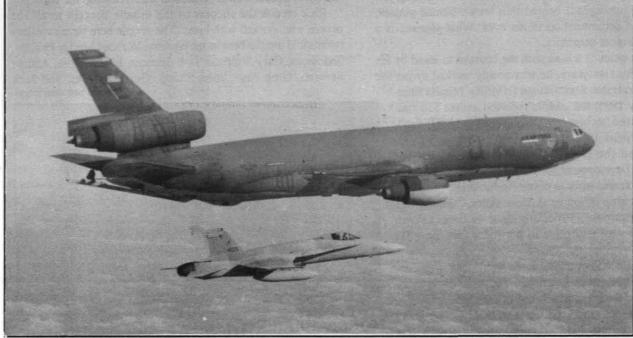

USAF KC-10 tanker and KC-5, piloted by Lt. Paul Sohl, prepare for fueling over the Atlantic Ocean.

7 Day Cruise on "Fun Ship" jubilee from L.A. to Mexican Rivera for Super Rate of

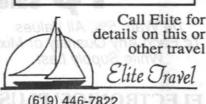

(619) 446-7822 921 West Inyokern Rd.

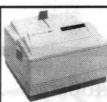

HP LaserJets are known for having more feature & quality than other la ser printers & now the HP LaserJet 4V & th 4MV (MV is PostScript & for Macs) are here. Come

see the 4V in action: HP LaserJet 4V • fast 16 pages per minute, advanced buffering and 33MHz RISC processor make these the fastest HP desktop printers ever

• prints all sizes from 5 x 7" index cards through 11 x 17" wide-format pages • true 600 x 600dpi resolution, REt, 120 levels of gray, microfine toner, lots more...

HEWLETT' 4V \$1,949 in stock 4MV \$2,699

Computer Store 251 Balsam St. 375-5744

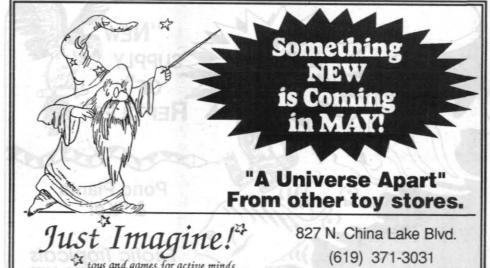

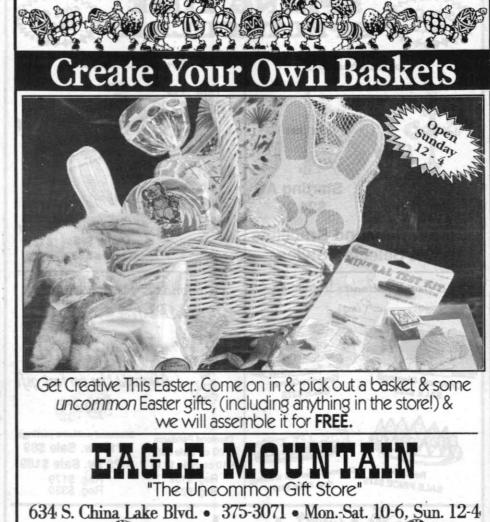

#### HMSR from Page 1

propulsion needs with 6.2 Exploratory Development Block funding and IMAD funding to develop the IMAD-112 propellant used in the HMSR. The rocket motor is expected to meet insensitive munitions requirements. During small-scale tests the propellant reacted mildly, simply burning.

"It's been a satisfactory development program," Jack Braun explains. "IMAD-112 may not be the complete answer, but it could be a major contributor to solving problems in certain types of rocket motors. The program has real potential. We're making progress."

While case and propellant tests were under way, aerodynamic analyses were being performed. Andres Serrano, Greg Page, John Skoog, Gerry Stevens and Rick Boss were performing 6 degrees of freedom (6 DOF) flight simulation tests on the HMSR to determine the missile's capability against threat scenarios

After these tests, Boss realized he needed concise, effective tools to present the concept to Washington. He turned to TID in his pursuit of a solution to the problem. Gerry Kubler worked on Boss's presentations and suggested he contact the Visual Simulation Laboratory and convert the 6 DOF data to a video format. That video is now circulating in Washington.

Currently, the HMSR is being finetuned. The hybrid case that will be used for initial flight tests in October 1998 will

consist of a 6-inch diameter rocket motor case with a thin steel inner case. The outer case will consist of composite (graphite fibers embedded into an epoxy matrix) materials. The motor case will have large canards and small fins. Additionally, 75 percent of the HMSR missile project work will be performed at China Lake.

Rick Boss is excited about the project, "ATD's are great. They let us gamble on the results. We're pushing the flight envelope, but I'm very confident about the project, mainly because of the experienced people working on it. We couldn't do the project without their experience."

## Rick Boss receives R&D award for HMSR work

This missile project would not be pos-

sible if ATD funding did not create an

environment allowing technology to take

a giant step forward. That step will first be

demonstrated in the initial flight tests. The

flight test series comprises three vertical

launches and two air-to-air combat

Richard (Rick) Boss can accurately be described as "The Quiet Man." At first glance, you don't notice his strong jaw line, the high intelligence behind thin brown-framed glasses, or the glint of determination in his eyes. What you see is a man that has a quiet demeanor.

Behind the quiet, is a man with the courage to stand by his convictions. For five years, he tenaciously worked to get the Highly Maneuverable Short-Range (HMSR) Missile funded. In January 1995, the missile received almost \$15 million of Advanced Technology Demonstration (ATD) funding for fiscal years 1996 through 1998. In February 1995, Boss received the Deputy Commander's Award for Research and Development for the HMSR missile concept and for his dedicated work in obtaining funding.

Resting his chin in his hand, Boss states, "Getting this award is a real surprise. Especially since we haven't flown the missile. It was a surprise to get it for just the ATD

Being granted ATD funding is no small feat, considering 400 proposals were submitted and only eight were funded; Boss's HMSR missile is one of the eight

Rick Boss's inspiration for his concept came five years ago while fabricating, and launching, a ballistic flight test round for a RAM configuration. Then for two years, he and a variety of people Center-wide, worked to develop the concept.

Rick credits the success of the missile concept to all the people who worked with him, "The people here have excellent talents and are the best in the country. Without Merlin Phillips, Ted Hicks, Gary Simpson, Bob Spencer, James Gross, Andres Serrano, Greg Page, John Skoog, Gerry Stevens, and Jack

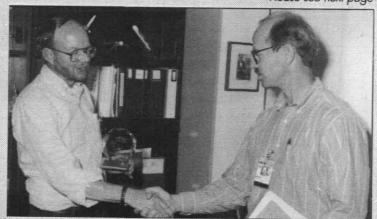

CONGRATULATIONS are extended to Rick Boss (right) by Sterling Haaland, head of the Research and Engineering Group.

Resistor

1/4 Watt, 5%, All Values

**C** Sale

86dx2/80

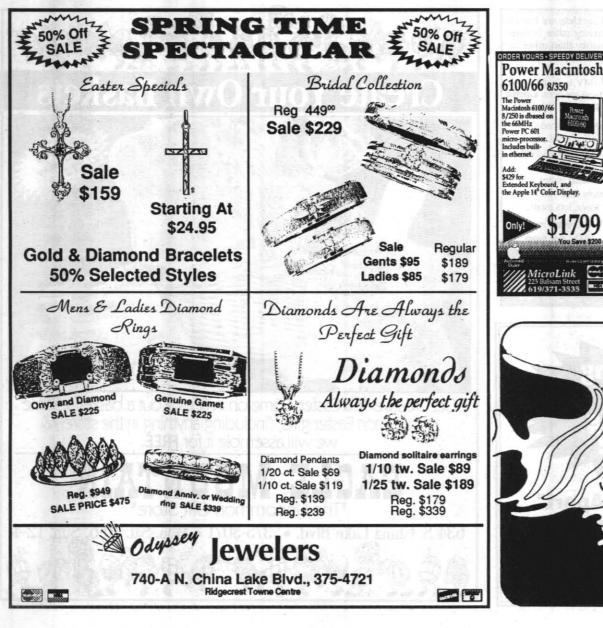

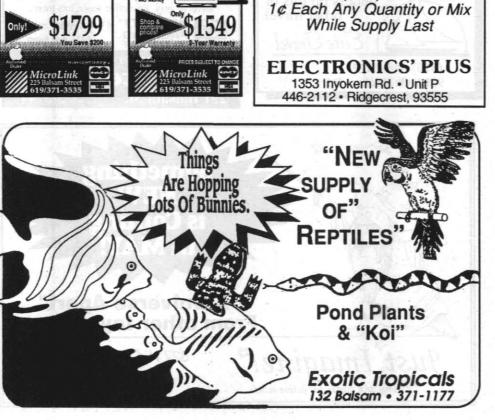

# RECEBITS Morale, Welfare & Recreation Department

Writing and Layout by Debra Poindexter, MWR Marketing

## April is month of the young child

"Early years are learning years. Make them

count." This is the powerful theme for the month of the young child 1995

In honor of this important annual commemorative event, the Child Development Centers encourages you to participate in their planned activities such as lunch with the bunch and other informal programs throughout the month. Even if you have no children, take the time to make a difference in a child's life. Come to the Centers and enjoy lunch or just take the time to color with a child for a few minutes. As adults, it's easy to forget to "play" and how important it really is for us and others in our lives.

These two great events give you the opportunity to participate.

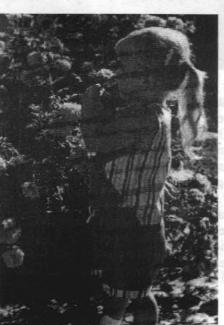

A public awareness walk is on April 20th,

starting at 9:00 a.m. sharp. This event is sponsored by the Child Development Centers, Family Child Care and Youth Activities. Meet at the Child Development Center parking lot for a fun and leisurely walk to Mich. Lab and the Administration Building. If you have extra strollers, wagons or infant packs, please bring

For details on these, or any other programs offered during the month of April, call the Child Development Centers at 939-6682 or Youth Activities at 939-2909.

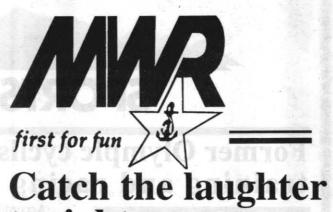

Two exceptional stand-up comics appear tonight and again on April 20th from 5:00 p.m. to 11:00 p.m. at the Seafarer Club! The DJ begins the evening with music at 5:00 p.m. with dancing after the comedy show. The comedians start at 7:30 p.m.

Besides great comics, enjoy door prizes and a special menu. Active Duty Military receive free admission and all others pay \$5.00 per person. Tickets are available at the Seafarer Club. MWR encourages everyone to get your tickets in advance.

For more information, or to make your reservation, call the Seafarer Club at 939-8658.

## Free movies continue

The "FREE" movie program is open to all active duty military, retired military, reservists and their family members. Refreshments are available! For more information you may now call a new phone number called the movie hotline at 939-2413. It contains a recorded listing of current movies and show times.

## Media aerobics?

Check out a standard VHS or bring your own video tape and workout with a friend or group by using our television & VCR. Workouts are held in the MWR Gym Annex and the program begins May 1st, 1995, Monday through Friday, 5:30 a.m. to 6:30 a.m. and 10:00 a.m. to 11:15 a.m. Cost is free for Military personnel, \$1.00 for DoD and \$2.00 for CR customers. For more information, call the Gymnasium at 939-2334 or Loy Vincent at

## Softball tourney

This all-day softball tournament starts April 29th. The competitions begin at 8:00 a.m. and end at 5:00 p.m. Deadline for entry is April 21st. For more information call Michelle Archuleta at 939-0754.

# "B" mountain challenge

Mountain bike races are scheduled for three exciting Saturdays beginning at 8:00 a.m., April 15th, April 29th and May 13th. This is a timed trial event. Sign-up at the Gym. Come join in the fun and excitement of racing up "B" mountain. For information, call Michelle Archuleta at 939-0754.

## **Gym shorts**

## Intermediate weight lifting

Instruction on the use of all free weights and exercise weight lifting routines will be covered from April 18-May 25 on Tuesdays and Thursdays from 6:30-8:00 p.m. Class includes basic principles of resistance weight training, individualized weight training and different types of strength training. Active

Military Free, Retired Military \$25.00, DoD \$38.50, CR's \$50.00. For information, call Loy Vincent or Chas Storey at 939-2841 or 939-2334.

#### Power lifting & bench press contest

Show us what you got during this Power Lift and Bench Press Contest scheduled for April

29th. Register no later than April 19th at 9:00 p.m. in the Gym Competition will be held in three areas, bench press or bench, squat and deadlift (three attempts). UADFPF rules apply. Active Military Free, Retired Military \$6.00, DoD \$9.00 and CR's \$12.00. For information, call Loy Vincent or Chas Storey at 939-2841 or 939-2334.

## Mileage club

We'll track it if you do it. Run, swim or bike 100, 500 or 1000 miles or workout for 50, 100 or 200 hours within the rest of this calendar year and we'll give you a T-shirt with that number of miles or hours on it. Program begins April 24th. Mileage can be recorded dur-

ing normal business hours. Fees are Military and retired Military-\$8.00, DoD-\$15.00 and CR customers - \$25.00. For

more information, call Lov Vincent at 939-2841 or 939-

Introduction to circuit training Learn how to operate the

exercise equipment in the Super Circuit Room and the Main Weight room. Program begins April 17th, Monday through

Thursday, from 11:00 a.m. to 1:00 p.m. and 4:00 to 7:00 p.m. Each class lasts 15 minutes and begins on the hour. Enjoy this "FREE" fitness service for all customers. Have questions? Call the Gymnasium at 939-2334 or Loy Vincent at 939-2841.

April 6, 1995

#### Name change hullabaloo

Mark Behrends

Some of you have probably noticed all the hullabaloo concerning zone and mailcenter name changes lately and are wondering what the deal is. Well, NAVAIR feels that it is not good form to display our code numbers over the open network. That's legitimate because security is a layered effort. They also want to standardize the naming schemes across NAWC. This, too, is OK because once you're used to the local approach you should be able to handle it NAWC-wide. So, we are going to change our zone and mailcenter names.

This nearly happened in February, but due to issues

with the mechanics of conducting the changes and concerns of adverse user impact the change was delayed. The effort will be rescheduled, potentially in conjunction with Point Mugu, for some time this spring.

In an effort to minimize the number of mail service disruptions, some local administrators are planning to move their mailcenters when the changes are made. They are doing that to get their mailcenters off the back roads of Localtalk onto the highway of Ethernet. This should improve performance in those areas.

We need to be prepared for these changes. The most widely used services affected by this will be QuickMail, printers, and file servers.

To reestablish QuickMail service, disconnect from QuickMail and, while logging back on, click the Mailcenter button and select your new zone and mailcenter. Go back to the log-in screen and click the Name button and select your name. Then finish logging in by typing

er it hazardous. Cylinders containing these gases can explode.

Here are some reminders of the procedures for safe handling, storing, and using cylinders:

· When cylinders arrive in your area, ensure they are properly marked and are in good working condition. Review the Material Safety Data Sheet for the product.

· Isolate defective cylinders. Clearly label them as defective, and ensure they are returned to the supplier.

· Move cylinders in a safe manner using an approved cylinder hand truck.

· Don't let oil or grease touch gauges, valves, or fit-· Use soap and water or approved test kits to test for

· Keep cylinders in their assigned areas, away from

Which Can't

"We helped her select all

her flooring & window

coverings for her new

Carpet Sale

Creighton \$1795

Beautiful Textured Plush

10 year Wear Warranty sq. yd.

Texture Retention

with Stainrelease\*.

Warranty

home."

Thru 4-15-95

all sources of heat · Keep valve-protecting caps in place when cylinders

your password and hitting return. The old address books will not be accurate and must be replaced. (Don't use the Verified feature because it is too slow during this massive a change.) To replace an address book, go under QuickMail in the top menu bar, select Address Books, click the New button, and name the new address book. A list of names of people in your new mailcenter will appear on the left. Highlight and drag the ones you want in your address book into the field on the right. If there are people you want that aren't in your mailcenter use the Find feature to supplement your address listing. When you're finished, hit return.

Finally, highlight the old address books and delete them. For printers and servers, it's a lot easier. All you must do is go into Chooser, find the new zone they're in and reselect them

If you get stuck, your administrator will have a list of the new names when they are available.

· Acetylene cylinders shall be stored valve end up. When storing cylinders upright, secure them to a stationary object.

· Don't store cylinders within 20 feet of combustible materials.

· Ensure appropriate storage distances are maintained between different classes of chemicals.

· Ensure that cylinders are always secured properly during use and in storage.

· Ensure that cylinders are always appropriately labeled. Manufacturer markings and stamps should not be tampered with

· Be thoroughly familiar with emergency procedures in the event of a problem. Take a few minutes to check compressed-gas cylinders in your area today.

Reprinted from Safety Line magazine

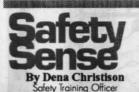

#### Gas cylinder hints

When a compressed-gas cylinder explodes, fragments of its walls fly in all directions with a force strong enough to kill or severely injure someone in their path. An explosion can set off a chain reaction of nearby cylinders. If a cylinder is flammable and the compressed gas ignites, the resulting flash fire can burn those close by and cause extensive damage.

When a valve is sheared off a compressed-gas cylinder, the cylinder may even take off like a rocket, ricocheting off everything in its path until it is empty.

"I felt the work was excellent. I am very

pleased - everything turned out great!

Window Sale

Graber Verticals up to

Graber Crystal Pleats 7

Graber Mini Blinds

L. Champion

Windows · Walls 'n Floors

"Serving the valley for 23 years"

Ridgecrest Towne Centre • 371-2212 Free Estimates

Even if a gas is nonflammable and non-toxic, consid-

The I.W.V. Concert Assn. presents:: GREAT Service

> A "Musical Whodunnit" with soloist, actor, & orchestraplaying music by Mozart & others.

*,* 

MON., APR. 10

7:30 p.m., NAWS Auditorium Tickets \$10 (unreserved) 7 if active military, under 21, over 65

PHONE 375-5600

Speed Sale

generally effective and usually a painless, lovely solution is to change the processor. Can be very Cyrix 386 → 486 doubles all up to 33MHz (20

 $\rightarrow$  40, 25  $\rightarrow$  50, 33  $\rightarrow$  66) **\$262** 

Intel 486 33 → 66MHz DX2 \$199, 25 → 75MHz DX4 \$239, 33 → 100MHz DX4

251 Balsam Street 375-5744

Intel Pentium \$399 (low power too: voltage converters on CPU for 3.3 or 5V motherboards) **Computer Store** 

5-yr warranty New Bernoulli 230 Upgrade Mac or PC → No trade-in required! ←

IOMEGA's previous upgrade programs have required return of the drives being upgraded. We can now upgrade your drive without you turning in your old drive. All you have to do is give as the serial number of any 5MB to 150MB Bernoulli drive or other removable hard drive. The other change in the upgrade program is drives are bundled with a 5-pack of 230/460MB cartridges

Bernoulli 230 internal with 5pk of data cartridges upgrade special \$559. \$339 with one cartridge

External 230 with 5pk of cartridges • Dual 230 with 10pk eartridges just \$1,219, \$829 with one cartridge

Bernoulli 230: 5-year warranty on drive & media 230MB data cartridges: \$425/5-pack (that's \$85ea) or \$99ea singles

All you do: Give us the serial number of any 5MB to 150MB Bernoulli drive or other emovable hard drive (Syquest or drive-in-a-drawer, even a floptical), pay for the upgrade & pick up your new 230MB drive (usually in stock but call first if critical).

251 Balsam St. 375-5744 \$449, dual \$829.

Computing Technology's
Computer Store
We've several 1-cartridge upgrades left: internal 230 \$339, external \$339, external

BOSS from Page 8

April 6, 1995

Braun this concept wouldn't have been possible."

"Rick was, and is, a man on a mission. He is intense and the only person I know who could have pulled this off. He coordinated everything about this project." explains Greg Page who has worked for two years with Boss on the HMSR project.

Co-worker, Andres Serrano, describes working with Rick, "I enjoy working with him because he is easy going, he lets you go and do the work, he is open to new ideas, and he takes the time to listen. He is also tenacious about getting stuff going."

Traveling is exhausting. But for three years, armed with his conviction, Boss flew repeatedly to Washington to present his concept. "I don't like giving presentations, but I felt the HMSR was worth something and that we should do it. There were a lot of people in Washington who were very supportive. That was really enjoyable. Of course, Don Gay, my mentor in maneuvering through Washington's fire drills, was a real blessing."

Even though, Rick Boss holds an electrical engineering degree from Cal-State University, Chico, Calif., and has 15 years federal service (four years in the Navy as an Aviation Fire Control Technician and 11 years at China Lake in the Missile Dynamic Section), his determination is the driving force behind his career and the HMSR project.

Leaning forward. Rick, with soft-spoken intensity. states, "There is great satisfaction in getting the opportunity to do this project. This ATD funding gives us the latitude to demonstrate that we can do better. There's a need for this project and we've got to get it done."

This quiet man's determination leaves no doubt that he will "get it done."

— Jill Guinn

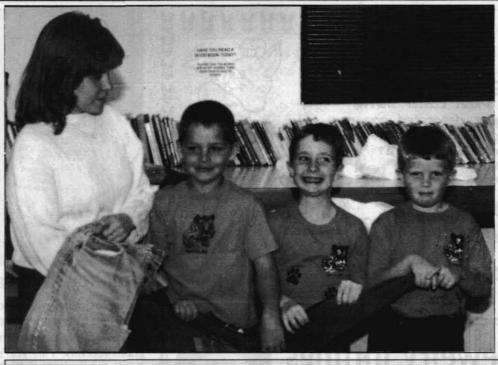

**HELPERS** Volunteer coordinator for the Women's Shelter, Lori Shavlik, accepted used clothing donated by Tiger Cubs Travis Negels Daniel Langford and Shane Johnson of Pack 341 recently at the NAWS chapel. The Women's Shelter is located on base at 815 E. Inyokern Road. Their 24-hour crisis line number is 375-7525. If you would like to contribute items to the shelter, please call ahead at 446-7491 so that volunteers can arrange a time.

Appreciation Day gives current NAWCWPNS overview to retirees

In recognition of contributions made during their careers, Capt. Charles A. Stevenson, NAWS commanding officer is hosting the 10th Annual Retiree and Alumnus Appreciation Day on Wednesday, April 12 at 3 p.m. in Room 1000D of Michelson Laboratory.

This event is sponsored by the Retired Affairs Office. The primary purpose of the RAO is to assist retirees, military and civil service, with questions on benefits, life insurance, social security, medical benefits, recreational activities and facilities at China Lake. The office is located in Room 8, Building 8, at the intersection of Blandy and N. Knox Road. The telephone number is 939-0978. Volunteers man the office

Monday through Thursday, and non-pay Fridays, from 9 to 11 a.m. and 1 to 3 p.m.

Giving a NAWCWPNS overview at the presentation will be RAdm. Dana B. McKinney. He will also comment on the impact of the BRAC recommendations on China Lake. Other speakers will include Sterling Haaland, Dillard Bullard, Milt Burford, Eva Bien and Alonzie Scott. Bill Davis will talk about the RAO.

A no-host happy hour will be held at 5 p.m. in the Weapons Exhibit Center. Please RSVP the Public Affairs Office at 939-3511 by Wednesday, April 5 if you will be attending the presentation or the happy hour. Spouses of retirees may attend both events.

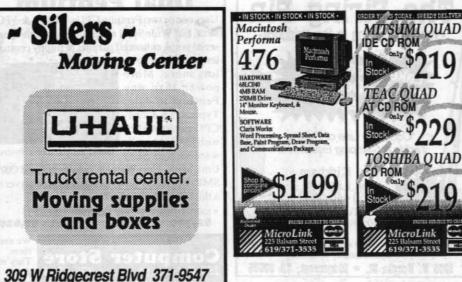

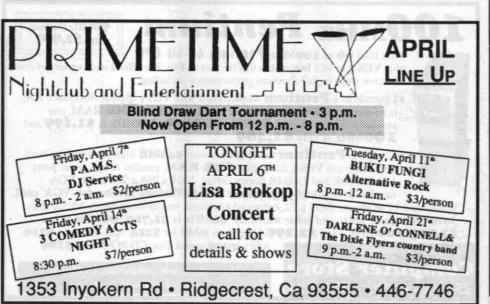

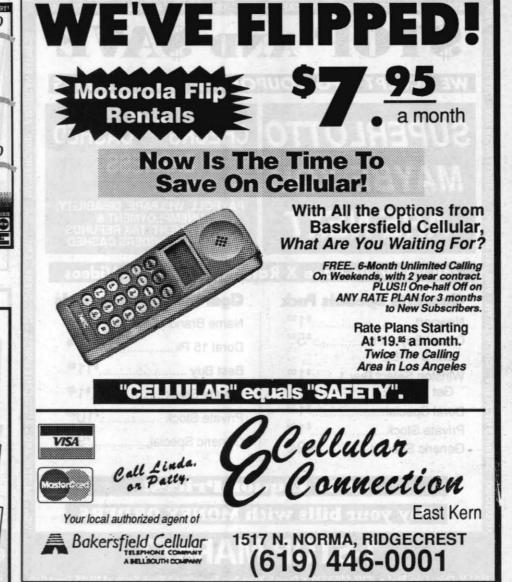

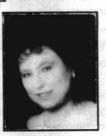

## **Jewelry Jottings**

Your diamond deserves tender, loving care. Don't wear your diamond when you wash your hands or your dishes or apply cosmetics. Any soaps or creams may coat the stone and thus detract from its beauty. If you do wear it, bring it in

routinely so we can clean it & keep it sparkling like new!

Don't lose your diamond from a loose setting. Stop in and let us check your setting . . . no charge. Ridgecrest Diamond Center, Mr. T's Fine Jewelry Sierra Lanes Plaza. "Clearly Your Brilliant Choice for Diamonds."

## Mr. T's Fine Jewelry

Sierra Lanes Plaza

**STOP AND SAVE** 

WE ACCEPT MFG COUPONS & FOOD STAMPS

SUPERLOTTO CHECKS CASHED

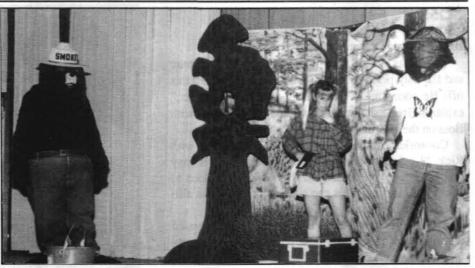

#### Smokey the Bear entertains kids at base program

Approximately 2,400 local grammar school students participated in the spring fire prevention poster contest and programs recently. This year's fire prevention program theme was "Watch What You Heat...Prevent Home Fires." Grammar school students in the local area drew and submitted posters depicting this theme as entries into the contest. Individual poster contest winners were chosen from each grade. These winning students received prizes ranging from certificates to cash to bicycles.

The High Desert Fire Prevention Association (HDFPA) presented a one hour stage performance at the Station Auditorium. It included live skits, cartoons, and dialog. Fire Captain Paul Hape, China Lake Fire Division and

The Firing Pin

Captain Ed Bishop. Kern County Fire Department were masters of ceremony. They said the goal of this year's program was to reinforce safe fire practices in the home and forest

The MC's talked about the importance of replacing batteries in smoke detectors once a year and not playing with matches. "STOP, DROP AND ROLL," OPERATION E.D.I.T.H. (Exit Drills in the Home) were encouraged, and care of our environment was emphasized. Children were reminded not to litter, pollute or print graffiti.

The HDFPA consists of fire prevention specialists working for the U.S. Forest Service, Kern County Fire Department, China Lake Fire Division, and the Bureau of Land Management.

## "Complete Line of Fishing Tackle & Camping Equipment Tom Kirkham Jon Lincoln (619) 446-5639 Tues - Fri

10:00 am-7:00 pm, Sat 8:00 am 5:00 pm Closed Sunday & Monday

1309 W. Norma St. • Ridgecrest, CA 93555

#### You know we have X Rated Magazines & Videos grette Specials Pack

| argurerre speciali                 | BIMON             |
|------------------------------------|-------------------|
| Newport                            | \$1 59            |
| Camel Buy 3 Pk<br>Get 3 FREE       | \$5 <sup>97</sup> |
| Winston Select Buy 1<br>Get 1 FREE | \$199             |
| Doral Special                      | \$129             |
| Private Stock                      | \$1 29            |
| Generic Special                    | 99¢               |

MAYBE YOU

ARE NEXT

**Cigarette Carton Specials** \$1599 Name Brand

**EXPRESS** 

PAYROLL, WELFARE, DISABILITY,

UNEMPLOYMENT &
GOVERNMENT, TAX REFUNDS
OR MONEY ORDERS CASHED

\$1499 Doral 15 Pk \$1199 Best Buy .. \$1 29 Private Stock.

\$1099

\$999 Generic Special. **LOW Liquor Prices!** 

Private Stock

Pay your bills with MONEY ORDERS

1501 N. China Lake Blvd. • (619) 446-6376 • Open 5:30am-2am Everyday • 1 Block South of NAWS Front G

## **Dual Pentium**

ses one or two Pentium CPUs: 5 EISA & 3 PC slots, fast Wide SCSI controller, two high-speed serial ports, enhanced parallel & floppy contro ers, 512K cache &

ots more. More ower than any entium to date: vpical 1.6 x one-CPU performance with SMP-able soft-

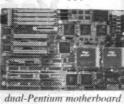

ware such as SCO dual-Pent Unix MPX, UnixWare, Windows NT and OS/ SMP. Upgrade your existing system or server a dual-Pentium motherboard:

motherboard w/one Pentium 100 CPU \$1,789, w/two Pentium 100 CPUs \$2,629

Computer Store 251 Balsam St. 375-5744

## 100MHz Pentium True Intel 66 to 100MHz Pentium 64-bit CPU

plus VESA or PCI bus makes this the fastest X86. We offer a wide variety of cost

effective ways to full Pentium performance including: Upgrade to a **Pentium** motherboard with VESA high-performance IDE hard disk controller (PCI EIDE on 100MHz), with 8MB RAM, one parallel & two serial ports 66MHz just \$919. 90MHz is \$1,199 and 100MHz is only \$1,469.

• Complete **Pentium** tower system with **540MB** high-performance hard disk drive and VESA controller, 8MB RAM, parallel & two serial ports, 1.2MB/360K and 1.44MB floppy drives, 1024 x 768 x 256-color VGA

monitor & very-high-performance VESA Windows accelerator VGA card, Windows 3.11 & mouse, DOS 6.22, enhanced keyboard, two or three empty VESA slots. 3-year, no-hassle parts and labor warranty, 66MHz is \$1,769, 90MHz is just \$1,999. 100MHz is just \$2,299. Upgrade to 16MB for \$214, 1GB hard drive \$219. Add a quad-speed Teac CD-ROM drive \$189.

Computer Store 251 Balsam St. 375-5744

pays for itself. Fast.

ow many times have you gone to the gas

# Kern County Air Pollution Prevention District,

gas you don't get

Don't pay for

station and ended up splashing gas on yourself? It usually happens when you are lifting the nozzle from the gas pump or removing it from the car's gas tank. The nozzle just seems to spit the gas out for no reason. This sort of situation often occurs not because

people are incredibly unlucky or unskilled at pumping gas, but because they try to "top off" their gas tanks.

Just a few years ago, topping off was an accepted practice. Now, it is considered not just an irritation, but bad for the environment. And, it can cost you, the consumer, money.

A state law now requires vapor recovery equipment on all gas pumps. The purpose of the equipment is to prevent gas vapors from escaping into the atmosphere. Topping off defeats the equipment's purpose.

"Gas vapors release volatile organic compounds, commonly referred to as hydrocarbons, into the air," said Brenda Mohn, an air quality specialist in the China Lake Environmental Project Office. "These compounds react with other chemicals and create ozone, a respiratory irritant

William Lund, an air quality engineer with the

said that the most widely used vapor recovery system is the "balance" system

"The gasoline displaces the vapor volume, which is then pushed through the vapor line into the main tank," Lund explained, "If someone tries to top off the gas tank, gas can be pushed into the vapor line (contained in the gas pump's hose) and plug it up.

That's the gas that can "spit" at you, said Mohn. "If the pump didn't shut off in error, if the tank has legitimately filled up, any extra gas is too much and isn't going into the tank. It's either going into the hose or back into the main tank, and people are paying for gas they aren't getting."

A small amount of gas in the vapor line can also cause another problem.

"Have you ever tried pumping gas and the nozzle keeps clicking off?" Lund asked. "That's because gas has gotten into the vapor line and the pump thinks the gas tank is full."

One way to prevent getting splashed is by keeping the nozzle high and tipping it only when it is over your gas tank. If the pump keeps clicking off, try elevating the hose higher than the gas tank. But the best way to prevent these problems is for people to get out of the habit of topping off.

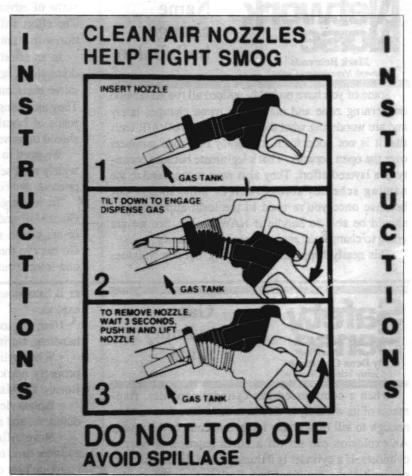

(Note: Your Environment, a regular column, addresses issues that can directly affect you, the reader. If you would like to have a particular issue considered, please call Peggy Shoaf at 939-1683 or fax inquiries or suggestions to the Environmental Public Involvement Office at 939-2980.)

PRESENT IN CONCERT

DESERT MOON

& ENTERTAINMENT

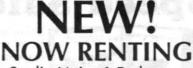

Studio Units, 1 Bedroom, 2 Bedroom - 2 Bath, 3 Bedroom - 2 Bath. Swimming pool, on site laundry and/or hookup's.

**CALL NOW RENTING QUICK!** NORMA STREET **APARTMENTS** 

800 S. NORMA • 371-1692

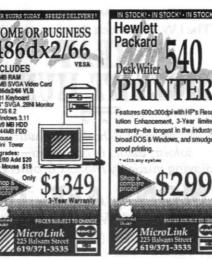

# 486dx2/66 Windows 3.1 420 MB HDD 1,44MB FDD Mouse Mini Tower

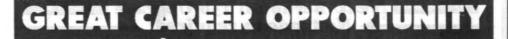

## RIDGECREST #1 VOLUME DEALER

Has Opening For Inside Sales Professional

- ★ No Experience Necessary
- ★ \$1,200 Guaranteed While in Training
- ★ First Year Potential Earning 40K to 45K
- ★ 6 Franchise Line Dealership

Call Today For APPT. Ask for George Shaw or Jim Armstrong

**Ridgecrest Auto Center** 375-1327

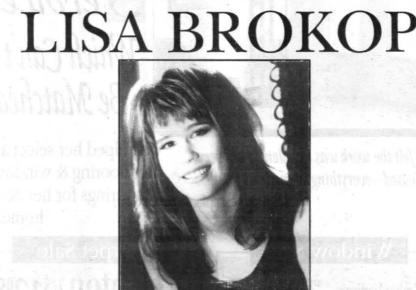

PRIMETIME

THURSDAY NIGHT APRIL 6™, 1995 AT PRIMETIME • 1353 INYOKERN ROAD 2 SHOWS

7:00 P.M. & 9:30 P.M.

DON'T MISS THIS ACADEMY OF COUNTRY MUSIC'S NOMINEE FOR NEW FEMALE VOCALISTS OF THE YEAR

WITH HER HITS: EVERY LITTLE GIRLS DREAM - TAKE THAT - GIVE ME A RING SOMETIME TICKET PRICES \$10.00 PER PERSON - RESERVED SEATS AVAILABLE FOR MORE INFORMATION CALL: PRIMETIME 446-7746 • DESERT MOON 446-4118

1353 Inyokern Rd • Ridgecrest, Ca 93555 • 446-7746

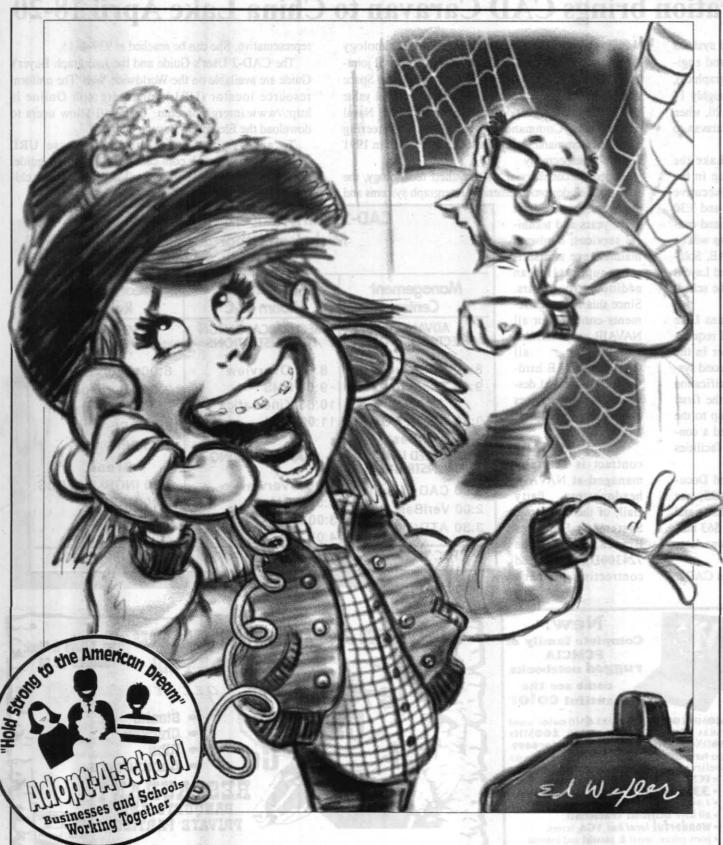

# Need to use your phone? Then what are you waiting for?

It's like a radar. The moment you're expecting an important call, people all around the world (especially the teenage kind) suddenly have a feeling they should call your house and talk about nothing in particular.

So, while you pace the kitchen floor, somebody else sits on the phone discussing hair-do's, cars, and assorted other global concerns.

Wouldn't it be nice to get that important call, even though someone else is already on the line?

With Call Waiting, you can!

And now's the perfect time to do it. Choose Call Waiting or any of Contel's other convenient Custom Calling features including Speed Calling, Three-Way Calling, and Call Forwarding. Order one feature or as many as you like. So what are you waiting for?

Call your Contel representative today

at 1(800) 624-2527. EXCELLENCE GUARANTEED

#### LOCKARD from Page 2

Navy requirements, but able to extract the benefits of CAO/IPT linkages across the TEAM. RAdm. Newman, Assistant Commander for Engineering, will steer the effort to define the responsibilities of our CO's, program and competency

#### **Business Operating Structure**

We will develop a new TEAM business operating structure which is both consistent with command accountabilities and supportive of our CAO/IPT

The emphasis here falls on two major items: 1) how funds and taskings flow through the command structure; and 2) which portions of the TEAM should be DBOF or EOB funded.

A senior-level working group is exploring ways to optimally balance customer demand-driven DBOF with requirements-driven EOB support in a consistent, logical manner.

Once in place, our Business Operating Structure will give our program, organizational element and competency leaders increased visibility over financial planning and budget execution.

#### **Decision Making Processes**

To make intelligent decisions on a timely basis, we must have in place a decision-making structure able to address complex issues simultaneously and at the right levels.

Our Vice Commander, BGen. Anderson, will be leading the effort to identify the proper forums for studying the issues, recommending solutions, and ultimately, making the right decisions.

Some of the issues we will be tackling include personnel, investments, organizational transition, budget, finance, facilities, and downsizing strategies.

This executive offsite provided an excellent opportunity for TEAM leadership to arrive at a mutual understanding of our progress to date, and to collectively endorse our corporate vision.

We may not have all of the detailed answers today - but what we do have is a clear direction, and the means to resolve our most crucial issues in an orderly manner.

This will allow us to understand where we are headed with enough clarity to maintain stability throughout the tran-

I will keep you advised of our progress in each of these areas as the details unfold. In the meantime, I encourage you to ask questions and stay informed

With your support, our TEAM will come through this transition stronger, more efficient, and better able to support our customers than ever before.

## TROUBLE?

Facilities Utilities Grounds CALL Public Works Trouble Desk 939-2268

#### **KUWAIT** from Page 7

to the Middle East via Rota, Spain.

"We flew in two legs," said Lt. Sohl. "Eight hours to Spain, and then seven more hours to Kuwait. We spent a day and a half in Kuwait. We stayed right across the street from the U.S. Embassy. It was fun. We were treated well by the people there and we got to play golf at the Texaco refinery just out of town. The whole golf course is one big sand trap. You take a foot and a half square piece of astroturf with you to each hole and hit the ball off of that."

Given the success of the Kuwait Hornet test and evaluation program per-

### Repair work on roads and parking lots Friday

and Saturday.

Friday, April 7 repair work will be under way for Switzer Circle which will be closed to all traffic. Traffic will be detoured down Blandy or Bowen Avenues 7 a.m. to 6 p.m.

Also, on April 7, road oiling will be taking place from Richmond Road to the CLPL gate. All of Pilot Plant Road will have delays in traffic while oiling is in progress. Be prepared for 15-20 minute delays throughout the morning. Oiling will be in progress 7 to 11:30 a.m.

Knox Road from Pole Line Road to G2 will be closed to all traffic for oiling noon Friday, April 7 through 7 a.m. Monday, April 10. Traffic will be detoured Pole Line Road to Water Road as an alternate route.

Parking lot striping is scheduled at the Administration Building, the BEQ, and the VIP Quarters tomorrow (Friday)

formed at China Lake and Patuxent

River, the Finnish, Swiss and Royal

Malaysian Air Forces have all opted for

this "lending" approach to test their

unique foreign military sales software.

A Finnish F/A-18 is scheduled to arrive

at China Lake in August 1995, a Swiss

F/A-18 in March 1996 and a Royal

Malaysian Air Force F/A-18 in October

challenge of providing the best possible

support to each of these foreign military

sales partners just as it has done with

China Lake is looking forward to the

This includes the Administration Building rear parking area, the BEQ's southwest and southeast parking areas, and the VIP quarters. In addition, the north parking lot of the Chapel and the Community Pool parking lot will be striped this weekend

During striping North Knox Road will be closed to all traffic and Pilot Plant Road will have one lane access with possible road closures of up to 30 minutes. For further information on these scheduled events contact Jim Stevens at 939-0096 or Mel Berry at 939-4405.

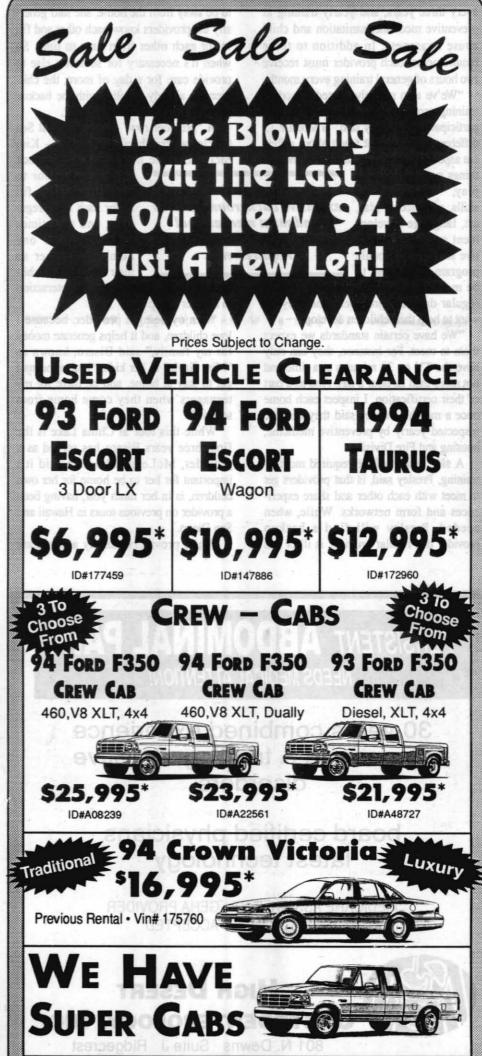

269 S. CHINA LAKE BLVD. • 619-371-1331

Plus Tax, Lic., Doc Fee (Emissions use).

All Financing on Approved Credit Thru Ford Motor Credit Co.

All Vehicles Subject to Prior sales. Sale ends close of Business April 8, 1995

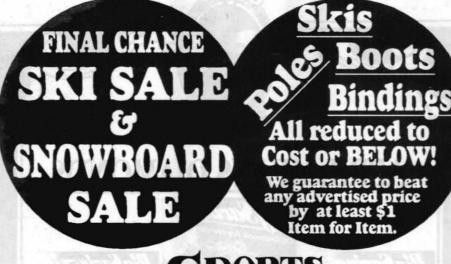

**SNOWBOARDS** SNOWBOARD BOOTS

**ALL 40%** OFF!

We will beat any PRICE! Item for Item!

Snowboard Wear Gloves & Accessories

1/2 Price

All Ski Wear

Dozens of used skis on sale for as low as \$20, as high as \$600 219 (Völki P10 SL, Balsam

#### CARE from Page 1

every three years; and yearly training in preventive medicine, sanitation and child abuse awareness. In addition to these requirements, each provider must receive two hours of general training every month.

"We've also recently started a module training program that each provider must participate in," Presley said. "There are 13 different modules that teach about different aspects of providing care. They include

things such as dramatic Providers go through play, woodworking extensive background checks skills, variance of play, art, language developand must meet annual ment and other cogniand monthly training requirements. tive skills. The module program helps them to be more than just babysitters... They're

want to help their children develop. "We have certain standards we expect them to meet. For instance, they can only have the TV on 30 minutes at a time and not more than an hour a day. And as a part of their certification, I inspect each home once a month." Presley said they also are inspected yearly by preventive medicine, housing and Fire Division.

regular day care providers and they all

A side benefit of the required monthly training, Presley said, is that providers get to meet with each other and share experiences and form networks. While, when needed, Presley will find a backup provider if a regular provider is ill or has to be away from the home, she said generally the providers know each other and fill in for each other from time to time. So when it's necessary for someone else to provide care for a day of more, the children are already familiar with the backup

A "provider row" exists on Coral Sea Circle, where three providers - Kim McLean, Gayle Bisaro and Carol Fyock

- live next door to one another. They fill in for each other regularly, and sometimes they gather at one home or another so their combined 12 chil-

dren have the opportunity for interaction in a larger group.

"I enjoy being a provider, because I love children, and it helps generate money for my family," said Bisaro, known as "Miss Gayle" to her kids. "It also means I get to stay at home, and be there for my teenagers when they come home from

While this tour at China Lake is the first three years Bisaro has served as a provider, McLean, who also said it's important for her to be home for her own children, is in her ninth year, having been a provider on previous tours in Hawaii and San Diego.

While providers usually accumulate

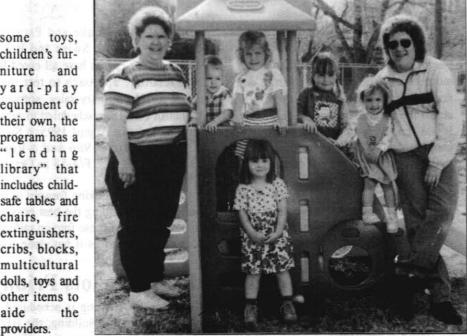

PROVIDER ROW members Gayle Bisaro and Kim McLean flank their family care children (I-r) J.D. Dillon, Sarah Moore, Tess McDonald, Dara Gardner and (front) Sutton Vie

people and set their own rates, which generally range from \$65 to \$80 a week. The only expense they are required to pay is for insurance from one of two government-approved

While occasional babysitting takes place in family housing aboard NAWS by non-FCC-certified providers, only FCCcertified providers are authorized to participate in regular day care of more than 10 hours a week. In a letter dated Dec. 20,

some toys,

children's fur-

niture and

yard-play

equipment of

their own, the

program has a

library" that

includes child-

safe tables and

chairs, fire

extinguishers,

cribs, blocks,

multicultural

dolls, toys and

other items to

Providers

are indepen-

dent business

aide

providers.

the

1994, Capt. Stevenson made this policy official. Persons found to be providing regular care, who are not FCC-certified, will be officially warned and be given information on how to become certified. "Continued unauthorized care," Stevenson wrote, "may result in loss of housing privileges (eviction)."

Those interested in becoming FCC providers or who want more information about receiving such care for their children should contact Presley at 939-6683.

# **APRIL MEANS DIAMONDS** The largest Selection of Charm, Necklaces & Crosses, Earrings, Rings & Watches in Town." Jewelry to Go GED 115 E. California • 371-1308 YOUR DIAMOND STORE

## Intergraph Corporation brings CAD Caravan to China Lake April 18-20

he latest in Navy-wide computer aided systems for electronic design, manufacturing and engineering (CAD/CAM/CAE interactive graphics), an effort that had its origins at China Lake roughly 17 years ago, will be on display April 18, 19 and 20, when Intergraph Federal Systems brings its CAD Caravan to Michelson Laboratory.

Each day that the caravan is at China Lake the Mobile Demonstration Theater will be set up in the parking lot and will present the CAD-2 Executive Overview at 8, 9:30 and 11 a.m. and 12:30, 2, and 3:30 p.m. Inside the lab in the Management Center and conference rooms B&C and D, various presentations will be made in the areas of Advanced Electronics CAE, Solutions Engineering, Manufacturing and Advanced Layout and Mechanical Design demonstrations. See the sched-

The first interactive graphics system at China Lake was installed in 1977 to meet the CAD/CAM requirements of Dale Christensen, then an engineer in the Sidewinder Program. Preparing to acquire a second system, Christensen with Bryan Hill wrote a specification that sought to avoid some of the pitfalls of the first. Eventually the specification worked its way up to the director of Navy laboratories and was approved a contract for all Navy labs, shipyards, air rework facilities and public works centers.

Thus, the Computer Aided Engineering and Documentation System contract, known as CAEDOS, was born in 1981. China Lake got credit for its existence and responsibility for its maintenance. The original \$63 million contract, awarded to Computervision, was later expanded to near \$100 million.

The new contract with Intergraph, known as CAD2,

For Reservations

Compact

Cars Only!

Daily Walk

Larger Cars Available At Other Prices. Rates Available Anytime. Call NOW!

Up Rate.

Any Day!

Any Time!

was awarded by the Navy Information Technology Acquisition Center, and the component sponsored jointly by the Naval Air Systems Command and the Space and Naval Warfare Systems Command has a total value of \$398 million. Components sponsored by the Naval Sea Systems Command and the Naval Engineering Facilities Command were awarded to Intergraph in 1991 and 1993, respectively.

contract includes procurement of Intergraph systems and

software for the first eight years and technical services, hardware maintenance and software support for an additional four years. Since this is a requirements contract for all NAVAIR and SPAWAR activities. CAD/CAM/CAE hardware, software and designated support services

While the CAD2 contract is centrally managed at NAVAIR headquarters, Patty Hail, of the Corporate Systems Facilities Branch 724300D), is the lead contracting officer's

New!

PCMCIA rugged notebook

come see the

beautiful CO O

540MB 100MHz 486DX4 4MB colo sour PCMCIA just \$2,469 or 340MB 100MHz 486DX44MB PCMCIA \$1,829. add color \$499

You have to see our **new**est color notebook to believe the color & the rugged construction

• PCMCIA (holds 2ea Type II or lea Type III)

ports galore: serial & parallel and external keyboard, 1024x768 display...

• 1.44MB floppy • docking statn. avail • all have **built-in trackball** • **wonderful** *local bus* VGA screen

• 33 to 100MHz 486DX

Complete family of

through it.

representative. She can be reached at 939-0615.

Based on commercial, off-the-shelf technology, the

The CAD-2 User's Guide and the Intergraph Buyer's Guide are available on the Worldwide Web. The uniform

resource locator (URL) for Intergraph Online is http://www.intergraph.com. This will allow users to download the Electronic Buyer's Guide. To access the CAD-2 information use URL http://www.intergraph.com.cad2; for the user's guide, URL http://www1.vislab.navy.mil or http://www1.chi-

nalake.navy.mil.

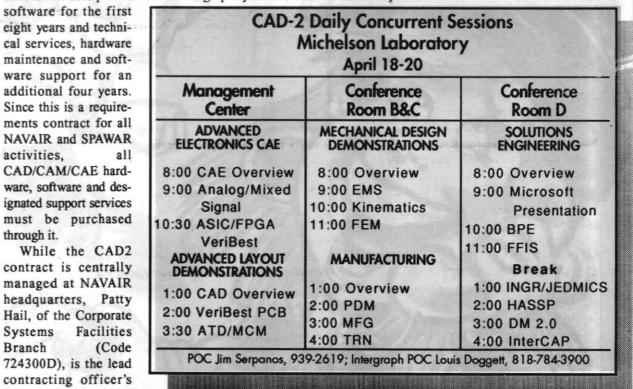

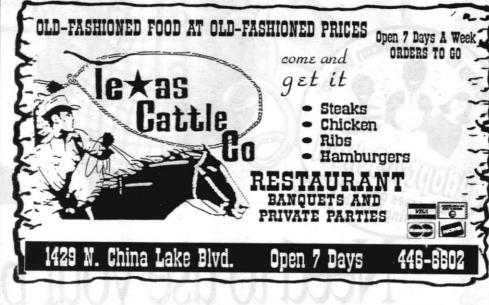

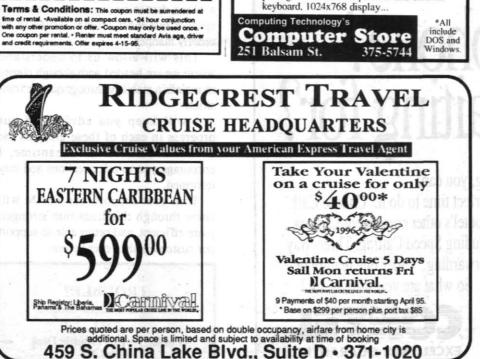

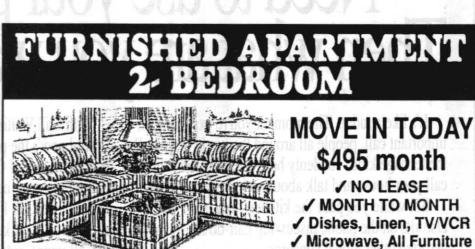

Call 371-1364

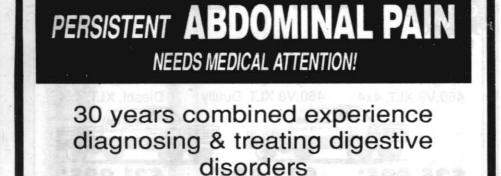

board certified physicians latest technology

MEDICARE ASSIGNMENT • GEHA PROVIDER MOST INSURANCES ACCEPTED

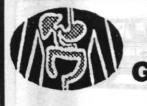

## HIGH DESERT GASTROENTEROLOGY, INC.

801 N. Downs Suite J Ridgecrest (619) 371-3494

Raman Patel, M.D. C. Pathmarajah, M.D. P. Dharmaraja, M.D.

1B

general fiscal management of the division, personnel issues, and training. The incumbent is a member of the CAEP department management team and will support the CAEP department in formulating strategic plans, program reviews, and department processes. Quality-Ranking Factors: Ability to communicate effectively orally and in writing; ability to work effectively as the leader of a team and effectively resolve conflicts; ability to communicate with military and civilian sponsors; ability to prepare technical proposals, statements of work, and independent government cost estimates: ability to plan, organize, and coordinate broad-scale analysis efforts; ability to meet the mandatory DAWIA requirements for training, experience, and education for level III of the Systems Planning, Resource opment, and Engineering Career Field within government contract management; knowledge of Navy and DOD policies and procedures; knowledge of affirmative action principles including willingness to implement EEO practices. Incumbent must be able to obtain and maintain a Top Secret clearance. Duty station is NAWCWPNS China Lake. Promotion potential to DP-4, but not guaranteed. Previous

No. 52-022-RR5, Supervisory Interdisciplinar Test Support Branch, Ordnance Operations Division, Pacific Ranges and Facilities
Department—Area of Consideration: NAWCWPNS deration: NAWCWPNS Opening Date: 4-6-95. Closing Date: 4-20-95. Selecting Official: Dennis Sorges, (619) 939-7252. HRD Contact: Rob Robinson, (619) 939-2393. Permanent Change of Duty Authorized: Yes. Summary of Duties: This position is Head, Ordnance Test Support Branch, Ordnance Operation Division The incumbent supervises a diverse group of engineers, technicians, and wage grade personnel in support of the test facilities of the Ordnance Operations Division (528000D) at the China Lake site. Branch electronic systems supporting propulsion, environmental, safety, nondestructive, and warhead ordnance tests. In support of this mission, branch personnel also operate a Level II Calibration Laboratory Annex perform safety related functions such as certifying firing lines and operating electrical field strength monitoring stations, and support a wide group of customers from

Notes 2, 3, and 4 apply

Airframe, Ordnance, and Propulsion Division (473000D). Quality-Ranking Factors: Knowledge of instrumentation, data acquisition systems, fiber optic communication systems, process control systems, and electronic systems in general and experience with electrical safety in ordnance facilities is required. Experience with and evaluation of ordnance is desirable. Ability to plan, budget, and prioritize projects; interface with a wide variety of customers; and ired to supervise a diverse group of employees Knowledge of and willingness to support affirmative action principles, including EEO practices; and ability to meet the mandatory DAWIA requirements for training, experience, and education for level III of the Test and Evaluation Engineering Acquisition Career Field within 18 months of entering position. Promotion potential for Notes 1, 2, 3 and 4 apply.

ian, DP/DT-856-3, Code 528300D, Ordnance Test Support Branch, Ordnance Operations
Division, Pacific Ranges and Facilities
Department—Area of Consideration: NAWCWPNS. Opening Date: 4-6-95. Closing Date: 4-20-95.
Selecting Official: Dennis M. Sorges, (619) 939-7252.
HRD Contact: Rob Robinson, (619) 939-2393. Permanent Change of Duty Station Authorized: Yes. Summary of Duties: This position is Head, Ordnance Test Support Branch, Ordnance Operations Division. The incumbent supervises a diverse group of chnicians, and wage grade personnel in support of the test facilities of the Ordnance Operations Division (528000D) at the China Lake site. Branch members design, fabricate, install, and maintain the electronic systems supporting propulsion, environmental, safety, nondestructive, and warhead ordnance tests. In support of this mission, branch personnel also operate a Level II Calibration Labo perform safety related functions such as certifying firing lines and operating electrical field strength monitoring stations, and support a wide group of customers from the Pacific Ranges and Facilities Department and the Airframe, Ordnance and Propulsion Division (473000D). Quality-Ranking Factors: Knowledge of instrumentaisition systems, fiber optic commu tion systems, process control systems, and electronic systems in general and experience with electrical safety in ordnance facilities is required. Experience with test and evaluation of ordnance is desirable. Ability to plan. budget, and prioritize projects; interface with a wide

products are delivered to sponsors and customers; and the Pacific Ranges and Facilities Department and the variety of customers; and required to supervise a diverse group of employees. Knowledge of and willing-ness to support affirmative action, principles including EEO practices; and ability to meet the mandatory DAWIA requirements for training, experience, and education for level III of the Test and Evaluation Engineering Acquisition Career Field within 18 months of entering position. Promotion potential for this position is DP-4, but not guaranteed Notes 1, 2, 3 and 4 apply.

> No. 52-024-RR5, Interdisciplinary, (Mechanical) Ranges and Facilities Department-Area of on: NAWCWPNS Ope McClellan, (619) 939-0410. HRD Contact: Rot Robinson, (619) 939-2393. Permanent Change of Duty Station Authorized: No. This is a Test Conductor ition supporting the test and evaluation of warheads explosives at the Warhead Test Complex at China Lake. This Complex utilizes test facilities in three distinct geographic areas to provide a complete capability for static test and evaluation of warheads and explosives. Mechanical design and fabrication. exprosives. Mechanical design and fabrication, electronic instrumentation, and high-speed photographic services are also provided in support of this mission.
>
> Summary of Duties: The Test Conductor is responsible for receiving/generating test requests, coordinating the performance of assigned tests, coordinating the design and assembly of test fixtures, specifying and enforcing test services. enforcing test safety, and overseeing field test setups.
> The incumbent is also responsible for collecting test data and statistics and may be certified as a firing officer for certain operations. This position must also coordinate personnel and schedules with members of the Warhead Test Branch (528400D) and Test nagers in the Ordnance Test Office (52960 Explosive training and experience are preferred but not required. Quality-Ranking Factor: Knowledge of test and evaluation of warheads and explosives, knowledge of the use and application of optical, electronic mecha ical, and/or x-ray testing equipment; knowledge of arms, ammunition, and explosives (AA&E); facilities maintenance, design, and safety; ability to schedule events, apply cost estimating techniques to tasks, and deal effectively with a large, diverse group of technicians, specialists, wage grades, and professionals, as well as off-Center DOD and contractor personnel. The incumbent must be able to obtain and maintain a Secret clearance. The full performance level of this position is DP-3, but is not guaranteed

#### REASSIGNMENT OPPORTUNITIES

This column is used to fill positions through reassignment or voluntary change to lower grade only. All applications must meet minimum qualification requirements established by the Office of Personnel Management. Information concern the recruitment and placement program and the opportunities may be obtained from Personnel with the person whose name is listed in the ent i.e. at China Lake the Selecting Official; at Point Mugu the HRD Contact.

#### REASSIGNMENT COLUMN

No. 52-025-RR5, General/Civil/Mechanical Engineer, DP-801/810/830-2/3-Code 528110D. This position is in the Test Support Section, Ballistics Test Branch, Ordnance Operations Division, Pacific Ranges and Facilities Department, Test and Evaluation Group—Area of consideration: NAWCWPNS. Opening Date: 4-6-95. Closing Date: 4-20-95 Selecting Official: Vaino V. Kodas, (619) 939-7506. Permanent Change of Duty Station Authorized: nary of Duties: This branch operates and maintains the Navy's most complete static test complex for solid rocket motor testing. The Skytop complex has the capability for static testing of a complete range of solid propulsion systems, from small expe devices to live all-up strategic systems. As a member of the Test Support Section, the incumbent will provide engineering support in designing, operating, and maintaining these test facilities. Work includes designing and documenting specialized test fixtures ranging from small precision machined components to large structural steel frameworks; as well as concrete pads, fluid handling systems, fluid power systems, and heat mitigation systems. Knowledge in standard steel construction, machine design, and piping system components is desirable. Ability to produce an engineering drawing and to use computer-aided drafting and stress analysis software is also useful. The incumbent must be able to obtain and maintain a Secret clearance.

#### LONG TERM OFF-CENTER ASSIGNMENTS

The following is a 1-year NSTEP assignment to the Naval Aviation Science and Technology Office (NAVSTO) in the NAVAIR 4.0T competency, located in the Washington, DC, area beginning in August 1995. Only scientists and engineers at the DP-3 and DP-4 levels, with a minimum of 3 to 5 years experience at NAWCWPNS are eligible to apply.

Applicants must have a broad technical engineering and management background with acquisition programs and be familiar with SYSCOMs, OPNAV, OCNR, and other Navy Laboratory/Center communities. The incumbent will work directly with and provide support to the Director and Chief Scientist/Technologist on special Science and Technology (S&T) studies and will interface with ASN, ONR, NRL, and other Navy warfare centers on technology-base program execution and evaluation. The incumbent will assist the Director and Chief Scientist/Technologist in providing a focal point and leadership for science and technology for NAVAIR. A security clearance at the secret level is

Job relevant criteria include the ability to provide scientific, technical, and professional engineering advice and guidance on substantive technical aspects of the overall S&T program; analyze resource support, including staffing, funding, and capital investment required to carry out an S&T program fully responsive to NAVAIR/NAWC requirements; work with technology-base program managers in the Aircraft and Weapons Divisions to ensure NAWC S&T program interests are fully represented in Washington; and conduct special studies covering future technology base planning and resource requirements for the Chief Scientist/Technologist.

For further information about the assignment, contact present contact present program (any 97-1809 or DSN 469-1809.

Apply by submitting a current SF 171, OF 612, or resume (see OF 510) to Code 730000D (Saundra Wydra, Bldg. 2335, Room 202, (619) 939-2434 (DSN 437-2434)) or Code 731000E (Lillian Cabello, Bldg. 211, (805) 989-3347

The following is a 364-day NSTEP assignment in Washington, DC, beginning in August 1995. Only DP-3s and DP-4s in series 801, 830, 855, 861, 1310, 1515, 1520, and 1550 with a minimum of 3 to 5 years experience

NAWCWPNS are eligible to apply.

Staff Assistant, Major Range Test Facility Base Support (N912). This position is located in the Test and Evaluation Division (N912), T&E Infrastructure Branch (N912R). The incumbent's duties will support the Navy's Major Range Test Facility Base Support (N912). This position is located in the Test and Evaluation Division (N912), T&E Infrastructure Branch (N912R). The incumbent's duties will support the Navy's Major Range Test Facility Base Support (N912). This position is located in the Test and Evaluation Division (N912), T&E Infrastructure Branch (N912R). The incumbent's duties will support the Navy's Major Range Test Facility Base Support (N912). Test Range Facility Base (MRTFB) facilities and related programs, and will include but not be limited to presentations to OPNAV, SECNAV, OSD, Joint Service Committees, and other appropriate organizations; preparing and participating in MRTFB budget reviews; coordinating programming documents; liaison with SYSCOMs; reviewing studies related to Avay test resource capabilities; and confirming responses to congressional and other government inquiries. In addition, incumbent will actively participate in developing and supporting POM requirements, budgetary exercises, and apportionment requests; reviewing MRTFB programs and other test resource budgets; monitoring of committees and providing information concerning New test resources to other services, and direction governments. The incumbent will receive experience in administering the approved program element execution plans; and providing information concerning Navy test resources to other services, government agencies, and foreign governments. The incumbent will receive experience in administering the RDT&E test resource program at the OPNAV level; knowledge of daily OPNAV operations; and short-term training related to OPNAV fiscal policies and procedures.

For further information about the position, call present incumbent Mr. John Hirsch at DSN 225-9104 or (703) 695-9104 or former incumbent Mr. William Bruton at 989-7576 or DSN 351-7576.

Apply by submitting a current SF 171, OF 612, or resume (see OF 510) to Code 730000D (Saundra Wydra, Bldg. 2335, Room 202, (619) 939-2434 (DSN 437-2434)) or Code 731000E (Lillian Cabello, Bldg. 211, (805) 989-3347 (DSN 351-3347)) by COB 20 April.

The following is a 1-year assignment in Washington, DC, beginning in August 1995. Only DP-3s and DP-4s in series 801, 830, 855, 861, 1310, 1515, 1520, and 1550 with a minimum of 3 to 5 years experience at NAWCWPNS

Staff Assistant, Office of the Deputy Director, Air Systems; Office of the Director, Tactical Systems; Office of the Under Secretary of Defense, Acquisition (OUSD(A)). The incumbent performs a variety of duties as staff assistant in the Office of the Under Secretary of Defense (OUSD(A)), including participating in the planning and analysis of tactical air warfare systems acquisition programs; working with senior staff specialists; executing development and procurement of one or more weapon system programs under the oversight of the Office of the Deputy Director (Air Systems). Incumbent will also be involved in all functions of the Office of the Deputy Director (Air Systems), including preparing the Defense Guidance, Air Systems studies, issues papers, program milestone reviews, and reports to Congress; as well as participating in Defense Acquisition Executive Summary, Conventional Systems Committee, and Defense Acquisition Board Reviews.

It is desirable that the condidate have experience in the following areas: Planning or reviewing research, development and acquisition programs for aircraft and weapons systems and mechanisms; budget aspects of programs;

It is desirable that the candidate have experience in the following areas: Planning or reviewing research, development and acquisition programs for aircraft and weapons systems and mechanisms; budget aspects of programs; writing technical reports, background papers, and correspondence; and contact and interaction with senior civilian and military officials. Must be able to master complex tasks, be a self-starter, and possess managerial advancement

tential. Candidates must possess a Secret clearance or have a current background investigation.

For further information about the position, call present incumbent Mr. Robert McCarten at DSN 227-1522 or (703) 697-1522 or former incumbent Mr. Brad Harlow at 939-1187 or DSN 437-1187. Apply by submitting a current SF 171, OF 612, or resume (see OF 510) to Code 730000D (Saundra Wydra, Bldg. 2335, Room 202, (619) 939-2434 (DSN 437-2434)) or Code 731000E (Lillian Cabello, Bldg. 211, (805) 989-3347

The following is a 1-year assignment in Washington, DC, beginning in August 1995. Only DP-3s and DP-4s in series 801, 830, 855, 861, 1310, 1515, 1520, and 1550 with a minimum of 3 to 5 years experience at NAWCWPNS

The following is a 1-year assignment in washington, DC, beginning in August 1995. Only DP-3s and DP-4s in series 801, 830, 855, 861, 1310, 1515, 1520, and 1550 with a minimum of 3 to 5 years experience at NAWCWPNS are eligible to apply.

Staff Assistant, Office of the Chief of Naval Operations, Strike Warfare Branch (N880D6). This position supports the office in developing, reviewing, or revising operational requirements and the Navy's long-term plans for all Navy and Marine air-launched strike weapons and ordnance. The primary duty for this position is the requirement/action officer for the following programs: IMTTP, Rockeye, Walleye, launchers and bombracks, and fuzes. As the requirement/action officer, the incumbent is responsible for all phases of the program, including requirements, budgets, inventory allocations, etc. The incumbent also assists in reviewing government and industrial technology-base efforts and developments and proposed application of new technologies, as well as providing technical liaison between OPNAV and NAWCWPNS as required.

The objectives of the assignment are to expand the incumbent's knowledge and understanding of the Navy's PPBS acquisition system and to provide experience in various areas of new technology. In addition, the incumbent will gain expanded knowledge of the Navy's organization and how it works to define and procure weapons and ordnance systems to meet various mission phases.

For further information about the position, call present incumbent John Heidt at DSN 224-2692 or (703) 614-2692 or former incumbent Colin Taylor at 989-7453 or DSN 351-7453.

Apply by submitting a current SF 171, OF 612, or resume (see OF 510) to Code 730000D (Saundra Wydra, Bldg. 2335, Room 202, (619) 939-2434 (DSN 437-2434)) or Code 731000E (Lillian Cabello, Bldg. 211, (805) 989-3347 (DSN 351-3347)) by COB Thursday. 20 April.

(DSN 351-3347)) by COB Thursday, 20 April.

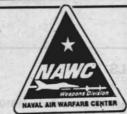

# NAVAL AIR WARFARE CENTER WEAPONS DIVISION

## **ANNOUNCEMENTS**

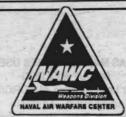

## **ALL NAWCWPNS SITES GENERAL ANNOUNCEMENTS**

#### **LCM GUIDELINES UPDATED**

updated the NAWC Guidelines for China driver from the Chooser; click on CL Lake, Point Mugu, and White Sands. With the implementation of CAO, as well as a and open the System 7.5 folder. number of procedural innovations in the LCM process, it is important that all compe- can be purchased from the PC Lab credit tencies (via their Federal Information card buyer, Sharon Biesiadecki at Processing Resources (FIPR) focal points) keep abreast of the current LCM

procedures and requirements. Hard copies of the updated LCM Guidelines can be obtained by calling 927-4526 (DSN 469-4526). In addition, an electronic version of the LCM Guidelines is available. Directions for accessing the electronic copy of the LCM Guidelines are

CHOOSER, select the Open APPLESHARE Icon; under "Appletalk Zone" window, select CL MAINSITE; under "Select a File Server" window, select 72D DEPT SERVER: click OK: connect to the 72D Dept File Server as a Guest: click OK: select the 72D Public Volume: click OK; dialogue box regarding the fileserver System Administrator comes up; click OK; 72D Public Volume fileserver mounts on our desktop; close; double click on 72D Public Volume fileserver; open FIPR/LCM folder; drag the LCM Guidelines folder to your desktop.

Printing: To print a hard copy, select of open the first document in the LCM Guidelines folder titled "1 LCM Cover". Select the PRINT option under your FILE menu and click OK. The documents have been set up to print each document in that folder, one after another in consecutive

#### **TEST FACILITIES WORKING GROUP** CONFERENCE

The 1995 Test Facility Working Group Conference (TFWGCON '95) is scheduled for 12-16 June at the Tropicana Hotel and Conference Center in Las Vegas, Nevada, The biennial TFWGCON address lifecycle test, support, and research technologies that improve avionics and weapon systems software and facility capabilities. This year the conference is also open to invited NATO and SEATO guests. TFWGCON '95 is sponsored by the Air Force Wright Laboratory Avionics Directorate and the Naval Air Warfare Center Weapons Division For more information regarding this conference, contact the Universal or your local TFWGCON '95 coordinator on the 72D Dept. Server. Bob Barry at 939-4964 (DSN 437-4964).

#### SYSTEM 7.5/TCP SITE LICENSE

25 October 1994 for software maintenance for the Apole Macintosh Operating System and TCP Master Site License for the latest version for 5000 to 9999 users throughout the NAWC/NAWS.

This coverage will provide updated/ technical support are not included). The contact Linda McCauley at 939-0614.

software is available on the PC Lab Server. The Life-Cycle Management Office has To access the server select the AppleShare Mainsite Zone: select the PC Lab Server;

> Additional media and documentation 939-3165 (DSN 437-3165), or contact the credit card buyer in your code.

Disk set and CDROM part number is M2923LL/A. 7.5 manual pack part number is M2924LL/A.

#### CHINA LAKE SPRING INFORMATION TECHNOLOGY EXPO '95

The China Lake Spring Information Technology Expo '95 will be held at the Seafarer Club today, 6 April. This informative display of the latest in technology will be open between 1000 and 1400.

There will be over 20 different exhibitors demonstrating the latest technologies including software, UNIX workstations, imaging and storage solutions, data recovery and data protection, PCs and add-ons, barcoding, design automation, recordable CD-ROM systems, hardware, and more.

The event is open to all personnel, and there is no registration or fee to attend. Refreshments will be served. For more information, call (714) 454-9864.

#### INTERGRAPH CAD CARAVAN

Learn more about the NAVAIR/SPAWAR CAD-2 contract at Intergraph CAD caravan that will be at China Lake on 18-20 April. In addition to viewing demonstrations, you will have the opportunity to participate in workshops and hands-on product evaluation of electronic design automation for the entire EDA workflow, mechanical design and analysis, technical information management, manufacturing, custom solutions, and 3D modeling.

The demonstration, workshops, and product evaluations will allow you to preview software running on a variety of

#### **CONTRACTS AVAILABLE TO** NAWC/NAWS

A list of the local contracts (i.e., Sun hardware maintenance. Apple hardware maintenance, Silicon Graphics hardware. and Hewlett Packard software maintenance) and a list of Joint Service Contracts Technology Corporation at (513) 426-2808 that all of DOD or Navy can use is available

To access the server go under the Apple Icon and double click on "Chooser", double click on the Appleshare icon, click on the An award was made to Mac Zone on CL Mainsite Zone, click on the 72D Dept. Server, click on "quest" and "OK", select 72D Public Volume, close Chooser, open Public Volume, click on Basewide Contracts Folder, select Local Contracts or Joint Service Contracts.

If you have any questions or know of revised master disks ONLY (manuals and contracts that can be added to this list,

#### MANUFACTURING TECHNOLOGY TRAINING CENTER COURSES

The Manufacturing Technology Training Center (MTTC) is currently taking enrollments for the following courses:

| Course Title             | Class Duration | Start Date |
|--------------------------|----------------|------------|
| Surface Mount Technology | 3 days         | 19 April   |
| Rework and Repair Course | 40 hours       | 24 April   |
| Recertification          | 3 days         | 15 May     |
| Operator Course          | 40 hours       | 22 May     |

To enroll or for more information, call MTTC at (619) 446-5571

#### TRAINING REQUESTS

The Employee Development Division, 733000D (C622)/733000E (P622) has been asked to continue using both "Old" and "New" codes for correspondence. Include both codes on DD 1556s, Off-Center Training Request Forms and 12410/2s, On-Board Training Requests.

#### **ABBREVIATED SYSTEM DECISION** PAPER (ASDP) WRITING ASSISTANCE

Need assistance writing an Abbreviated System Decision Paper (ASDP)? One-onone sessions are designed for anyone planning to acquire Federal Information Processing Resources (FIPR) equipment, formerly known as Automatic Data Processing Equipment (ADPE). At China Lake contact Bonnie Jones at 939-1557, Bldg. 3888. At Point Mugu contact Gerry De La Torre at 989-4066, Bldg. 340A...

#### SHREDDER MAINTENANCE CONTRACTS

The Acquisition Support Branch Code 721200D (C6331) has contracts for the maintenance and repair of shredders. These are per-call (time and material) contracts covering shredders at China Lake and Point Mugu. They are not mandatory contracts, but have been initiated to provide primary or alternative service support. The contracts include remedial and preventive maintenance for shredders regardless of manufacturer or model.

For China Lake and Point Mugu service, you must contact Linda Dailey, Code 721200D (C6331), 939-7283 or DSN 437-7283 with the following information: model number, serial number, bar code, job order, contact/requestor, code, telephone number, location, and a brief description of the

Questions/problems can be directed to Linda Dailey at the above numbers.

#### GENERIC PRINTER CONTRACT

The Acquisition Support Branch (Code 721200D) has a Center-wide (includes Point Mugu) contract for remedial and preventive maintenance of generic printers. This is a time-and-materials contract and provides remedial and preventive printers and accessories. It is not a QD511 K69).

mandatory contract, but has been initiated to provide primary or alternative service

Contractor: MFS, Inc. Contract Number: N68936-94-D-0231

Current Period of Performance: 1 December 1994 through 30 November

Cost: \$27.45 per hour with a 1-hour minimum plus parts/material and a 10% uplift for material handling

There is a 8% surcharge for administering the contract.

For China Lake and Point Mugu service you must call the Trouble Desk at (619) 499-5181 with the following information: (1) model number, (2) serial number, (3) bar code, (4) brief description of the problem, (5) contact/requestor, (6) phone number, (7) job order number, and (8) location of equipment and code.

Direct questions or problems to Martha Faron, Code 721200D, at (619) 939-3395 or DSN 437-3395.

#### NEW AT THE TECHNICAL LIBRARY

For those patrons who benefited from reading the Handbook of Pattern Recognition and Image Processing, by Tzay Y. Young et al., the Technical Library has just received Volume 2, which deals exclusively with various aspects of 3-D computer vision (Call No. TK7882 P3 H36 1986 v.2)

In 1967, Wiley published Intermetallic Compounds: Principles and Practices, edited by W. H. Westbrook. Now this same editor, with a bevy of contributors, has come up with an updated version also published by Wiley. The new edition consists of two volumes-one devoted to principles and the other to practice. From the preface: ". . . the increased amount of activity in intermetallics and the increased significance of their applications have necessitated an expansion from the 27 chapters of the earlier work to the 75 chapters of the present treatise" (Call No. TN690 I57 1995).

Also received: the fifth edition of Chemical Thermodynamics; Basic Theory maintenance and installation of generic and Methods, by Irving Klotz et al. (Call No.

April 6, 1995 2B

#### CHINA LAKE GENERAL ANNOUNCEMENTS

#### I-DEAS MASTER SERIES USERS **GROUP MEETING**

The first local meeting of SDRC/Integrated Design Engineering Analysis Software (I-DEAS ) Master Series Users Group Meeting will be held Tuesday, 11 April in Mich Lab Conference Room "D." The meeting will be held from 0900 to 1100 and will include a presenta tion/discussion on the latest release of I-DEAS Master Series, Version 2.0. You are welcome to use this amazing software yourself in one of the hands-on workshops to be held from 1300 to

This Users Group Meeting is for I-DEAS Master Series users and I-DEAS Level VI users. If you are not currently a user and are interested in trying out the I-DEAS Master Series product, you will need to arrive at 1300.

For more information, call David Watt, SDRC NAWC Account Manager at (310) 322-8800 or Jim Serpanos at 939-2619.

#### NEW BOOKS AT THE TECHNICAL LIBRARY

For all wavelet fans, the Technical Library has received a new copy of Wavelets: A Tutorial in Theory and Applications, by Charles Chui (Call number QA403.3 W38 1992).

We have also have received updates to the 1993 edition of Electrical Engineers Reference Book (Call No. TK145 E36 1993; the second edition of The Art of Prolog, by Leon Sterling and Ehud Shapiro (Call No. QA76.73 P76 A74 1994). The subtitle could be, from logic programming to declarative programming.; and the latest volumes of Advances in Heterocyclic Chemistry, Advances in Software Science and Technology and Advances in Magnetic and Optical

These books are located in the New Book Shelf for the next few weeks, and can be seen Monday through Thursday from 0730 to 1630.

#### ACADEMIC PROGRAMS AT CHINA LAKE

NAWCWPNS China Lake sponsors the llowing academic programs on-site: BS and MS in computer science through California State University, Chico; MS in engineering (options in electrical, mechanical, and systems engineering) through California State University, Northridge;

BS in business administration and MS in administration through California State University, Bakersfield.

For more information, call Cecil Webb at

#### CSUC COMPLITER SCIENCE ADVISING

Dr. Orlando Madrigal of Cal-State University Chico will be at China Lake on 28 April to advise current and prospective students in the externa degree programs offered by the school in computer science. The programs lead to bachelor's and master's degrees. To schedule an appointment with Dr. Madrigal, call Denise Gossage at 939-2648

Code 721200D has two Xerox copiers for sale. Both copiers are in excellent condition with maintenance agreements through 30 September 1995. The asking price is \$2500, although it is negotiable. If you are interested in either of the following copiers, call Linda McCauley at 939-0614

Xerox 5028 Zoom Copier · Reduction capability

- Automatic document feeder
- Two-tray feeder with cabinet stand
- Maintenance purchase order is good through 30 September 1995.

#### Xerox 5028 Copier

- Automatic document feeder
- Two-tray feeder with cabinet stand Maintenance purchase order is good though 30 September 1995.

#### HATE TO WRITE BUT NEED TO PUBLISH?

We can help you get that Technical Memorandum, Technical Publication, journal article, or conference paper written and reviewed. We will edit or help you write your manuscript, and you can spend an hour or two discussing one-on-one with your editor your individual writing style, tips to save you time and effort when you write and publish, and

#### RETIREMENTS AND FAREWELLS

#### JOHN F. ROURKE, JR

John Rourke, Survivability Division, Systems Survivability Integration Branch, Code 418100D (C2181), is leaving after 12 years of combined federal service. A farewell dinner will be held in his honor at Santa Fe Grill, Patio Room on 13 April at 1800 Dinner will be ordered off the menu. For reservations, presentations, and gift donations, call Eva Nolan at 939-3383. Reservations are equested by 10 April.

#### DR. HAROLD (HAL) E. BENNETT

Dr. Hal Bennett, Senior Staff Scientist, Physics Branch, Research and Technology Division, Code 4741A0D (C023103) will be retiring after serving 41 years of federal service, 39 of which were at NOTS, NWC, and NAWCWPNS. A retirement party will be held in his honor on 14 Apri at the Seafarer Club with no-host cocktails from 1800 to 1900 . A buffet dinner consisting of shrimp creole, beef round, and chicken will begin at 1900. The cost is \$14 per person. For reser vations, presentations, and gift donations, call Carole or Sonja at 939-1400/939-1401 Reservations are requested by 6 April.

#### ELIZABETH "LIZ" MARQUEZ

Liz Marquez is retiring after 10 years of civil service at China Lake. A retirement party will be given by her friends in the Environmental Project Office, Code 823E00D (off of Brown Road), on 22 April at 1700. Barbequed tri-tip and drinks will be provided. Bring your own side dish and lawn chair. For reservations, directions, side-dish sign up, and presentation coordination, call Tom Campbell at 927-1515 or Steve Cooper at 927-1511 by 14 April. Reservations are requested.

#### **EMBRY-RIDDLE AERONAUTICAL** LINIVERSITY ENROLLMENT

The Embry-Riddle Aeronautical University is currently offering two degree programs in the Ridgecrest/China Lake area.

Undergraduate students are earning a degree in professional aeronautics. Credit is given for experience in both the civilian and military work place. Thirty hours of credit will be given for your A&P License

The graduate degree is a Master of Aeronautical Science. Test pilot school is worth credit towards this degree.

Classes are offered nights and weekends in the local area. For more information, call Sue a

Publications services that are available to you. Whether you've published frequently or are just starting to build your list of publication credits, a few hours consulting with an editor now will save you time later! This training counts toward your 40-hour training requirement. Contact Ramona Bernard, Head, Publications/Graphics Section

#### COMPOSITION SERVICES AVAILABLE

Keying, OCR scanning, document formatting and layout, and audio/video tape transcription are among the composition services available through the Publications/Graphics Branch, Code 474500D. For more information, contact Ramona Bernard at 939-2016.

#### POINT MUGU GENERAL ANNOUNCEMENTS

#### COMPUTER EDUCATION UPDATE Because a new location for computer class-

rooms at Point Mugu to replace the loss of Bldg. 5-1 have yet to be determined, all computer classes scheduled at Point Mugu have been cancelled through at least May 1. When a new facility is identified, the postponed classes will be rescheduled and all individuals who previously submitted for those classes will be given priority to attend the rescheduled class. To obtain more information or to ask questions concerning other options for off-station computer education, call Jim Diderrich, Program Manager, at 989-3994 (DSN 351-3994)

## LABOR REPRESENTATIVE FOR BARGAINING UNIT EMPLOYEES

The exclusive labor representative for the bargaining unit employees of NAWCWPNS Point Mugu is the National Association of Government Employees (NAGE). The local R12-33 President is Louis W. Rogers, located in Trailer 10073; he can be reached at 989-1374.

#### CIVILIAN EMPLOYEE ASSISTANCE PROGRAM (CEAP)

There is no charge for CEAP services, which may be used before, during (on administrative leave), or after working hours. Family members, self-referrals, and supervisory refer rals are welcome. The program is located in Bldg. 2-825 (University of La Verne). All interviews are confidential. For further information, call Martha or Bob at 989-7708 or 989-8161.

#### **EMPLOYEE COMMUTE OPTIONS PROGRAM**

#### THE ADVANTAGES OF CAR POOLING

To participate in the Employee Commute Options Program use alternate means of transportation (any mode of transportation other than a single-occupancy vehicle) to commute. There are many reasons for car pooling, depending on your personal values and needs. They include, but are not limited to, the following:

- 1. To reduce air pollution and traffic congestion problems. Motor vehicles are the culprits that spew more than 60% of the toxic emissions into our region's air.
- 2. To save personal transportation costs (such as gasoline, vehicle maintenance, repair, and depreciation costs).
- 3. To help Command reduce overhead costs and meet the average vehicle ridership goal established by Ventura County.
- 4. To reduce dependence on foreign oil.
- 5. For car/van poolers—good company, less stress, extra help in case of emergency, etc.
- 6. To receive Command benefits under the Employee Commute Options Program, including preferential parking and the guaranteed ride home program for all registered NAWCWPNS employees and the Special Liberty Program for registered NAWCWPNS military personnel.

#### **ELIGIBILITY REQUIREMENTS**

To be registered in the NAWCWPNS Employee Commute Options Program an individual must be an active-duty military member or civilian employee of NAWCWPNS Point Mugu or Camarillo Airport worksites using an alternative means of transportation to arrive at the worksite. Alternative means of transportation include walking, running, bicycling, car/van pooling, public transportation (including base transit system), and using a clean-fuel vehicle, such as propane, methanol, compressed natural gas, or electricity. A carpool includes passengers 16 years of age and older who are transported to a school or work, or persons who are registered and transported to a employer-sponsored day care or elder care facilities located within a 1/2-mile radius of the worksite.

#### RIDESHARE HOTLINE

For rideshare hotline information, contact the Employee Transportation Coordinator, Syed Hoda at 989-1360.

April 6, 1995 7B

#### **CIVILIAN PERSONNEL DIVISION NEWS**

#### APPLICATION PROCEDURES

Applications must be received at the Human Resources Department (HRD) Reception Desk, at any site, no later than 5:00 p.m. on the closing date of the announcement. Applications must be submitted for each vacancy. LATE APPLICATIONS WILL NOT BE ACCEPTED UNLESS ON APPROVED LEAVE, TDY, ETC. THE ENTIRE TIME THE ANNOUNCEMENT IS OPEN. Please make a copy of your application for your own retention before you submit it. (Only applications with original signature and date will be accepted.)

Submit a copy of your latest narrative performance assessment/appraisal of record with any application filed against a vacancy announcement. If the assessment/appraisal does not clearly state the tasks/duties performed, attach a copy of your performance plan.

A supplemental narrative addressing your qualifications to each quality-ranking factor (QRF) is highly recommended. This information will be used to identify highly qualified candidates to be referred for selection. Additional information will not be accepted after the closing date of the announcement.

When multiple-grade levels are advertised, applicants will only be rated for the lowest grade level indicated on their application that will be acceptable and higher grade levels for which they qualify. Applicants may review the X-118 Qualification Standards at the China Lake Technical Library; at the Point Mugu Directorate/Department Resources Offices; or at any NAWCWPNS Human Resources Department Office.

#### AREA OF CONSIDERATION INFORMATION

AREA OF CONSIDERATION INFORMATION

Applications will be accepted from current appointable employees at NAWCWPNS and, unless otherwise noted in the specific announcement, the tenant commands with approved cross-serving agreements. These include employees with Career or career-conditional appointments; temporary employees with Veterans Readjustment Act (VRA) eligibility or reinstatement eligibility; handicapper employees serving on an excepted Schedule (A) appointment, VRA employees, and temporary employees within reach on an OPM certificate (or equivalent). If a tentative selection is made from teant, VRA, or temporary applicants, the selection process cannot be completed until a waiver to the hiring freeze is approved by COMNAVAIR. Appointable persons include those with reinstatement egiblity, those within reach on an OPM certificate, and those eligible for noncompetitive permanent appointment (e.g., VRA, handicapped).

If selection is made below the full-performance level, the selectee may be promoted to the next higher level(s) without further competition provided the following conditions are met: (1) OPM equirements are met, (2) management determines the incumbent is performing at the higher grade level, and (3) there is work at the higher grade level to justify the promotion. PROMOTION IS NOT

- First-time supervisors and managers are required to serve a probationary period of 12 months. Those who do not satisfactorily complete the probationary period will be returned to positions to lower grade and pay than their former position.
- 3. Drug Teeting Designated Position. An applicant tentatively selected for this position will be required to submit to urinalysis for illegal use of drugs prior to a final selection. (Exception: If the position change is for 30 days or less or the applicant currently occupies a DOD testing designated position (TDP), no applicant test is authorized.) The selection is contingent upon a negative drug test result and, thereafter, the selectee will be subject to drug testing on a random basis as the incumbent of a TDP. Further, all DON employees may be subject to drug testing under certain circumstances such as reasonable suspicion and after an accident or unsafe practice. All individuals will have the opportunity to submit medical documentation that may support the legitimate use of a specific drug to a Medical Review Officer. An applicant's test result will be provided to the selecting official and servicing Human Resources Office before a final selection is made. A verified positive drug test result of a current DON employee will also be provided to the employing activity/command.
- 4. This is a Defense Acquisition Workforce Improvement Act (DAWIA) Designated Position. P. L. 101-510 requires that all applications for DAWIA designated positions that are advertised be evaluated utilizing a QRF to determine the best qualified candidates. A supplemental narrative addressing the DAWIA QRF is highly recommended. Applicants who would like to obtain more information on the DAWIA mandatory requirements and/or definitions of DAWIA career fields should contact their Department Office DAWIA representative or their Personnel Management Advisor. Note: Applicants selected for critical acquisition positions (GS-14/DP-4 and above) will be required to sign a service agreement to remain in that position for at least a 3-year period.
- 5. Merit Promotion Positions for Point Mugu Site Vacancies. Applicants must meet all eligibility requirements (including, when applicable, time-in-grade and qualification requirements) within calendar days of the closing date of the announcement.

GENERAL INFORMATION

The Naval Air Warfare Center Weapons Division is an equal opportunity employer. Selection will be made on a fully equal basis without discrimination. Selection will not be made on non-merit reasons such as race, color, religion, sex, national origin, age, politics, merital status, physical handicap, or membership or non-membership in an employee organization.

All vacancies are subject to restrictions imposed by the DOD Priority Placement Program (PPP).

Incumbent must hold or be able to obtain the appropriate security clearance.

As of 1 August 1992, mandatory direct deposit/electronic funds transfer (DD/EFT) became the standard payment within DOD for pay of certain civilian personnel. Newly hired civilian personnel and employees (not currently enrolled) who are selected for competitive promotion, reassignment, transfer, etc., will be required to enroll in DD/EFT within 60 days. An asterisk (\*) preceding an announcement number indicates a modification has been made to the vacancy advertisement; please note indicated changes.

#### **MERIT PROMOTIONS**

#### CHINA LAKE SITE ONLY

No. 46-005-RF5, Secretary (Typing), DG-318-2, Fleet Support Division, Crew Systems Department, Code 463000D—Area of Consideration: China Lake. Opening Date: 4-6-95. Closing Date: 4-20-95. Selecting Official: Dan Smith, 939-8118. HRD Contact: Shirley Hauser, 939-2032. Permanent Change of Duty Station Authorized: No. Summary of Duties: Incumbent provides secretarial and admin-istrative support to the Fleet Support Division, Crew Systems Department. This position involves interaction with all levels of management and off-site project personnel and customers. Incumbent will perform a full range of secretarial and administrative duties. Quality-Ranking Factors: Knowledge of NAWC policies and procedures; knowledge of the Navy message format and system; knowledge of SPEDI procurement system; ability to perform receptionist and telephone duties; ability to review outgoing correspondence; abi ty to compose correspondence and/or technical reports; ability to plan and coordinate travel arrangements; ability to maintain and coordinate supervisor's calendar; ability to prioritize workload; and ability to communicate and work effectively under pressure with all levels of personnel if necessary. Experience using both the MacIntosh and PC computer is desirable, but not mandatory. Incumbent must be able to obtain and maintain a Secret clearance.

No. 474-007-SK5, Administrative Officer, DA-341-2, Technology Advancement, Research and Technology Division, Weapons/Targets Department, Code 474B00D—Area of Consideration: China Lake. Opening Date: 4-6-95. Closing Date: 4-20-95. Selecting Official: Frank Markarian, 939-3241. HRD Contact: Julie Rodriguez, 939-2693. Permanel Change of Station Authorized: No. Summary Duties: The incumbent will provide a full range of administrative support including financial management, personnel management, contract management, and security. In addition, the incumbent will interface directly with sponsors at ONR, NAVAIR, and other government facilities. Quality-Ranking Factors: Knowledge of Macintosh-based database systems including Excel, Filemaker Pro, 4th Dimension; knowledge edge of personnel policies and procedures; knowledge of the procurement process; ability to communicate both orally and in writing; ability to meet the Mandatory DAWIA requirements for training, experience and edu-cation for level II of the Business, Cost Estimating, and Financial Management Acquisition Career Field within 18 months of entering position. Incumbent must be able to obtain and maintain a Secret clearance. Full promotion potential to DA-3.

No. 473-009-RP5, Engineering Technician, DT-802-2, Ordnance Evaluation Section, Energetic Materials Branch, Airframe, Ordnance & Propulsion Division, Weapons/Targets Department, Code 473420D—Area of Consideration: China Lake. Opening Date: 4-6-95. Closing Date: 4-13-95. Selecting Official: Carl Halsey, 939-7203. HRD Contact: Julie Rodriguez, 939-2693. Permanent Change of Station Authorized: No. Summary of Duties: The incumbent is responsible for maintaining and operating the test range by ensuring that all test set up and procedures are ensuring that all test set up and procedures are completed according to applicable test plans. Perform duties as test firing officer for various tests. Design and Note 1 applies. layout instrumentation for tests in remote sites.

Preparing sketches, drawings, and test plans for various tests. Incumbent is also responsible for gathering and analyzing data from tests and preparing written reports to provide test data analysis and results to customers. Incumbent is required to act as a test manager on various tests as assigned. Quality-Ranking Factors: Knowledge of ordnance safety; knowledge of the proper test set ups for explosive and demolition materials; ability to analyze test data; ability to communicate both orally and in writing. Incumbent will be required to obtain and maintain a government explosives handler drivers license and forklift license. Experience as a firing officer is desirable. Incumbent must be able to obtain and maintain a secret clearance. Full promotion potential to DT-3.

No. 52-009-RR5, Secretary (Typing) DG-318-1/2, Code 522400D, Land Range Branch, Metric and TSPI Division, Pacific Ranges and Facilities Department. Area of Consideration: China Lake. Opening Date: 4-6-95. Closing Date: 4-20-95. Permanent Change of Duty Authorized: No. Selecting Official: James VanDevender, 939-6416. HRD Contact: R. Robinson, 939-2393. Summary of Duties: The incumbent will provide secretarial support to the branch head and branch personnel. Proficiency on the following applications is desirable: Microsoft Word, FileMaker Pro, Fast Track, VersaTerm, PowerPoint, and Excel. Quality-Ranking Factor: Knowledge of MacIntosh is required. The incumbent must be able to obtain and maintain a Secret clearance. The full performance level of this position is DG-2. Previous applicants need not reapply.

. 52-026-RR5, Secretary (Typing) DG-318-1/2, Code 525500D, Data Services Branch, Data Processing & Displays, Pacific Ranges & Facilities Department—Area of Consideration: China Lake. Opening Date: 4-6-95. Closing Date: 4-20-95. Selecting Official: Tom Bozack, 939-6668. HRD Contact: Rob Robinson, 939-2393. Permanent

administrative support for the branch head and branch personnel. Duties include directing customers and visitors, answering telephones, time keeping, typing, filing, walk-through of stubs and other documents, and training and travel arrangements. Quality-Ranking
Factor: Knowledge and experience with Macintosh computer systems and application programs, knowledge of filing systems, ability to perform receptionist and telephone duties, ability to review outgoing correspondence, and ability to plan and coordinate travel and training arrangements. The incumbent must be able to obtain and maintain a Secret clearance.

No. 54-027-RR5. Resource Assistant, DG-303-3 Code 54AD00D, Test Article Preparation Department West Coast, China Lake-Area of Consideration: China Lake. Opening Date: 4-6-95.
Closing Date: 4-13-95. Selecting Official: Bob
Adams, 927-1313. HRD Contact: Rob Robinson, Adams, 927-1313. HRD Contact: Rob Robinson, 939-2393. Permanent Change of Station Authorized: No. Summary of Duties: The incumbent will develop, operate, and maintain a series of small databases to track a wide variety of administrative information needed by the level 2 Competency Manager and Business Administrator. Duties include assisting the Business Administrator in the preparation of the 5.4 Competency's budgets, FES, and FIBR Plans. The incumbent will perform other lower level administrative duties as assigned, including assisting Plans. The incumbent will perform other lower level administrative duties as assigned, including assisting with Aircraft Instrumentation Division's administrative and clerical support. Quality-Ranking Factors: Knowledge of Filemaker Pro and Excel; knowledge of DoD financial budgets procedures; ability to update and track information from automated databases. The full performance level of this position is DG-3.

No. 76-004-NR5, Accounting Technician, DG-525-2/3, Code 761100D—Area of Consideration: China Lake. Opening Date: 4-6-95. Closing Date: 4-20-95. Selecting Official: Patty Lawson, 939-6560. HRD Contact: Nancy Robinson, 939-8106. Permanent Change of Duty Station Authorized: No. Summary of Duties: This position is located in the Costing Branch of the Customer Services Division, Comptroller/Financial Management Department. The incumbent will serve as an Accounting Technician in the control and maintenance of accounting records and subsidiary ledgers. Duties include the review of incoming contracts and amendments for accuracy and completeness; reconciling subsidiary ledger accounts; extracting necessary information from source documents, collating data and preparing forms for entering the data into the automated system; auditing computer outputs for accuracy; validating historical cost and other transactions; and researching aged financial information to clear accounts. Incumbent has extensive

contact with NAWCWPNS project offices, budget, procurement, and supply personnel. Provides information on various vendor inquiries as well as other activities. Quality-Ranking Factor: Knowledge of the Integrated Disbursing and Accounting System (IDA), Document Entry System (DES), NAWCWPNS China Lake Accounting System, and NAVCOMPT Regulations; knowledge of Microsoft Excel and Word Programs; ability to work accurately with figures; ability to meet pressing deadlines; ability to interpret and apply a body of regulations and procedures under v arying conditions; and ability to deal effectively with a wide range of people. Full performance level is DG-3.

#### POINT MUGU SITE ONLY

No. 834-001-SEE5, (1) Security Specialist (Loss/Crime Prevention), GS-080-09, Shore Station Management, Security Department, Physical Security Division, Code 834100E—Area of Consideration: Current appointable DOD employees within NAWCWPNS Point Mugu. Opening Date: 4-6-95. Closing Date: 4-20-95. Selecting Official: D.V. Charles, 989-7570. HRD Contact: Adela Ramirez, 989-3229. Permanent Change of Duty Station Authorized: No. Summary of Duties: The incumbent serves as the Loss/Crime Prevention Coordinator and is responsible for programs reducing losses of money and property belonging to the federal government and/or federal employees at NAWCWPNS Point Mugu. Performs scheduled and unannounced audits to prevent theft, detecting security weaknesses and/or compliance with security policy, administering an adjusted compliance with security poincy, administering an aggressive loss/crime prevention training program. Conducts reinspection/audits for proper compliance with remedial recommendations. The incumbent conducts loss prevention surveys integrating management analysis, loss analysis and internal review processes/procedures. Conducts command inspec-tions and analytical surveys; prepares long/short range planning program(s) to eliminate or reduce real property losses. Prepares, submits, and maintains missing, lost, stolen, and recovered government property reports under local and higher authority directives. Quality-Ranking Factors: Knowledge of pertinent procedures, guidelines, policies, and higher authority directives necessary to successfully initiate loss/crime

No. 8350-61-EV, (1) Firefighter, GS-081-06, Naval Air Weapons Station, Air Operations Department, Fire Division, Code 835410E—Area of Consideration: Point Mugu. Opening Date: 4-6-95. Closing Date: 4-20-95. Selecting Official: Michael Hair. HRD Contact: Ed Vicuna. Permanent Change of Duty Station Authorized: No. Summary of Duties: As a member of a team, responds to a variety of structural type free that may replace feel the process. type fires that may involve facilities such as missile test stands, laboratories, large fuel storage areas, administrative spaces, as well as medical, rescue, and public assistance emergencies. Drives and operates firefighting vehicles of significant complexity. Operates pumps, boom, and groundsweep nozzles and other similar equipment. Performs building inspections, extinguisher maintenance, hydrant inspection, alarm box testing, and hot work stand-by duty. Quality-Ranking Factors: Ability to utilize highly specialized

No. 4J-004-BP5, Supervisory Interdisciplinary (General/Electronics Engineer), Operations Research Analyst, DP-801/855/1515-3, Code 4J1000D-Area of Consideration: NAWCWPNS Opening Date: 4-6-95. Closing Date: 4-20-95.
Selecting Official: Linda Andrews, (619) 939-3802.
HRD Contact: Shirley Hauser, (619) 939-2032.
Permanent Change of Duty Station Authorized: No.
Summary of Duties: The position is located in the Concept Analysis, Evaluation, and Planning Department (CAEP). Incumbent serves as Division Head of the Tacair Division. The division is composed of two branches and two program offices. The division performs a variety of tasks related to the analysis of weapon systems in an operational context to assess existing or potential operational warfighting capability. existing or potential operational warfighting capability. Analyses are conducted at different levels from oneon-one through campaign-level analyses. Products of these efforts support COEA developments, weapon system effectiveness analyses, mission area assessments, and operational requirement generation. ment of Navy scenarios, air-to-air engagement models and models to evaluate the proper mix of Navy weapons required to conduct a campaign. Division tasking is provided by NAVAIR, N88, N81, and N8 among others. The incumbent is responsible for the overall direction of the division; ensuring that quality

RETIREMENT INFORMATION FOR MID-CAREER EMPLOYEES (those who have 10-15 years to work) (8 hrs.)

17 May; Wednesday, 0800-1630; TBD. Point Mugu. By: Employee Relations, Code 731000E

Presentations from HRD personnel on CSRS and FERS retirement systems, including creditable service, military service, and Catch 62, deposit/redeposit service, how annuities are computed, TSP, health and life insurance, and social security. Presentations from the local community will be given on financial and estate

To enroll submit an On-Board Training Request (NAWCWPNS 12410/2), to Mary Glasmann, Code 733000E (P622). For further information call 989-3982 (DSN 351-3982).

## MANAGING EMPLOYEE PERFORMANCE

(2-hr. live video broadcast via satellite) 10 May; Wednesday, 1000-1200; Training Center, China Lake. By Sonnie Sussillo, NTU 17 May; Wednesday, 0930-1130; Pcint

ployee performance problems consistently rank at the top of the list of supervisory neadaches. There seem to be few alternative to taking adverse actions. Once adverse action has begun, however, it is difficult to re-establish a positive working relationship. This workshop provides a positive problem-solving model for fixing performance problems. While not ignoring option of adverse action, this approach use a step-by-step process of identifying the real

cause of the performance problem. To enroll or ask questions at China Lake, call Lori Ryser at 939-2686 (DSN 437-2686)

To enroll at Point Mugu, submit an On-Board Training Request (NAWCWPNS 12410/2), to Mary Glasmann, Code 733000E (P622). further information call 989-3982 (DSN 351-3982).

#### NAVAL AVIATION EXECUTIVE INSTITUTE (NAEI) FY95 SEMINARS

NAEI courses are designed for GM-13/Lieutenant Commanders (or equivalent) and above assigned to the Naval Air Systems Command. All Senior Executive Management Development Program (SEMDP) participants are required to attend certain classes. These participants have priority for available billets. Program costs are funded by NAEI. Travel and per-diem expenses of nominees are funded by their respective organizations. If the course is residential, lodging and meal costs are provided by NAEI. Nominations must be submitted on an NAEI form, which may be obtained from Lori Ryser, Program Coordinator, Code 733000D, China Lake, (619) 939-2686 (DSN 437-2686).

Note: A DD-1556 is NOT required. Nominations from all sites must be submitted to the Employee Development Division, China Lake, by the deadline dates listed below.

|                                   | COURSE TITLE                                  | COURSE DATES         | DEADLINE<br>DATE TO 733000D |
|-----------------------------------|-----------------------------------------------|----------------------|-----------------------------|
|                                   | Contemporary Management Issues and Practices  | 14-25 Aug 95         | 5 Jun 95                    |
|                                   | Politics of National Security                 | 27 Aug-1 Sep 95      | 14 Jun 95                   |
|                                   | Managing Individual and Organizational Change | 8-11 Aug 95          | 24 May 95                   |
|                                   | Washington Arena                              | 18-22 Sep 95         | 10 Jul 95                   |
|                                   | Congressional Hearing Process                 | 5, 6, and 9 Dec 95   | 1 Nov 95                    |
|                                   | Executive Leadership (4 sessions)             | New SEMDP only - TBD |                             |
| NEW - Managing Critical Resources |                                               | TBD-5 days           |                             |
|                                   | NEW - Creating the High-Performance Workplace | TBD-5 days           |                             |
|                                   |                                               |                      |                             |

CAREER DEVELOPMENT WORKSHOP

18 May; Thursday, 0800-1600; TBD, Point Mugu. By: Julie Streets, Employee

Are you unclear about your career direction' Interested in figuring out what you want to be when your "grow up?" Discover your best fit occupations by examining your values, skills, interests, and personality type. Focus will be on mation to make better career deci-

To enroll, submit an On-Board Training Request (NAWCWPNS 12410/2), to Mary Glasmann, Code 733000E (P622). For further information call 989-3982 (DSN 351-3982).

INDIVIDUAL DEVELOPMENT PLAN WORK- EQUIPMENT CUSTODIAN (3 hrs.)

24 May; Wednesday, 1000-1100; Training Center, China Lake. By: Julie Streets.

Employee Development Specialist
Learn how to develop a systematic plan to acquire the competencies you or your employees need to excel in the workplace. The Individual Development Plan (IDP) is a tool to make that plan specific and meaningful to the individual and the organization. Participants will learn about development planning, goal setting, prioritizing competencies, and identifying opmental opportunities.

To enroll at China Lake, call Sue Murray at 939-2349 (DSN 437-2349).

25 May; Thursday, 1300-1600; Training Center, China Lake. By: Debra Schlick, Code 725100D

This course is designed to familiarize equipment custodians with accountability for plant and minor property. It will also provide assistance and guidance in the use of Equipment Management forms and will help equipment custodians understand their duties and responsibil ities regarding equipment and accountable assets.

Management responsibilities from equipment acquisitions through useful life and proper disposition of equipment will be covered in this course. A way of accessing CERMS through ACC2 network will also be explained and a guide

Kathleen Gisler, Code 763300E Deadline: 18 May Kathleen in undergoing chemotherapy To enroll or ask questions, call Sue Murray at 939-2349 (DSN 437-2349).

#### MORALE, WELFARE, AND RECREATION DEPARTMENT JOB OPPORTUNITIES CHINA LAKE

Point of contact for MWR personnel matters is Jean Anderson, Bldg. 00021, 939-0882

To establish a roster of eligible candidates to fill positions as they occur, applications (SF-171s) will be accepted by the Morale, Welfare, and Recreation (MWR) Personnel Office, Bldg. 00021, on a continuing basis for the positions listed below. Some positions that are filled through specific vacancy announcelisted below. Interested individuals may apply for positions in Administration, Recreation, Clubs, Snack Bars, Auto Hobby, Craftech, Child opment/Youth Services, Maintenance, and BOQ through the voluntary application

Applicants must submit one copy of their SF-171 for each position (with job title identified) for which they wish employmen consideration. As vacancies occur, qualified applicants will automatically be considered. qualifications for the specific positions.

Applicants must meet all physical and legal age requirements where applicable.

Citizens and Legal Resident Aliens authorized to work in the U.S.

SF-171s must be updated every 6 months: failure to update will result in removal from the file. Failure to respond to phone messages or written inquires will result in removal from the

Positions may be full or part time, flexible, temporary, day or night shift, or weekends. It is very important to indicate the number of hours you are willing to work in Item 15 of your

Incomplete applications will be returned, delaying consideration for

NOTE: Applications are accepted for the positions listed below on a continuing basis unless a vacancy announcement number appears behind the job title.

Food Service Worker, NA-7408-02//3/4—Open continuously. Flexible hours up to 40 hours per week. Incumbent performs a variety of manual tasks in food and beverage

Competition is restricted to U.S. preparation. Previous food service experience preferred. \$5.17 per hour.

> Food Service Worker, NA-7408-01-Open continuously. Flexible hours up to 40 hours per week. Duties may include busing tables. assisting in kitchen, and delivering pizza.

> reation Aid, NF-0189-1-Various recre ational facilities, such as the gym, youth center, bowling center, etc. Open continuously, Most positions are flexible schedule and salary starts

> Recreation Aid-Life Guard, NF-0189-1 Sports Division-Open continuously. Flexible hours up to 40 hours per week. Incumbent must hold a valid Red Cross Advanced Lifesaving Certificate or higher certificate. Must have taken current CPR Course, \$5,20-8,79 per hour.

Bartender, NA-7405-03, Clubs Division Open continuously, flexible schedule, experience preferred. \$5.67 per hour.

Custodial Worker, NA-3566-1/2, Combined Bachelors Quarters-Open continuously. Flexible schedule, up to 40 hours a week. \$4.67 per hour.

Child Development Program Assistant. GSE-1701-2/3/4/5, Child Development

MWR Code 826000D, Recreation Aid (NF-189-1), Multiple Vacancies.

These positions are located within Youth Activities. The incumbent will be required to work with school age children, providing them with guidance, activities, and of course "FUN" during the summer. Incumbent will be required to be certified in both CPR and First Aid and may be required to obtain a Class "B" drivers license to be able to transport children to various activities within the China Lake/Ridgecrest area and also out of town Field Trips.

To apply submit a complete and updated SF-171 (Application for Federal Employment) to the MWR Personnel Office, Bldg. 21, NAWS, China Lake, CA.

For Additional information call Jean Anderson at 939-2010.

up to 40 hours per week. Minimum requirement high school graduate or equivalent with 1 year child development experience desired. \$6.54

Waiter, NA-7402-1/2, Clubs Division-Open Continuously. Flexible schedule up to 40 hours per week. Experience preferred. \$4.67

The NAWCWPNS Announcements and Human Resources Department Information are published by the PAO on the Thursday before payday. Copies of the insert are provided to the Albuquerque and White Sands sites. Personnel at China Lake, Albuquerque, and White Sands may send items for the Announcements section to Code 750000D, Attn: Barry McDonald, FAX 939-2796 (DSN 437-2796) or via QuickMail (CL NAWC WIDE NS name server in the CL MAINSITE zone). Personnel at Point Mugu may send items for the Announcements Section to Code 750000E, Attn: Pat Hollenbaugh , FAX 989-1785 (DSN 351-8094). Items included in the Human Resources Department Information Section are provided by the Civilian Personnel Division, Employee Development Division of the Human Resources Department. The deadline for all submissions is Wednesday at 1700, 8 working days prior to the alternate Thursday publication date. Note: All inputs MUST include the sponsor's code and phone number. Any questions or issues pertaining to this insert may be addressed to Ron Rogers at 989-3997 (DSN 351-3997), FAX 989-9846 (DSN 351-9846). (DSN 351-9846).

April 6, 1995 3B

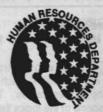

#### **HUMAN RESOURCES DEPARTMENT INFORMATION**

The Human Resources Department (HRD) Information Section is intended to provide timely HRD information to NAWCWPNS personnel. Any questions or issues pertaining to this section may be addressed to Ron Rogers, Code 733000E (P622), (805) 989-3997 (DSN 351-3997), FAX 989-9846 (DSN 351-9846).

The employees listed below have been approved as leave recipients under the Leave Transfer Program. These employees have exhausted annual and sick leave because of personal or medical emergencies and anticipate being in a leave-without-pay status for at least 44 hours. Employees who wish to help a leave recipient may donate annual leave to the employee by submitting a completed OP Form 630-A (Request to Donate Annual Leave to Leave Recipient). This form is available at Administration Offices at Point Mugu and Shop Store (Telmart) at China Lake. Forms for Point Mugu may be mailed to Code 731000E (P621); forms for China Lake may be mailed to Code 731000D (C621). For additional information, call Estela Padillia at (805) 989-3222 or Pat Miller at (619) 939-2018.

#### CHINA LAKE

Barbara Anderson, Code 763200D

Jan Leverett, 455140D Jan is recuperating from open rotator cuff repair to her shoulder.

Jeanie Salyer, Code 734000D Jeanie is undergoing peritoneal dialysis while

Jenny Hazelwood, Code 474620D Jenny is confined to a bed due to complications of pregnancy.

tions of pregnancy.

Mari Zaragoza, 731000E

Tami Cauley
Tami was involved in an automobile acciden

which caused severe trauma to her spinal

Cynthia Langham, Code 522300D Cynthia is undergoing medical treatment.

Tina Snider

Barbara Giesen Barbara has been hospitalized for extended medical treatment.

Carolyn King-Deleon

Carolyn has severe patellar chrondromalacia of both knees and is undergoing arthroscopic knee surgery.

Jackie Van Skike Jackie is recovering from heart surgery.

Larry Kuster, C842

Larry has colon cancer and is undergoing otherapy and radiation treatments.

Erin Strand, Code 474530D Erin is on maternity leave.

#### **POINT MUGU**

Lucia Magana, Code 455330E irginia Johnson, 835400E Lucia is on maternity leave. Virginia is recovering from surgery

Chacita Skinner, Code 8365001 David, Butler, Code 323010E Chacita is confined to a bed due to complica David has diabetes, arthritis, and varicose veins in both legs and feet which affect his

> La Wanda Lint, 832620E La Wanda is recovering from knee surgery.

Carla Allen, 48D000E Carla is recovering from surgery Garth Morrison Code 834210F Garth is experiencing complications from

Michael Abbott, Code 522710E Michael is under a doctor's care for chronic

Brenda Davis, Code 731000E Brenda has lupos erphematosus

Roleta Vasquez, Code 321000E Roleta is recovering from an illness. Denise Evans, C6111

Denise, who is a single mother, suffered a stroke and will be unable to return to work for an extended period of time.

Jean Rongish has undergone surgery on both feet for tarsal tunnel syndrome.

Howard Gerrish, C2772

Howard obtained severe injuries in an accident.

Arthur Garcia Code 833920F Arthur is recovering from surgery and will be off

Ruth Sanders, NAVSOC Ruth is caring for her mother, who is ill.

Paul Sailer, 543110E

work for several weeks.

Paul is recovering from injuries sustained in a

### **EMPLOYEE DEVELOPMENT DIVISION NEWS ON-BOARD TRAINING COURSE SCHEDULE**

SCIENTIFIC, ENGINEERING, AND TECHNICAL TRAINING

WINDOWS NT: INTRODUCTION (24 hrs.) 10-12 April: Monday-Wednesday, 0800-1630; 2901 Ventura Rd, Oxnard. By:

Computer Focus
Note: Tuition for this course is \$995 per rson. You must provide a job order number to the Employee Development Division Code 733000E when enrolling in this course.

Intended Audience: Network support professionals who configure and support Microsoft Vindows NT version 3.5.

Prerequisites: Working knowledge of the Microsoft Windows operating system, etc., and understanding of basic network function.

This course provides the foundation for sup-porting Microsoft Windows NT operating system version 3.5, including skills to configure, customize, troubleshoot, and integrate networks. Topics include Module 1: Environment. Microsoft Windows NT Server 3.5 contrasted with the Windows NT Workstation 3.5, features and actions, and standard default configuration. Lab: Exploring the workstation envi Module 2: Accounts, Policies, and User Rights; Module 3: Configuring the System; Module 4: File Systems; Module 5: Managing Disk Resources; Module 6: Securing the System; Module 7: Networking Environment; Module 8: Browser: Module 9: Remote Access Service Module 10: Printing; Module 11: Booting; Module

To enroll, submit an On-Board Training Request (NAWCWPNS 12410/2), to Mary mann, Code 733000E (P622). For further information call 989-3982 (DSN-351-3982).

ACQUISITION OF TECHNICAL DATA (8 hrs.) 12 April; Wednesday, 0800-1600; NCBC, Bldg. 1444, Room 282, Port Hueneme. By: NAWCWPNS Instructor

REQUIRED FOR ENROLLEES IN THE TMC/TMDP OR SEC/SEDP PROGRAMS

The course emphasis is on what the program anager or technical manager, not the practishould know about the development of various types of technical data required to support the phases of the acquisition life cycle of a hardware or software product. Topics include configuration/data management, drawings, specifications, computer-aided engineering documentation, software documentation

provisioning, and data repository. This course is an overview intended to show what technical data is, why it is important, and how it fits into the acquisition program.

To enroll, submit an On-Board Training Request (NAWCWPNS 12410/2), to Marcy Acosta, Code 733000E (P622). For further ation call 989-3992 (DSN 351-3992).

DIGITAL SIGNAL PROCESSING (40 hrs.) 24-28 April; Monday-Friday, 0800-1600; Training Center, China Lake. By: Quintecl

Note: Tuition for this course is approximat \$400 per person. You must provide a job order number to the Employee Development Division. Code 733000D when enrolling in this course. Prerequisites: Working knowledge of mathe-

matics at a level appropriate to technicians. Intended Audience: Technicians who need formation on how signal processes work and

how they are applied in systems such as radar,

sonar, and test instrumentation

This course presents a physical description of signal processes, with appropriate supporting mathematics. Digital signal processing (DSP) nardware is discussed, including processing with general-purpose computers and special-purpose imbedded hardware. Several families of the DSP chips and the unique features of integer and floating-point computations are presented. A wide variety of signal processing techniques is presented, in line with the variety of processing options available in modern systems. Major topics include signal proceeding's role in systems, signal environments and the nature of signals to be processed, system definitions and basic processes, time, frequency, and transfor mations, sampling and A/D conversion, signal processes-a non-mathematical overview correlation, and convolution, spectrum analysis processing errors and their correction; windows. discrete-time filters, applications of digital signa processing, and signal processing hardware. Students should bring a scientific calculator to

To enroll, call Lori Ryser at 939-2686 (DSN 437-2686)

WEAPON SYSTEMS COST ANALYSIS (8 hrs.) 25 April; Tuesday, 0800-1630, NCBC, Bldg. 1444, Room 268, Port Hueneme. By:

REQUIRED FOR ENROLLEES IN THE TMC/TMDP OR SEC/SEDP PROGRAMS.

Topics to be discussed include definition of weapon systems cost analysis; life cycle cost estimating-the concept, applications, cost analysis techniques; design, cost, and schedule

and the system life cycle-RDT&E, production, and operations and support.

To enroll, submit an On-Board Training Request (NAWCWPNS 12410/2), to Marcy Acosta, Code 733000E (P622). For further mation call 989-3992 (DSN 351-3992).

MISSILE GUIDANCE AND CONTROL (32 hrs.) 25-28 April; Tuesday-Friday, 0800-1600; Training Center, China Lake. By: Tom Kennedy, E.T.I.

Eligibility Requirements: BS in electrical or mechanical engineering (or equivalent) and completion of one or more courses on classical and modern control systems.

Modern control systems theory has given engineers the tools to model and predict the rmance of complex systems with incredible accuracy. One application of this theory is used in the design of missile guidance and controls. This course provides an overview of the design of tactical guided missiles with the emphasis on modern seeker technology. The course covers design considerations of the autopilots, the missile guidance equations, the seek and track loops, as well as the missile development process. The course addresses the application of modern control systems theory to the problem of accurately controlling and guiding a missile to its target.

Deadline: 11 April.

To enroll, submit an On-Board Training Request (NAWCWPNS 12410/2), to Dorothy Wiederhold Code 733000D (C622) For further information call 939-2359 (DSN 437-2359) or 939-0874 (DSN 437-0874).

ING (6-hr. video) 1 May: Monday, 0800-1500; Training

Center, China Lake 31 May: Wednesday, 0800-1500; Bldg 323, Room 160, Point Mugu.

By: National Technological University. Sponsor: Northeastern University/Distributed Technologies Corp.

Intended Audience: Networking professionals; technology consultants, network planners, designers, and others who need to gain a solid grounding in internetworking technologies and to inderstand the requirements and choices of advanced internetworking

This course provides a thorough understanding of the principles and technologies needed for ernetworking in today's environments. The components to develop an internetwork are identified and examined. Advanced concepts of bridging and routing are presented and examined. You will learn how to link LANs with intelligent hubs, collapsed backbones, MANS, and examine the networking considerations for

To enroll at China Lake, contact Annette Hernandez via QuickMail with name, code,

number, and phone number. For further information call 939-0870 (DSN 437-0870).

To enroll at Point Mugu, submit an On-Board Training Request (NAWCWPNS 12410/2), to Mary Glasmann, Code 733000E (P622). For further information call 989-3982 (DSN-351-

#### INTRODUCTION TO SOFTWARE MANAGE-MENT (8 hrs.)

2 May; Tuesday, 0800-1600; Training Center, China Lake. By: David Rugg,

REQUIRED FOR TMC/TMDP ENROLLEES: QUALIFIES FOR ELECTIVE REQUIREMENT FOR SEC/SEDP ENROLLEES.

Students in this class will explore challenges in managing software development and mainte nance. The class will focus on approaches available in meeting these challenges. Students will receive and work with the DOD-sponsored Capability Maturity Model (CMM) in exercises designed to introduce them to what is software management (and what it is not). Students will earn about local, DOD-industry, and world-wide initiatives for software and system-engineering process improvement, and how they can apply these initiatives to their work.

To enroll, submit an On-Board Training Request (NAWCWPNS 12410/2), to Dorothy Viederhold, Code 733000D (C622). For further mation, call 939-2359 (DSN 437-2359) or 939-0874 (DSN 437-0874)

#### AIRCRAFT INTEGRATION (16 hrs.)

9-10 May; Tuesday-Wednesday, 0800-1600; Training Center, China Lake. By: **NAWCWPNS** Ins

REQUIRED FOR ENROLLEES IN THE

This course is intended to provide the student with an understanding of the conceptual design trade-offs and functional partitioning involved in the design of modern avionic systems. Students will have an understanding of the electrical environment of tactical aircraft Application of wiring, analog and digital aces, and commonly used interface circuits in this environment will be discussed. Electromagnetic interference effects on the design and troubleshooting of avionics will be considered. Analysis of the hardware and software design of a typical avionic black box will be conducted. Several aircraft cockpits will be discussed to show how the relationship of cockpit displays, instruments, switches, and gauges affect avionic design. The class will conclude with the design of several sample avionic design probler

To enroll, submit an On-Board Training Request (NAWCWPNS 12410/2), to Dorothy Wiederhold, Code 733000D (C622). For further information call 939-2359 (DSN 437-2359) or 939-0874 (DSN 437-0874).

MASTERING ADVANCED INTERNETWORK- TECHNICAL WRITING FOR ENGINEERS (28 hrs.)

9-12 May; Tuesday-Friday, 0800-1500: NCBC, Bldg. 1444, Room 290, Port Hueneme. By: Communications Skills Company, Inc.

This seminar is a 24-hour course conducted over 4 consecutive days with a 1-hour supervised study period at the end of each day so that the total time each student spends in the class is 28 hours. Engineers will be provided with the skills and confidence to tackle any technical writing assignment, introducing them to the style and standards of technical writing in general and of NAWC in particular. Through examples and exercises taken from actual writing situations that Navy engineers face every day, participants learn techniques for analyzing, interpreting, and translating technical data to produce clear readable letters and reports

To enroll, submit an On-Board Training Request (NAWCWPNS 12410/2), to Marcy Acosta, Code 733000E (P622). For further information call 989-3992 (DSN 351-3992).

## TECHNICAL WRITING FOR ENGINEERS

15-18 May: Monday-Thursday, 0800-1500: Training Center, China Lake. By: nications Skills Company, Inc.

This seminar is a 24-hour course conducted over 4 consecutive days with a 1-hour supervised study period at the end of each day so that the total time each student spends in the class is 28 hours. Engineers will be provided with the skills and confidence to tackle any technical writing assignment, introducing them to the style and standards of technical writing in general and of NAWC in particular. Through examples and exercises taken from actual writing situations that Navy engineers face every day, participants learn techniques for analyzing, interpreting, and translating technical data to produce clear, readable letters and reports.

To enroll, call Pat Nogle at 939-3159

#### AIRCRAFT INTEGRATION (16 hrs.)

16-17 May: Tuesday-Wednesday, 0800-1630; NCBC, Bldg. 1444, Room 270, Port Hueneme. By: NAWCWPNS Instructor

REQUIRED FOR ENROLLEES IN THE SEC/SEDP PROGRAMS.

This course is intended to provide the student with an understanding of the conceptual design trade-offs and functional partitioning involved in the design of modern avionic systems. Students will have an understanding of the electrical environment of tactical aircraft. Application of wiring, analog and digital interfaces, and commonly used interface circuits in this environment will be discussed. Electromagnetic interference effects on the design and troubleshooting of avionics will be considered Analysis of the hardware and software design of a typical avionic black box will be conducted. Several aircraft cockpits will be discussed to show how the relationship of cockpit displays, instruments, switches, and gauges affect avionic design. The class will conclude with the design

To enroll, submit an On-Board Training Request (NAWCWPNS 12410/2), to Marcy Acosta, Code 733000E (P622). For further information call 989-3992 (DSN-351-3992).

#### SOFTWARE DEVELOPMENT "REAL-TIME SYSTEMS ANALYSIS WORKSHOP" (32 hrs.)

22-25 May; 0800-1630; Bldg. 323, Room 160, Point Mugu. By: Yourdon (Information Systems Analysis Workshop)

Note: Tuition for this course is approximately \$600 per person. You must provide a job order number to the Employee Development Division, Code 733000E when enrolling in this course.

Intended Audience: System analysts. System/SYS Engineers, System designers, CASE and methodology administrators, user representatives, and those who have responsibility for specifying, developing, or maintaining information systems.

This workshop will focus on the necessary skills and abilities required to analyze business problems and information systems effectively. Attendees will learn to follow an intuitive series TECHNOLOGY REVIEW & UPDATE FOR TECHNICAL PERSONNEL (40 hrs.)

24-28 April; Monday-Friday; Naval Postgraduate School, Monterey, Ca. By: Prof. Rudy

This course is intended for military and civilian technical personnel who are interested in refreshing and updating their knowledge in the areas listed in the course outline. Each participant in this course is expected to be involved in work in at least one of these areas. The course provides an excellent overview and stresses the more practical aspects of the topics listed.

#### COURSE OUTLINE

- · Radar: The How and Why
- Role of Electronic Warfare
- Microsensors and Microactuators
- Optical Sensing Technology
- Software Engineering Developments Tour of Selected NPS Laboratories
- Linear Integrated Circuits
- Digital Integrated Circuits
- Fuzzy Logic and Neural Networks

The cost is \$500. Submit a DD 1556 to your respective Training Center.

The address to out on the DD 1556 is

Treasurer of the United States Space Systems Academic Group Naval Postgraduate School 777 Dver Road, Rm. 200

If you have any questions, call Dorothy Wiederhold at 939-2359, Code 733000D, China Lake or Marcy Acosta at 989-3992, Code 733000E, Point Mugu.

#### OFFICE OF CIVILIAN PERSONNEL MANAGEMENT WESTERN REGION

The following no-tuition costs courses are available to all NAWCWPNS employees. For more nformation, call Lori Ryser at 939-2686 or DSN 437-2686.

| San Diego, CA    |                                                       |
|------------------|-------------------------------------------------------|
| 22-26 May        | Unfair Labor Practice (ULP) Workshop                  |
| 1 June           | Total Quality Leadership Seminar                      |
| 5-09 June        | DCPDS Human Resources Managers Course                 |
| 12-14 June       | DCPDS Employee Development Subsystem Course           |
| 13 June          | EEO for Mid-Level Managers                            |
| 19-22 June       | Civilian Personnel Management Field Institute (CPMFI) |
| 19-23 June       | Introduction to Position Classification               |
| 27-28 June       | Employee Development for Personnel Clerks             |
| Port Hueneme, CA | 8-40                                                  |
| 23-24 May        | Effective Presentations                               |

#### CONTRACTING OFFICER'S REPRESENTATIVE COURSES

The following schedule lists Naval Regional Contracting Center-sponsored training courses for FY95. To apply for the courses, complete a DD 1556 for the Naval Regional Contracting Center, 37 North Harbor, San Diego, CA 92132-5106 and send it to your Employee Development Division, Code 733000E or Code 733000D, for processing. The cost is \$300. For more information ontact Felicia Nickelberry at 989-3980/DSN 351-3980.

| Date of the Asia erawles so mustain.                                                                                                    | Location durant de la constant de la constant de la |
|----------------------------------------------------------------------------------------------------|----------------------------------------------------------------------------------------------------|
| 11-13 April                                                                                                    | San Diego                                                                                                    |
| 12-14 April                                                                                                    | NWAD Corona                                                                                                    |
| 23-25 May                                                                                                    | San Diego                                                                                                    |
| 12-14 July                                                                                                    | NSWC Port Hueneme                                                                                                    |
| 25-27 July                                                                                                    | San Diego                                                                                                    |
| 22-24 August                                                                                                    | San Diego                                                                                                    |
| THE RESIDENCE OF THE PARTY OF THE PARTY OF T |                                                                                                    |

the Yourdon Systems Method 3.0. Techniques Understand how to effectively capture system taught are used to organize and extract the systems development life-cycle (SDLC). business events, entities and processes, system scope, critical interfaces, and interaction of system and enterprise components. Attendees are taught through lectures and individual and evaluate the following deliverables from analysis: Essential Model, Information Models (ERDs), Data Flow diagrams (DFDs), Entity State Transition Diagrams (ESTDs), Data specificaof model-driven analysis steps as specified in tions, and Process Specifications. Key Benefits: information call 989-3982 (DSN-351-3982).

requirements, analyze them objectively and specify them clearly, practice standardized communication between developer and user groups, implement modeling told and techniques on realistic team and individual problems following a defined method, and plan how to see team exercises, how to create, integrate, and the method in your own systems and CASE environments.

Request (NAWCWPNS 12410/2), to Mary Glasmann, Code 733000E (P622). For further

ANALOG, DIGITAL, MICROWAVE TROU- ADMINISTRATIVE, CLERICAL, AND BLESHOOTING (40 hrs.)

Roger Kirkham

22-26 May; Monday-Friday, 0800-1630; Bldg 232, Room 159, Point Mugu. By

April 6, 1995

Note: Tuition for this course is approximate ly \$500 per person. You must provide a job order number to the Employee Development Division, Code 733000E when enrolling in this

Intended Audience: Designed for technicians to provide an overview of troubleshooting techniques for modern electronic equipment systems, which include radar and communica-

This course is designed as an overview to give the student in one course, all of the measurement techniques in complex modern electronic systems. The course is divided into three parts, the first being analog troubleshooting, the next 2 days is devoted to digital troubleshooting techniques. Microwave troubleshooting are covered on the last 2 days. Analog troubleshooting covers analog meters, copes, special measuring instruments, and analog meters, discrete digital logic components, troubleshooting digital input and output levels, troubleshooting timing circuits components, system level troubleshooting, and overview of troubleshooting tools. Microwave troubleshooting include introduction to microwave measurements, principles of testing I and II, spectrum analyzer, network analyzer, and microwave troubleshooting techniques and tips.

To enroll, submit an On-Board Training Request (NAWCWPNS 12410/2), to Mary Glasmann, Code 733000E (P622). information call 989-3982 (DSN-351-3982)

#### INTRODUCTION TO ROBUST DESIGN USING TAGUCHI METHODS (8 hrs.)

23 May; Tuesday, 0800-1600; Training Center, China Lake. By: Dr. Robert D. Smith REQUIRED FOR SEC/SEDP ENROLLEES.

Robust design is an efficient experimental strategy for identifying the best, in a well defined performance sense, set of parameters for a component, subsystem, system, or process, The technique is general in nature, and not mited to special areas of science and engineering. Robust design is used extensively by the Japanese and its use in the USA has grown

Specific topics that will be covered in this course include, quality loss functions, orthogmal arrays, data analysis, experiment design, data transformations, predicting performa design philosophies. Numerous examples relating to work in the area of simulation and analysis done at NAWC will be pres

Note: Enrollees are asked to bring a 1" 3-ring binder to class.

To enroll, submit an On-Board Training Request (NAWCWPNS 12410/2), to Dorothy Wiederhold, Code 733000D (C622). For further information call 939-2359 (DSN 437-2359) or 939-0874 (DSN 437-0874).

## INTEGRATED LOGISTICS SUPPORT (ILS)

24 May; Wednesday, 0800-1600; NCBC, Bldg. 1444, Room 290, Port Hueneme. By: **NAWCWPNS** Instructor

REQUIRED FOR ENROLLEES IN THE

Emphasis in this course will be placed on what program managers need to know about integrated logistics support (ILS). Students will be provided with a working knowledge of logistics support analysis (LSA) and other related logistics documentation. This course will include discussion of the ILS concepts and objectives of a program as related to operational/supportability requirements. Approaches that can be taken by program managers to apply the ILS/LSA requir an acquisition program and the tailoring of these ements to meet program complexity will also be covered. Also included will be an explanation of the relationship between ILS/LSA and other associated acquisition disciplines and a brief synopsis of CALS as it relates to ILS.

To enroll submit an On-Board Training Request (NAWCWPNS 12410/2), to Marcy Acosta, Code 733000E (P622). For further information call 989-3992 (DSN-351-3992).

SKILLS TRAINING

#### RESPONSIBLE EMPOWERMENT (16 hrs.) 18-19 April; Tuesday-Wednesday, 0800-1600; CECOS, Room 270, Port Hueneme. By:

Note: Tuition fee is \$250 per person. You must provide a job order number to the Employee Development Division, Code 733000E when enrolling in this course.

Empowering employees, by itself, does not ensure productive thinking. Employee involve ment should not be a goal itself. A supervisor team leader as "coach" has much more influence than a supervisor as "boss." This course provides supervisors/team leaders with coaching skills and techniques to ensure that empowerment includes accountability employee involvement focuses on improvement everyone is pulling in the same direction; control of quality and service is verifiable; malicious compliance is prevented; and problems are prevented.

To enroll, submit an On-Board Training Request (NAWCWPNS 12410/2), to Mary Glasmann, Code 733000E (P622). For further information call 989-3982 (DSN-351-3982).

#### BASIC GRAMMAR REVIEW (8 hrs.) 20 April; Thursday, 0800-1630; Country Inn, Port Hueneme, Point Mugu area. By:

Lanelle Thompson The objective of this class is to help any

employee who needs a very short refresher course in the mechanics of written expression The class covers rules of sentence structure use of active versus passive verbs, parallelism subject and verb agreement, and pronour usage. It is a fast-paced class; therefore, the student should have a good background in English and grammar.

To enroll, submit an On-Board Training Request (NAWCWPNS 12410/2), to Felicia Nickelberry, Code 733000E (P622). For further information call 989-3980 (DSN 351-3980).

MOTIVATION SKILLS (2-hr. live video broad-

20 April; Thursday, 1000-1200; Training Center, China Lake. By Janet Pepin, NTU

27 April; Thursday, 0930-1130; Base Chapel Enger Hall, Point Mugu. By Janet Pepin, NTU A large percentage of a supervisor's time is, and should be, spent motivating employees to

meet objectives and goals and to perform at a general level of excellence. Supervisors who are successful in motivating employees have high productivity levels, excellent cust satisfaction, and effective employees. This presentation will provide participants with basic information about what motivation is, keys to English and grammar.

To enroll or obtain further information motivate employees, and factors that affect how employees respond to motivation

To enroll or ask questions at China Lake, call

To enroll at Point Mugu, submit an On-Board Training Request (NAWCWPNS 12410/2), to Mary Glasmann, Code 733000E (P622). For further information call 989-3982 (DSN-351-3982)

#### STRESS MANAGEMENT (8 hrs.) 24 April; Monday, 0800-1630; Base Chapel, Enger Hall, Point Mugu. By: Dr. Suzanne Hard, Consultant

Do you react to stress by feeling overloaded and under-accomplished? Do you know people who seem to thrive on stress? The workplace and your life are changing at such a rapid pace that sometimes it creates a feeling of hopelessness. Why are people experiencing so much stress today? How much is too much? More importantly, what can you personally do about reducing this stress? This course is designed to help you become a manager of your stress and to learn new tactics to deal with it. Harness the power of stress and focus it to be a positive

To enroll, submit an On-Board Training Request (NAWCWPNS 12410/2), to Mary Glasmann, Code 733000E (P622). For further information call 989-3982 (DSN-351-3982).

#### CSUC COMPUTER SCIENCE PROGRAM

The following courses are being offered for the summer in the Cal-State University, Chico (CSUC), Computer Science Program (bachelor's and master's degrees). To enroll in these courses, call Denise at 939-2648. Registration will be held at the first class meeting. Deadline for enrolling is 10 calendar days before the starting date of the class. Employees taking one of the courses below must sign a statement at the time of registration, promising to reimburse the government if a satisfactory grade (i.e., "C" or better) is not obtained.

#### CSCI172: SYSTEMS ARCHITECTURE (3 units)

8 May-23 August: Mondays and Wednesdays, 1130-1245; Training Center (videotape). By Professor James Murphy, CSUC, (916) 898-4037

Prerequisite: CSCI171: Computer Architecture and CSCI151: Algorithms and Data Structures or equivalent or consent of instructor. Students wishing to apply this course to a bachelor's degree must have passed the Writing Effectiveness Screening Test (WEST) or Scope: Definition of problems relating to interfacing processors and peripherals in compute

systems. Channel and bus structures, bandwidth computations, performance evaluation, easibility studies, and methods of systems analysis. This is a writing proficiency (WP), course a grade of C- or better certifies written proficiency for majors.

Note: This is a core course in the bachelor's degree program in computer science through CSUC. This is a required foundation course for the master's degree program in computer science through CSUC.

#### CSCI171: COMPUTER ARCHITECTURE (3 units)

23 May-10 August; Tuesdays and Thursdays, 1130-1245; Training Center (videotape). By Professor Robert Britton, CSUC, (916) 898-4487

Lab: Tuesdays, 1700-1800; Training Center. By Howard McCauley, 939-0546
Prerequisite: Proficiency in Assembly Language Programming or consent of instructor.

Scope: This course introduces basic digital logic design techniques, and integrates the topics of assembly language programming, computer organization, and computer design. The MIPS processor, a Reduced Instruction Set Computer (RISC), is used as a specific design

Note: This is a core course in the bachelor's degree program in computer science through CSUC. This is a required foundation course for the master's degree program in compute science through CSUC.

HOW TO COMPLETE THE DD FORM 1556 (OFF-SITE TRAINING REQUEST) (4 hrs.)

25 April; Tuesday; 0800-1130; Training Center, China Lake. By Sue Murray, Code 733000D

This class covers, step-by-step, the procedures to successfully complete the DD Form 1556 (commonly referred to as the off-site training request).

Deadline: 18 April To enroll or ask questions, call Sue Murray at 939-2349 (DSN 437-2349).

## BASIC GRAMMAR REVIEW (8 hrs.)

26 April; Wednesday, 0800-1600; Training Center, China Lake. By: Lanelle Thompson The objective of this class is to help any employee who needs a very short refresher course in the mechanics of written expression. The class covers rules of sentence structure, use of active versus passive verbs, parallelism, subject and verb agreement, and pronoun usage. It is a fast-paced class; therefore, the student should have a good background in

Pat Nogle at 939-3159 (DSN 437-3159).

#### PRE-RETIREMENT SEMINAR (16 hrs.) 26-27 April; Wednesday-Thursday, 0800-Labor/Employee Relations Program

This seminar consists of several lectures and a workshop. The lectures have to do with facts affecting retirement, such as those relating to Civil Service and FERS retirement systems and social security. To derive maximum benefit, participants are encouraged to come to all lectures.

The workshop, "Planning a Successful Retirement," is not about facts, but is designed to help participants clarify their retirement desires and goals, decide on the kind of planning that is right for them, and decide on the actions they will take now to assist them in having the kind of retirement they want.

Spouses of enrollees are also encouraged to attend.

Deadline: 19 April

To enroll, call Sue Murray at 939-2349. (DSN 437-2349).

#### DYNAMICS OF CONFLICT (8 hrs.) 2 May: Tuesday, 0800-1600: Training

Center, China Lake. By: Mary Ann Gallagher This course will explore the dynamics of creating and avoiding conflict. Participants wil be able to identify ways conflict is created and explore avoidance strategies. Participants will practice skills useful for addressing and confronting the worst possible conflicts that can occur on a daily basis. Participants will also practice observing conflict without engaging in it. This course also addresses ways to cope with mildly uncomfortable situations.

To enroll or ask questions, call Lori Ryser at 939-2686 (DSN 437-2686)

#### DYNAMICS OF CONFLICT (8 hrs,)

4 May; Thursday, 0800-1630; BOQ Conference Room, Point Mugu. By: Mary

This course will explore the dynamics of creating and avoiding conflict. Participants will be able to identify ways conflict is created and explore avoidance strategies. Participants will practice skills useful for addressing and confronting the worst possible conflicts that can occur on a daily basis. Participants will also practice observing conflict without engaging in it. his course also addresses ways to cope with

mildly uncomfortable situations To enroll, submit an On-Board Training Request (NAWCWPNS 12410/2), to Mary Glasmann, Code 733000E (P622). For further nation call 989-3982 (DSN 351-3982).

#### BASIC SUPERVISION (40 hrs.) 8-12 May; Monday-Friday, 0800-1600; Bldg. 324, Room 205, Point Mugu. By: Donna

Mackay Intended Audience: Probationary supervisory personnel ONLY.

This 5-day course, which meets the Office of Personnel Management's new supervisors training requirement, provides an overview of the fundamentals of supervising effectively. Specific content includes: roles and responsibilities of supervisors, team leadership, planning and organizing, delegation, interpersonal communi-cation effectiveness, coaching and counseling skills, conflict resolution, motivation, and organizational effectiveness. This course provides supervisors with the opportunity to "talk shop" with other supervisors with similar interests and concerns.

To enroll, submit an On-Board Training Request (NAWCWPNS 12410/2), to Mary Glasmann, Code 733000E (P622). For further information call 989-3982 (DSN-351-3982).